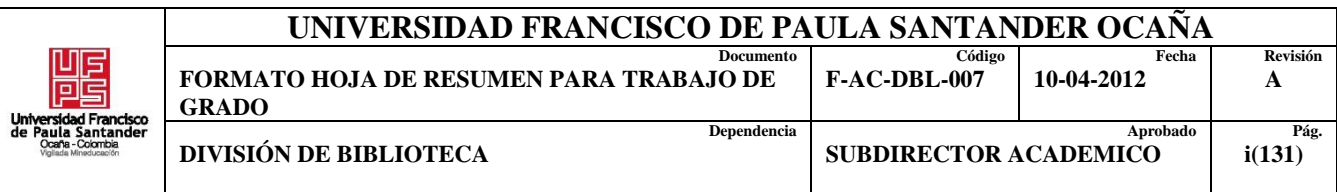

## **RESUMEN – TRABAJO DE GRADO**

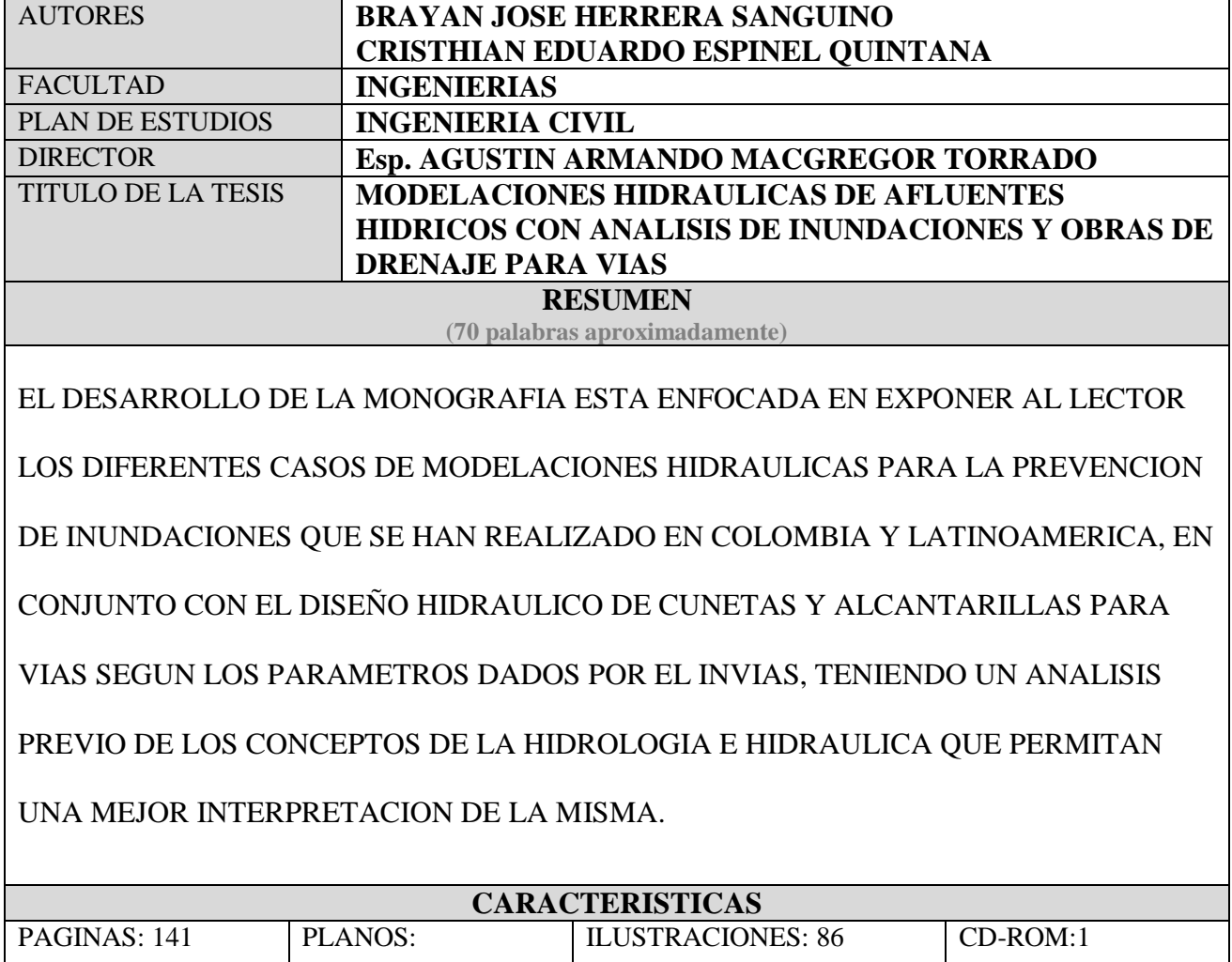

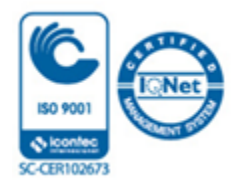

### MODELACIONES HIDRÁULICAS DE AFLUENTES HÍDRICOS CON ANALISIS DE

### INUNDACIONES Y OBRAS DE DRENAJE PARA VÍAS

#### AUTORES:

# BRAYAN JOSÉ HERRERA SANGUINO CRISTHIAN EDUARDO ESPINEL QUINTANA

Trabajo en modalidad monografía, para optar por el título de Ingeniero Civil

**Director** 

Esp. AGUSTIN ARMANDO MACGREGOR TORRADO

UNIVERSIDAD FRANCISCO DE PAULA SANTANDER OCAÑA

### FACULTAD DE INGENIERIAS

INGENIERIA CIVIL

Ocaña, Colombia Marzo, 2021

# Índice

<span id="page-2-10"></span><span id="page-2-9"></span><span id="page-2-8"></span><span id="page-2-7"></span><span id="page-2-6"></span><span id="page-2-5"></span><span id="page-2-4"></span><span id="page-2-3"></span><span id="page-2-2"></span><span id="page-2-1"></span><span id="page-2-0"></span>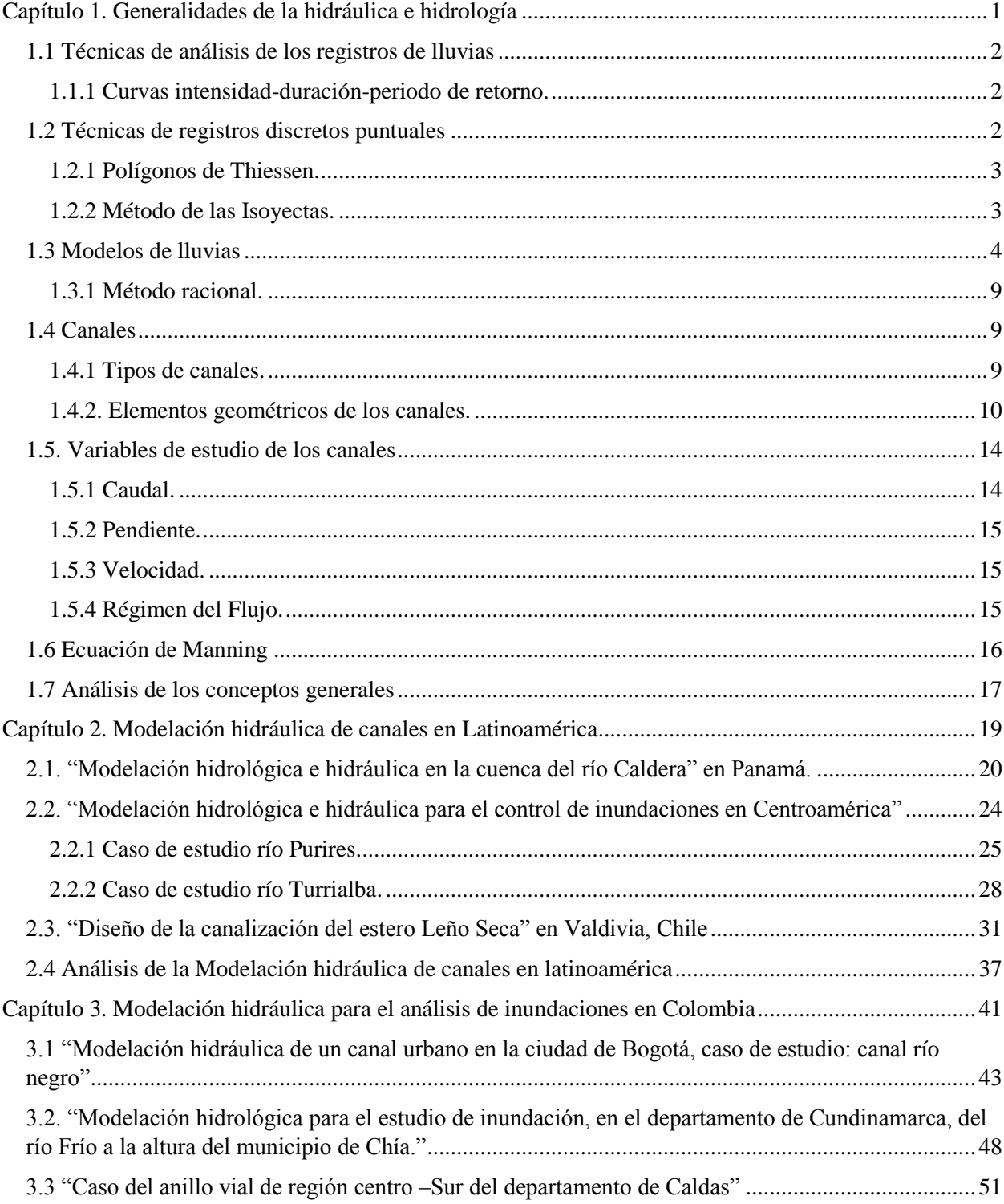

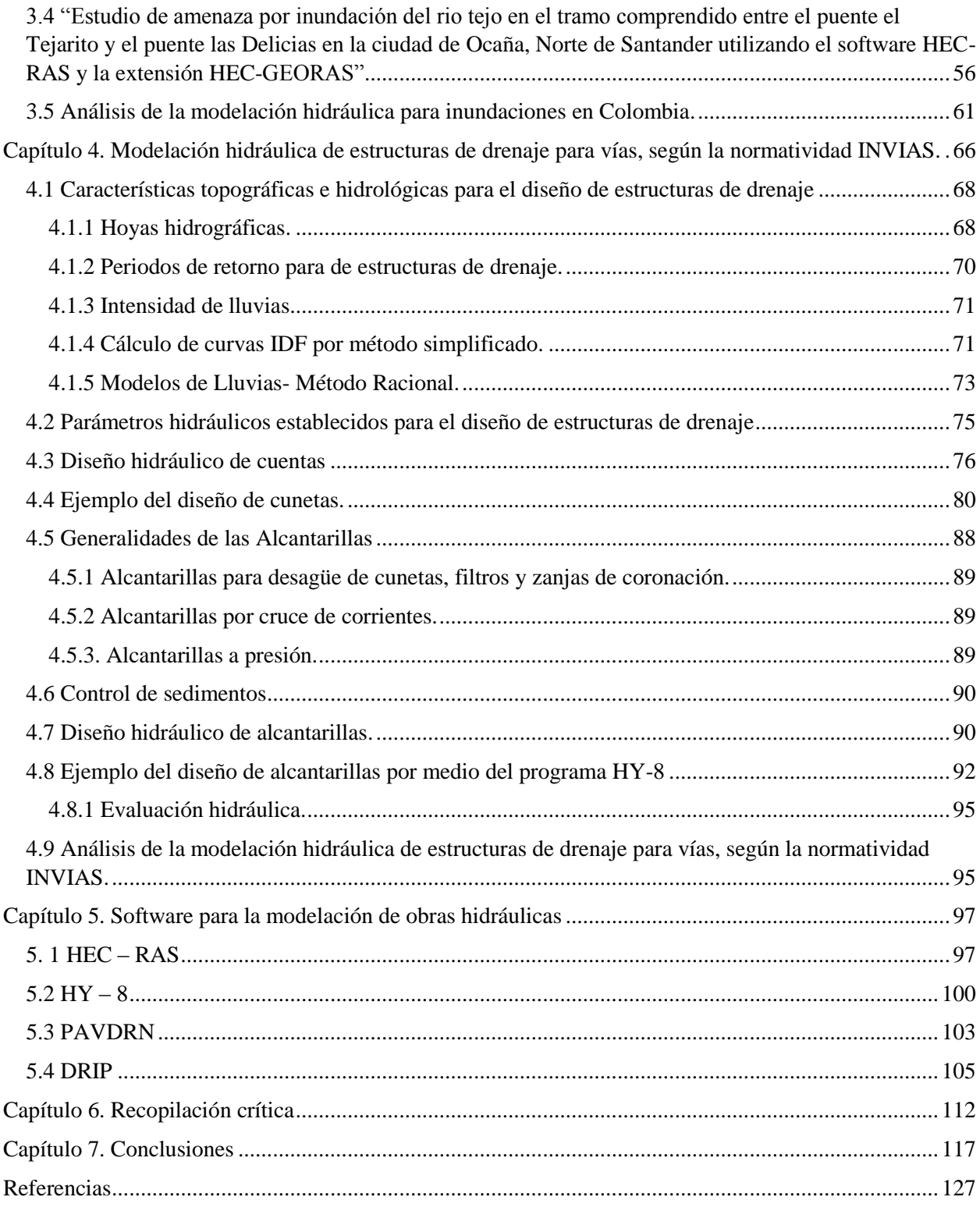

# **Lista de Figura**

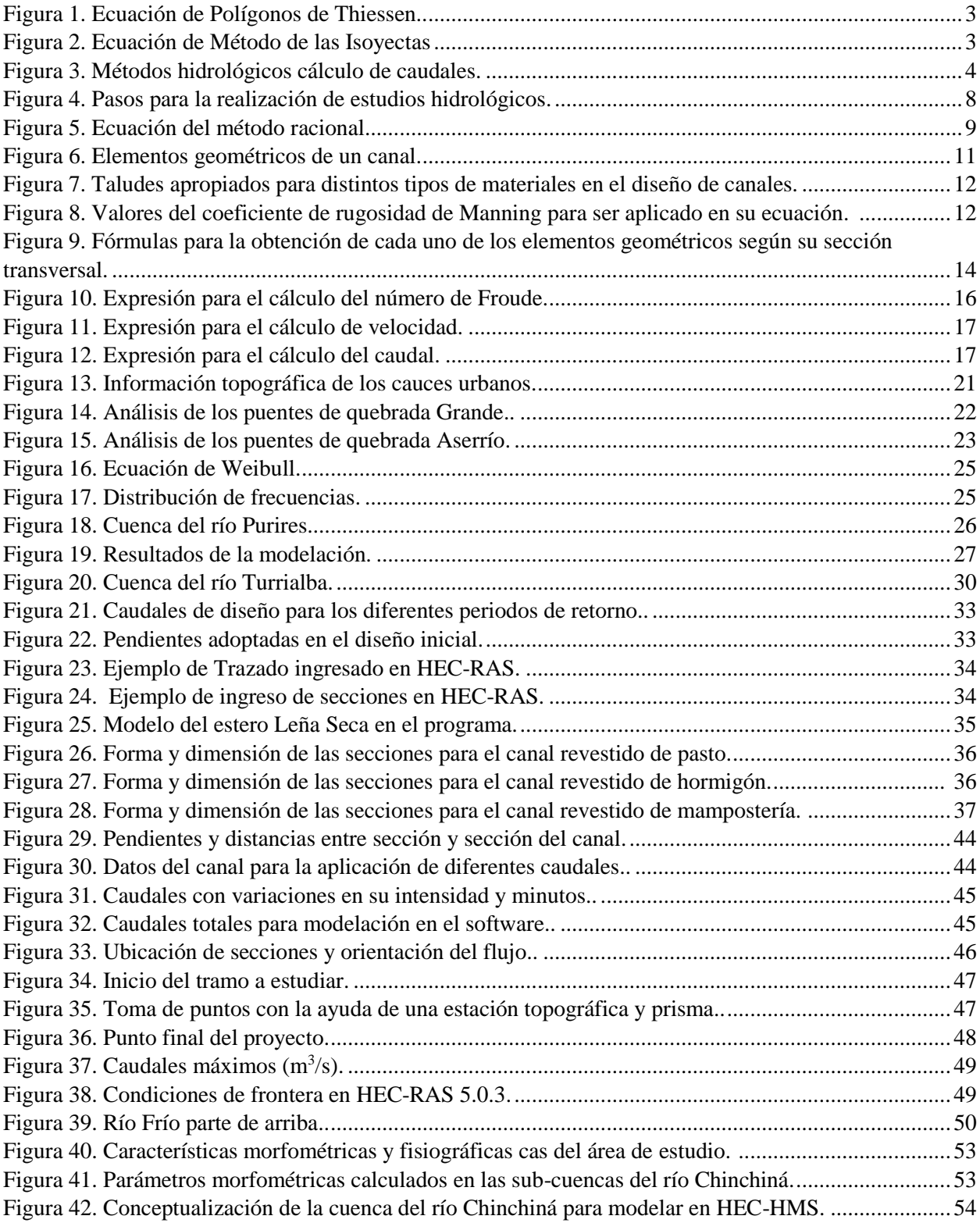

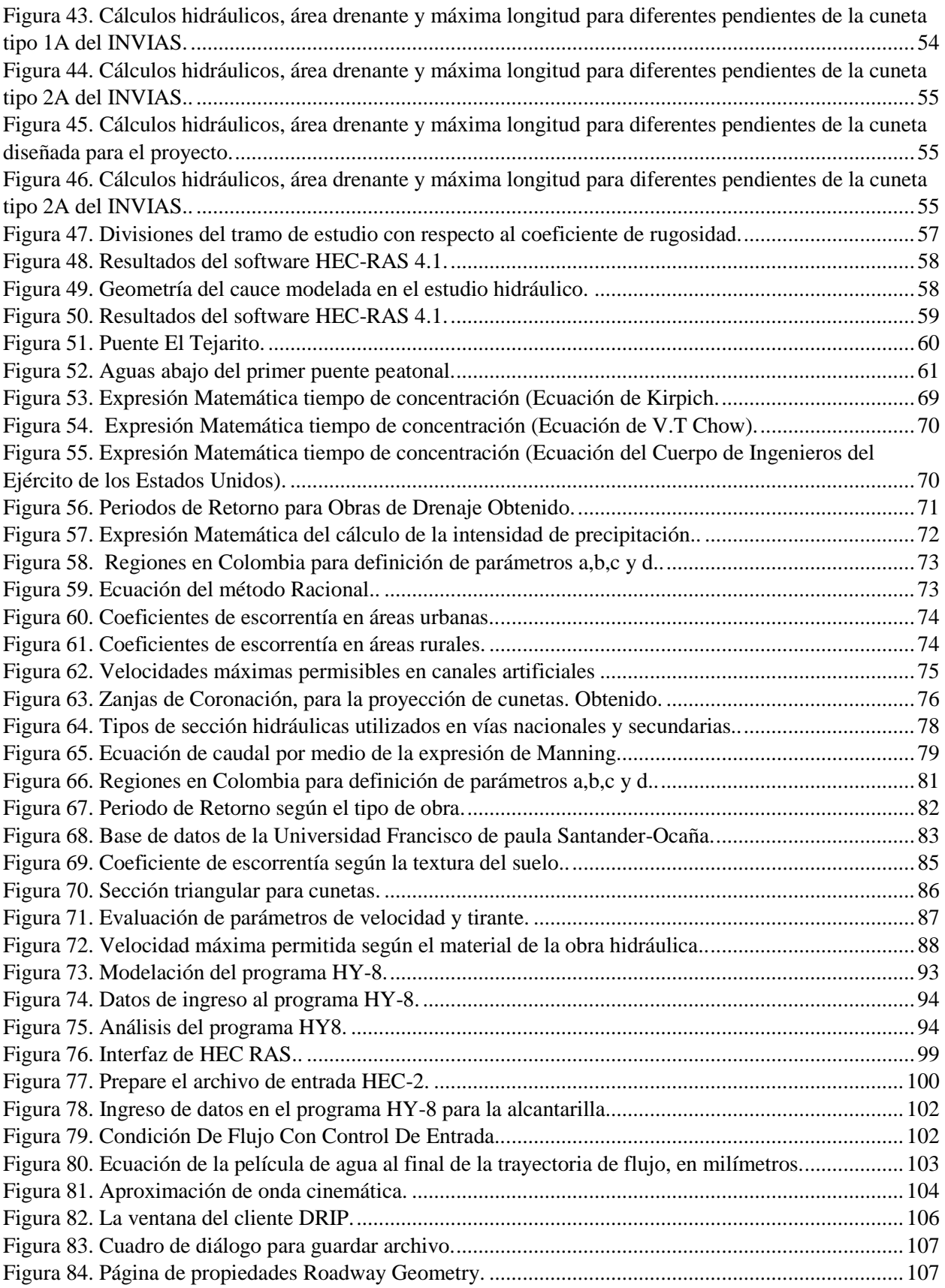

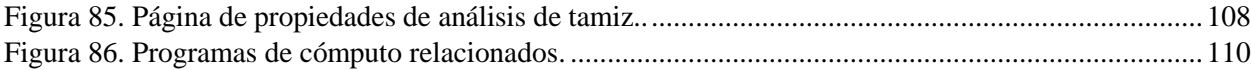

## **Lista de Tablas**

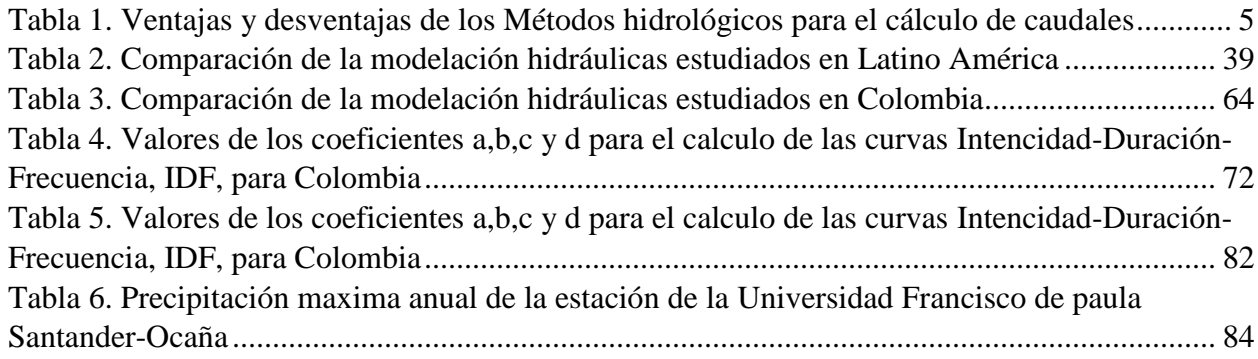

## **Introducción**

El análisis del comportamiento hidráulico de los cuerpos hídricos es uno de los grandes retos que en la actualidad enfrenta la ingeniería Civil, ya que se evidencia en la construcción de viviendas en zonas de alto riesgo de inundación especialmente en época invernal, colocando en riesgo la vida e integridad de las personas que habitan en dichos sitios. Observando esta situación en mayor medida en países Latino américos en donde las condiciones de vida, decisiones políticas y administrativas no han permitido llevar a cabo una adecuada organización territorial.

Ante esta situación se ha dinamizado el estudio de la hidráulica e hidrología como áreas del conocimiento que contribuyen a estimar y cuantificar la cantidad de agua lluvias que puedan ocasionar daños irreversibles en las comunidades y a su vez diseñar las estructuras en concreto u otros materiales que permitan controlar de manera segura las aguas lluvias hasta un determinado punto de vertimientos ya sean ríos o quebradas de manera controlada sin perjudicar el área de disposición final.

Según lo anterior en esta monografía se analizarán los temas concernientes con el ámbito de modelaciones hidráulicas a nivel Latinoamericano, estudiando los distintos casos de modelación de canales hidráulicos naturales y artificiales para el control de inundaciones por medio de la modelación dada por distintos programas hidráulicos.

De igual modo la inundación de vías es otro aspecto que se observa muy a menudo, debido a que en el proceso de diseño no se contempla la vía como un canal abierto, por ello no se tiene en cuenta la construcción de obras de drenaje o de evacuación perjudicando la vida útil de los pavimentos proyectados.

Por ello se estudiará u analizará en el desarrollo de esta monografía, los métodos hidrológicos dados en el manual de drenaje del INVIAS para estimar los caudales que permitan diseñar las secciones hidráulicas óptimas de obras de drenaje tales como cunetas, alcantarillas y box-coulvert que permitan destinar de manera adecuada las aguas lluvias a los diferentes cuerpos hídricos, conservando la estructura del pavimento, evitando fenómenos de segregación de materiales de sub-base y base que puedan afectar la estabilidad de las carpetas de rodadura asfálticas o rígidas.

## <span id="page-10-0"></span>**[Capítulo 1. Generalidades de la hidráulica e hidrología](#page-2-0)**

El comportamiento hidráulico de los cauces naturales ha sido uno de los grandes retos que ha afrontado la ingeniería hidráulica pues los cálculos para comprender su comportamiento derivan de métodos estadísticos y matemáticos basados previamente en datos hidrológicos que abarcan distintas variables como temperatura, vientos, clima, topografía de la región, y variables estadísticas de distintas características de la región las cuales no pueden ser rígidas, dejando algunas decisiones a criterio del ingeniero. (Bateman, 2007)

Para comprender de una mejor manera el comportamiento hidrológico de los afluentes hídricos se debe empezar por comprender el ciclo hidrológico que es el proceso de las diversas manifestaciones que tiene el agua, los cuales se basan en la infiltración, evaporación, transpiración, escurrimiento, transporte de sedimentos, el cual es importante para la existencia, debido a que el hombre quiere tener el control de su alrededor, ha observado con atención el proceso que realiza el agua, este líquido tan preciado se encuentra en cuencas, ríos, lagos y superficie terrenal. (Bateman, 2007)

Según Bateman (2007), en el proceso del estudio del agua y su comportamiento el hombre se ha encontrado con el problema que mayormente se presenta en la hidrología, que es la cuantificación de la cantidad de agua, y para ello recurre a la construcción, ubicación y análisis de estaciones hidrométricas en diferentes lugares que cuenten con los distintos parámetros de accesibilidad, suficiencias, estabilidad, permanencia y precipitación, siendo estas un insumo de rasgos de la hidrología básica y aplicada.

Al analizar dicha información se plantean diferentes métodos hidrológicos con los cuales pueden calcular el principal parámetro de estudio de la hidrología que es la intensidad de la precipitación de una determinada área, los cuales se calculan de acuerdo a las siguientes técnicas:

#### <span id="page-11-0"></span>**[1.1 Técnicas de análisis de los registros de lluvias](#page-2-1)**

Para el respectivo análisis de la precipitación pluvial se deben realizar diferentes lecturas acumuladas en intervalos 6,12 u 24 horas. La medición más frecuente se realiza por medio de estaciones climatológicas, dichas mediciones deben contemplar como parámetros esenciales la precipitación y el tiempo en que se desarrollan. El cálculo de la intensidad de la precipitación se realiza por medio de los siguientes métodos estadísticos:

<span id="page-11-1"></span>**1.1.1 Curvas intensidad-duración-periodo de retorno.** Las curvas intensidad-duraciónperiodo de retorno se obtienen a través de métodos probabilísticos o regresiones lineales. Teniendo como base el periodo de retorno de los datos, el cual se define como el intervalo promedio de tiempo dentro del cual un evento de magnitud dada "x" puede ser igualado o excedido por lo menos una vez en promedio. (Breña, 2006)

#### <span id="page-11-2"></span>**[1.2 Técnicas de registros discretos puntuales](#page-2-2)**

Los datos obtenidos se dan con base a estaciones pluviométricas y sus respectivas lecturas se toman en un intervalo de 6 horas, cada 12 horas o 24 horas.

<span id="page-12-0"></span>**1.2.1 Polígonos de Thiessen.** Por medio de este método se calcula la precipitación media en una cuenca hidrológica, con base a la siguiente ecuación:

$$
\overline{h}_p = \frac{1}{A_c} \sum_{i=1}^n (h_{p_i} A_i)
$$

<span id="page-12-2"></span>*Figura 1*. Ecuación de Polígonos de Thiessen. Breña (2006).

Según Breña (2006), en la que hp es la precipitación media; Ac es el valor del área de la cuenca; hpi es el valor de la precipitación puntual que se presenta en la i-ésima estación; y Ai es el área de influencia de la estación i, definida a partir de los polígonos de Thiessen. (p.47)

<span id="page-12-1"></span>**1.2.2 Método de las Isoyectas.** Este método consiste en trazar líneas que conectan puntos con una misma altura de precipitación, conocidas como isoyectas. Evaluándose con la siguiente expresión:

$$
\overline{h}_p = \frac{1}{A_c} \sum_{i=1}^n (h_{p_i} A_i)
$$

<span id="page-12-3"></span>*Figura 2*. Ecuación de Método de las Isoyectas. Breña (2006)

En que hp es la precipitación media; Ac es el área de la cuenca; hpi es la altura de precipitación promedio entre las dos isoyetas adyacentes de análisis; y Ai es el área comprendida entre dos isoyetas consecutivas. (Breña, 2006)

Existen más métodos con los cuales estimar la precipitación, pero los anteriormente descritos son los que mayormente se utilizan para este cálculo de acuerdo a la cuenca hidrográfica en estudio.

#### <span id="page-13-0"></span>**[1.3 Modelos de lluvias](#page-2-3)**

Al no contar con medidas directas de caudales en las diferentes hoyas hidrográficas, se debe recurrir a modelos de lluvia-escorrentía, en el que se calcula el caudal máximo instantáneo por medio de datos históricos de una determinada cuenca. (INVIAS, 2009)

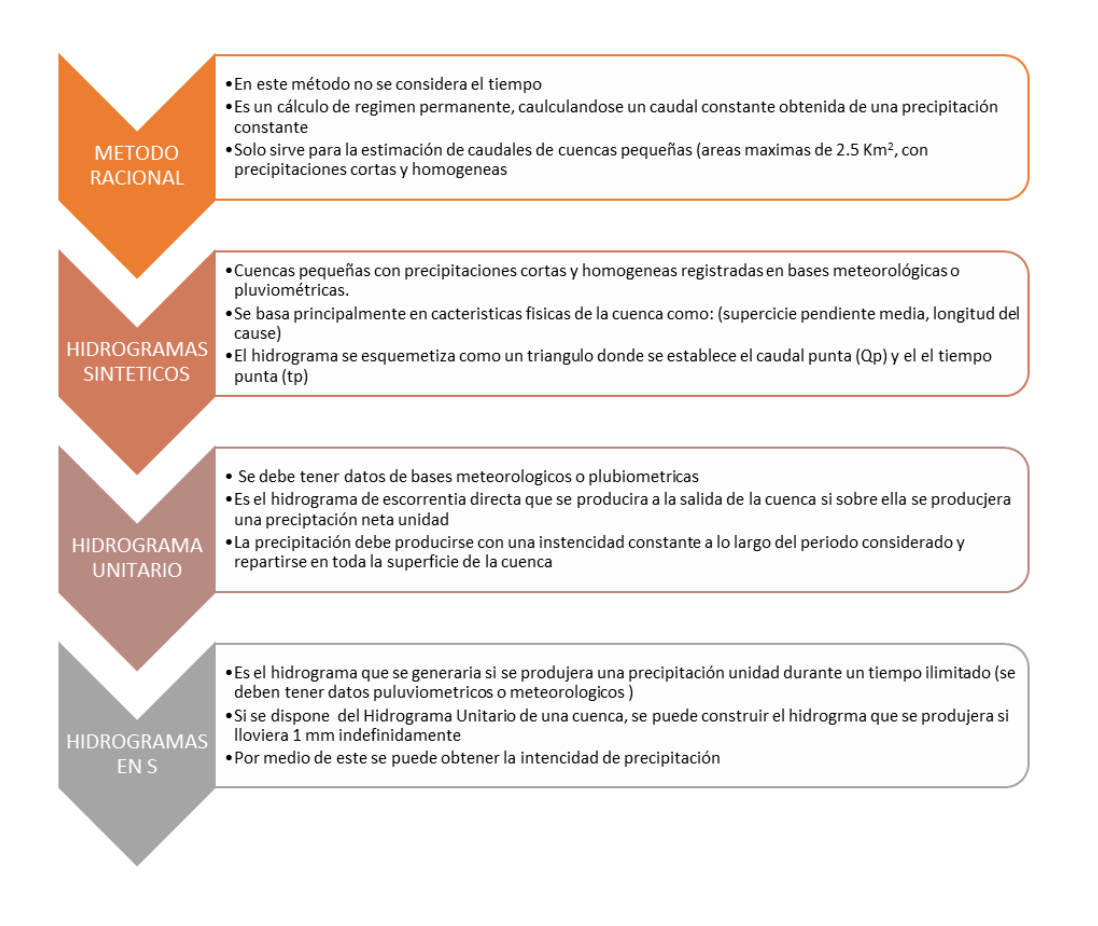

<span id="page-13-1"></span>*Figura 3.* Métodos hidrológicos cálculo de caudales. Autores del proyecto.

Tabla 1

*Ventajas y desventajas de los Métodos hidrológicos para el cálculo de caudales* 

<span id="page-14-0"></span>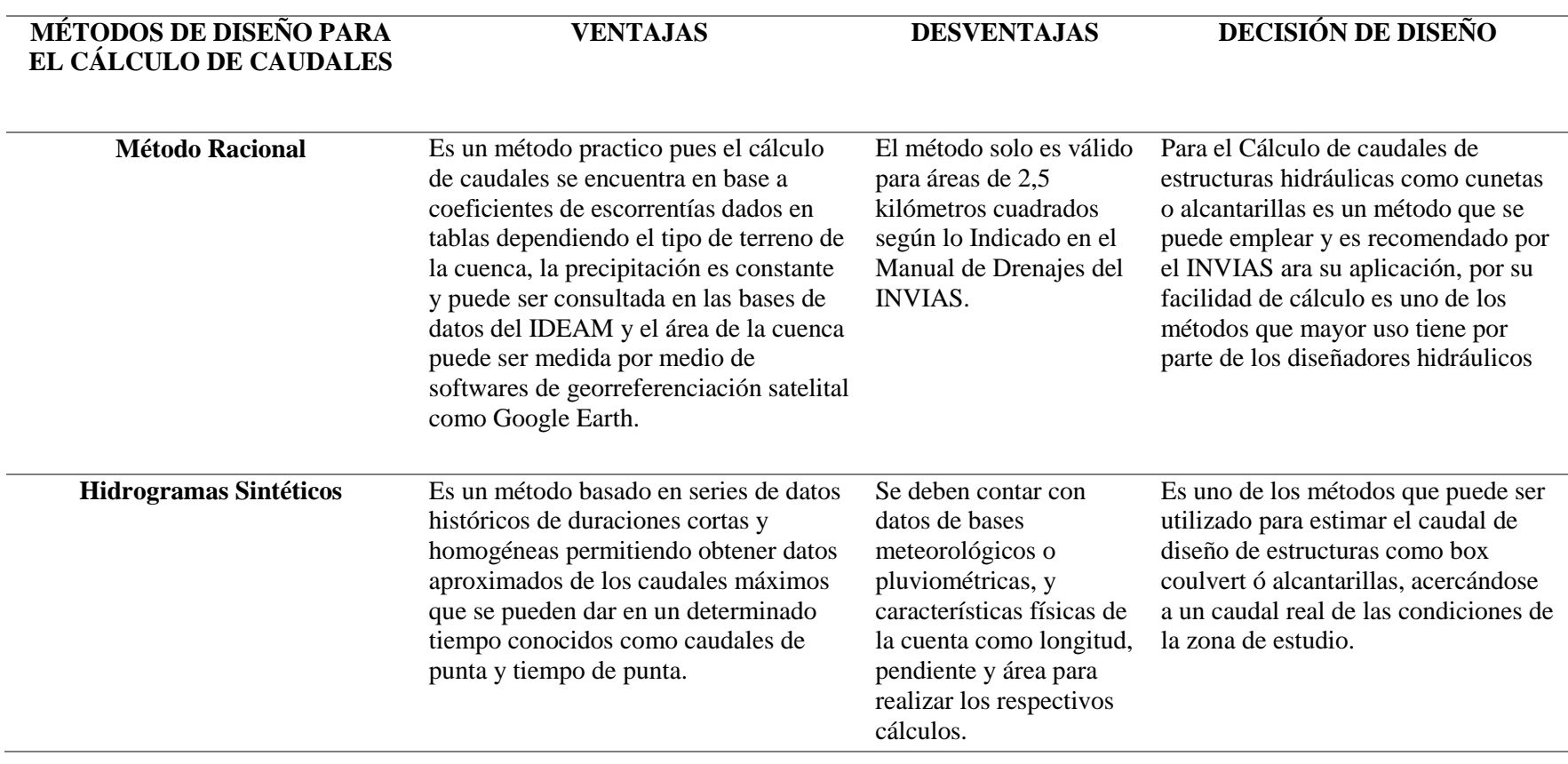

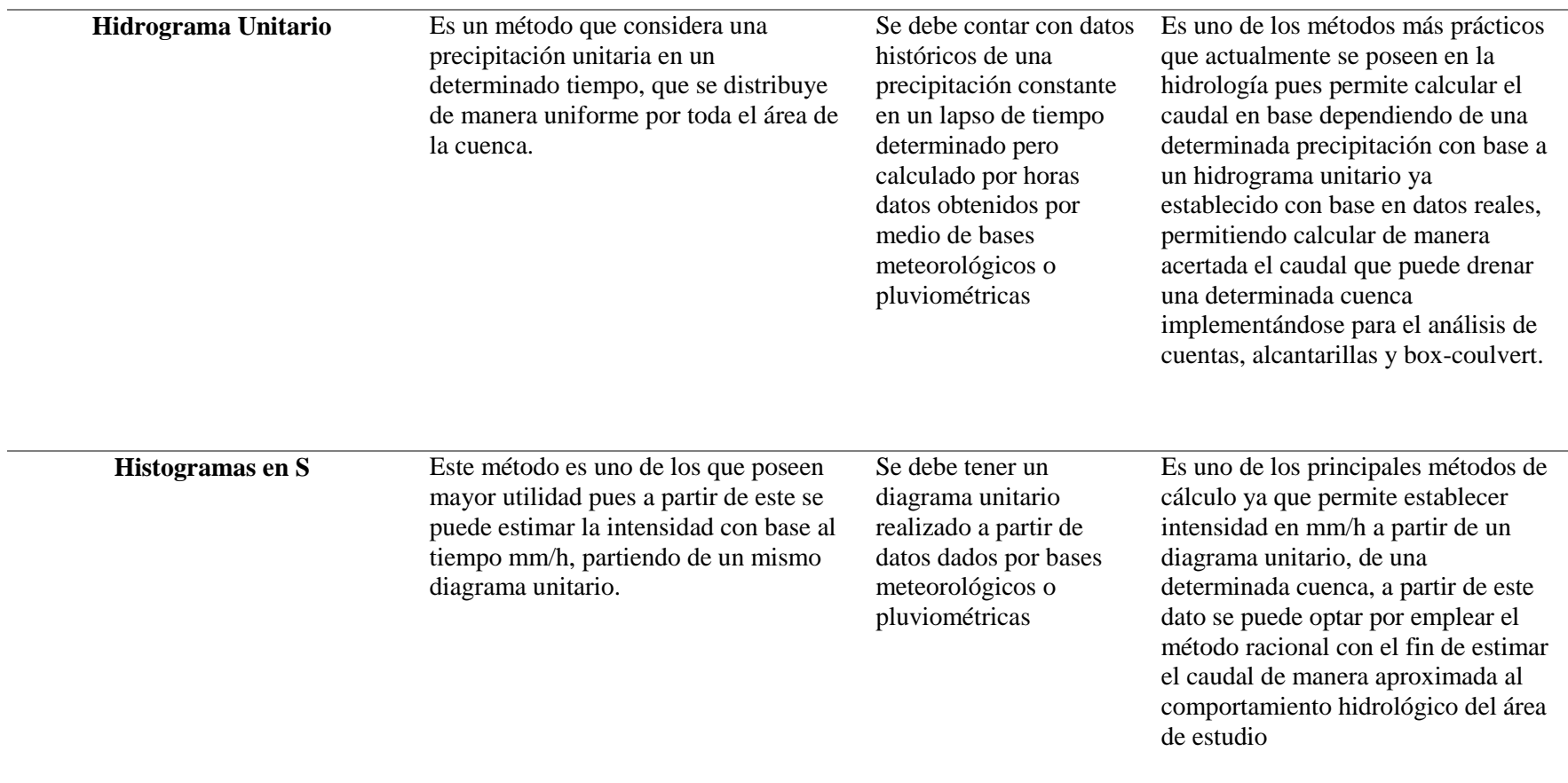

*Nota:* Ventajas y desventajas de los Métodos hidrológicos para el cálculo de caudales. Autores del proyecto.

Con el fin de obtener un adecuado estudio hidrológico que permita brindar información apropiada para un estudio hidráulico este debe tener en cuenta los siguientes componentes que son fundamentales para obtener información para los posteriores estudios hidráulicas de las diferentes estructuras a construir.

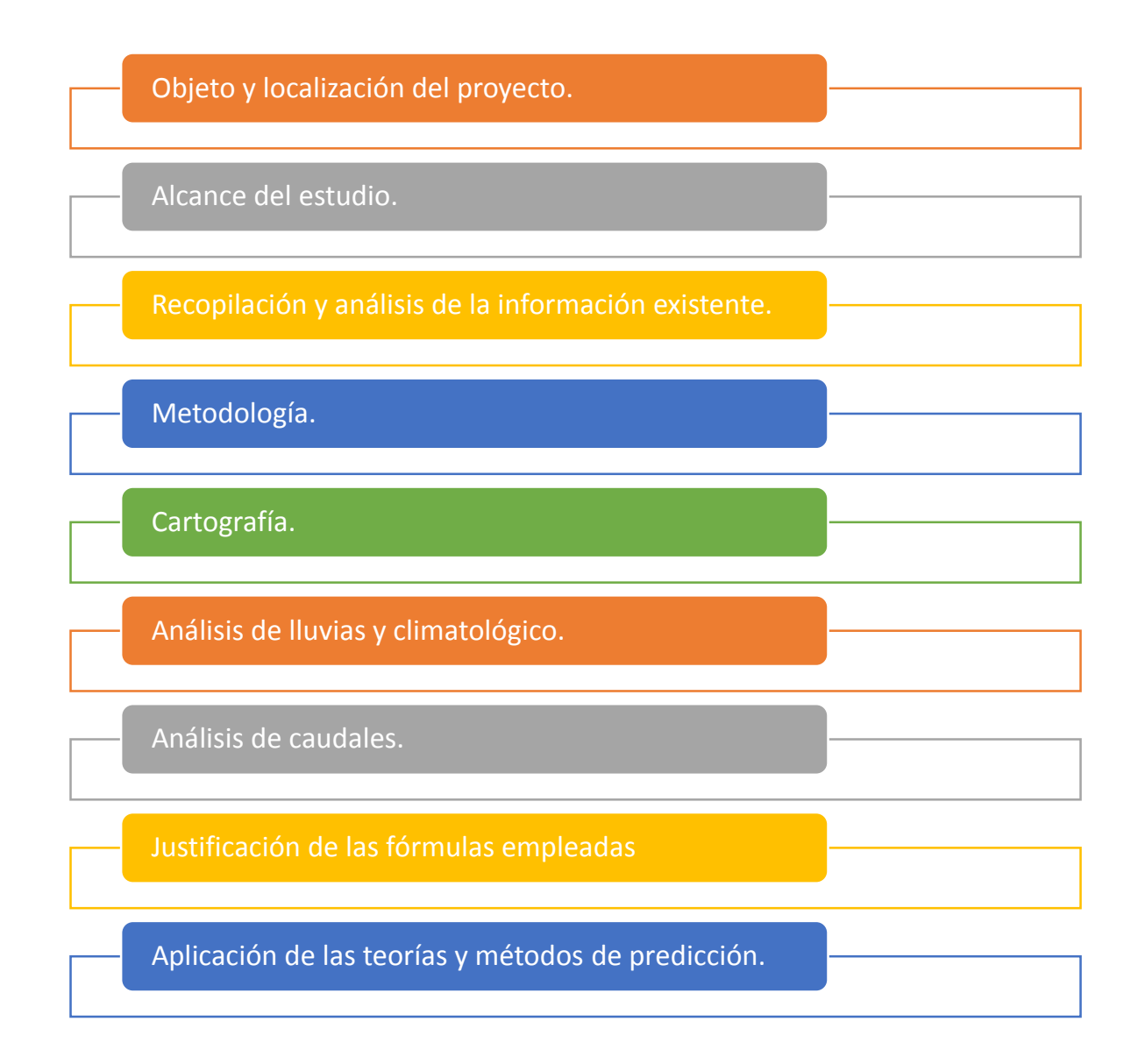

<span id="page-16-0"></span>*Figura 4.* Pasos para la realización de estudios hidrológicos. INVIAS. (2009). Manual de drenaje para carreteras. Obtenido de https://www.invias.gov.co/index.php/archivo-y-documentos/documentostecnicos/especificaciones-tecnicas/984-manual-de-drenaje-para-carreteras

<span id="page-17-0"></span>**1.3.1 Método racional.** Este método es uno de los que mayor uso poseen en el campo de la ingeniería civil, la única restricción es que solo se puede utilizar en cuencas que posean un área de drenaje máxima igual a 2.5 km2, la ecuación para su respectivo cálculo se puede observar en la Figura 3.

## $Q_{p} = 0.278$  C i A

<span id="page-17-3"></span>*Figura 5*. Ecuación del método racional. INVIAS. (2009). Manual de drenaje para carreteras. Obtenido de https://www.invias.gov.co/index.php/archivo-y-documentos/documentos-tecnicos/especificacionestecnicas/984-manual-de-drenaje-para-carreteras

#### <span id="page-17-1"></span>**[1.4 Canales](#page-2-4)**

Al referirse al tipo de canal, se puede decir que, pueden ser naturales o artificiales. En donde un canal natural es aquel que se ha formado por distintos procesos naturales sin ninguna mejoría u afectación a gran escala por la humanidad, dentro de estos se encuentran riachuelos, ríos pequeños y estuarios. Con respecto a los canales artificiales se puede decir que son todos aquellos que han sido elaborados por la humanidad, encontrándose canales de irrigación, navegación, cunetas, entre otros. (French, 1988)

<span id="page-17-2"></span>**1.4.1 Tipos de canales.** Cabe aclarar que el estudio de los canales naturales es complejo pues se deben estudiar disciplinas como la hidrología, geomorfología y transporte de sedimentos, siendo los canales artificiales los que poseen mayores controles desde los parámetros de diseño, siendo fácil su cálculo y análisis. Teniendo la siguiente clasificación. (French, 1988):

**Prismáticos:** Tiene características constantes en la forma transversal como la pendiente del fondo. (French, 1988)

**Canal:** Es un conducto abierto de pendiente suave que pueden ser no revestidos o revestidos en concreto, pasto, madera, materiales bituminosos, o una membrana artificial. (French, 1988)

**Medidor de régimen crítico:** Es un canal construido sobre la superficie del terreno para conducir un flujo a través de una depresión. Estos medidores usualmente se construyen de madera, metal, mampostería o concreto. (French, 1988)

**Caída y disipadores:** una caída es un canal de pendiente fuerte. Un canal disipador también tiene una pendiente fuerte pero mucho menor que una caída. (French, 1988)

**Alcantarilla:** una alcantarilla fluye solo parcialmente llena, y se trata de un canal abierto principalmente utilizado para drenar carreteras, caminos y calles. (French, 1988)

<span id="page-18-0"></span>**1.4.2. Elementos geométricos de los canales.** En el análisis de canales se debe tener las principales características, como la geometría y profundidad de flujo de un canal, pues con base en ellas se logra realizar un análisis fácil y rápido del comportamiento de cualquier fluido cuando este circule por el canal. Con el objeto de realizar este análisis hay que conocer la geometría del canal, denotándose los siguientes elementos geométricos. (Rodríguez, 2008)

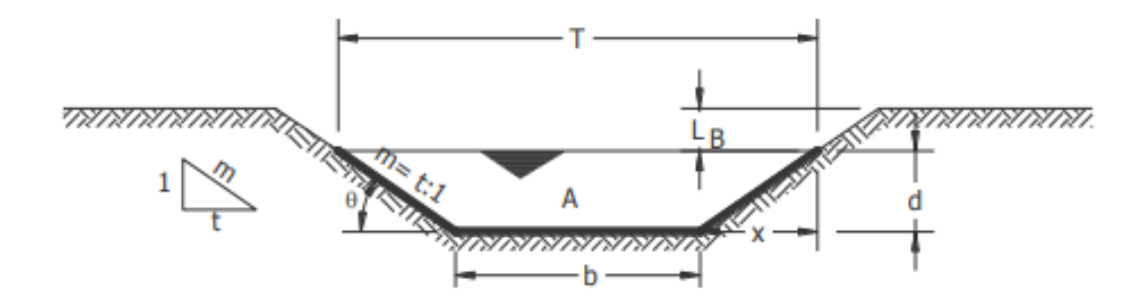

<span id="page-19-0"></span>*Figura 6*. Elementos geométricos de un canal. Rodríguez (2008).

**Tirante de agua o profundidad de flujo "d":** Es la distancia vertical desde el punto más bajo de una sección del canal hasta la superficie libre, es decir, la profundidad máxima del agua en el canal. (Rodríguez, 2008)

**Ancho superficial o espejo de agua "T":** Es el ancho de la superficie libre del agua, en metros. (Rodríguez, 2008)

**Talud "m":** Según Rodríguez (2008), es la relación de la proyección horizontal a la vertical de la pared lateral (se llama también talud de las paredes laterales del canal). Es decir "m" es el valor de la proyección horizontal cuando la vertical es 1, aplicando relaciones trigonométricas. Es la cotangente del ángulo de reposo del material, depende del tipo de material en que se construya el canal, a fin de evitar derrumbes. Como se observa en la Figura 4. (p.57)

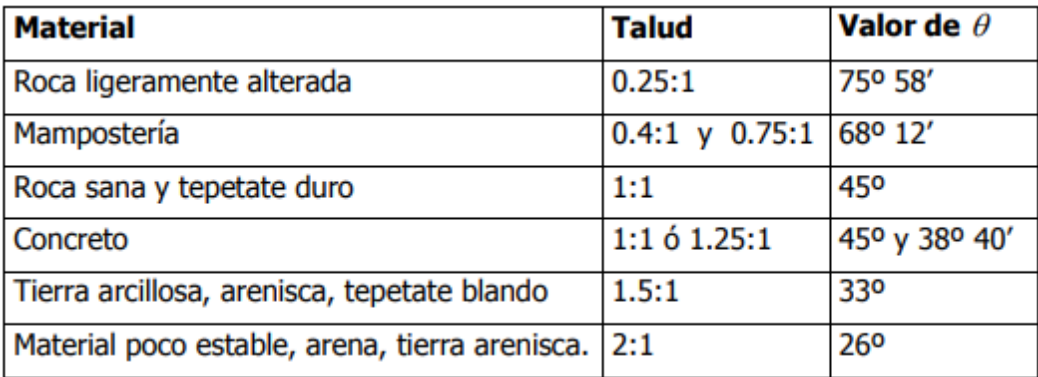

<span id="page-20-0"></span>*Figura 7*. Taludes apropiados para distintos tipos de materiales en el diseño de canales. Rodríguez (2008).

**Coeficiente de rugosidad:** depende del tipo de material en que se aloje el canal. Como se Observa en la Figura 4. (Rodríguez, 2008)

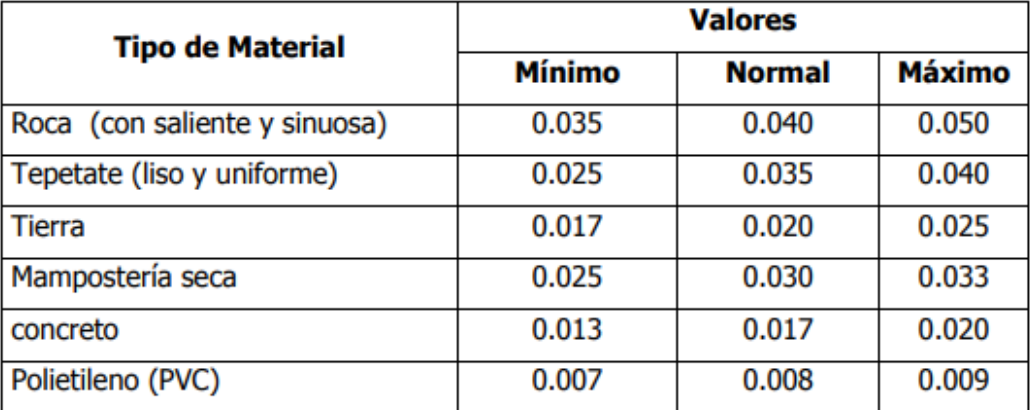

<span id="page-20-1"></span>*Figura 8*. Valores del coeficiente de rugosidad de Manning para ser aplicado en su ecuación. Rodríguez (2008).

**Pendiente:** es la pendiente longitudinal de la rasante del canal. (Rodríguez, 2008)

**Área hidráulica:** es la superficie ocupada por el agua en una sección transversal normal

cualquiera, se expresada en m<sup>2</sup>. (Rodríguez, 2008)

**Perímetro mojado:** Para Rodríguez (2008), es la longitud de la línea de contorno del área mojada entre el agua y las paredes del canal, (línea resaltada en negrilla en la Figura 3), expresado en m. (p.88)

**Radio hidráulico:** es el cociente del área hidráulica y el perímetro mojado, expresado en m. (Rodríguez, 2008)

**Ancho de la superficial o espejo del agua:** es el ancho de la superficie libre del agua, expresado en m. (Rodríguez, 2008)

**Tirante medio:** para Rodríguez (2008), es el área hidráulica dividida por el ancho de la superficie libre del agua, se expresa m. (p.93)

**Libre bordo:** es la distancia que hay desde la superficie libre del agua hasta la corona del bordo, se expresa en m. (Rodríguez, 2008)

Debido a que la mayor parte de los canales que se diseñan tienen formas geométricas rectangulares, trapezoidales, triangulares, circulares, parabólicos, entre otras, se han estandarizado fórmulas para hallar los distintos elementos geométricos para cada una de las secciones que se observan en la Figura 7.

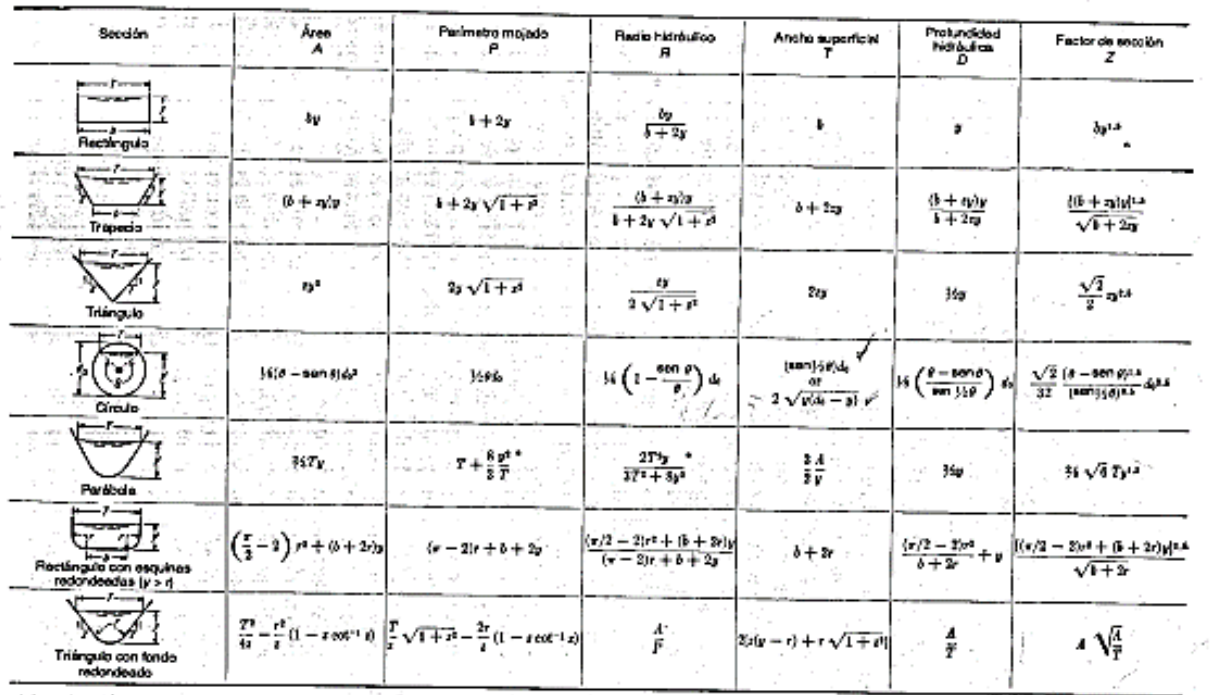

a component components

\* Aproximación satisfaciona para al interveio 0 < x s 1, donde x = 4y/T. Cuando x > 1, utilica la expresión exacta P = (T/2)  $\sqrt{1+x^2}+1/x\ln(x+\sqrt{1+x^2})$ ].

<span id="page-22-2"></span>*Figura 9*. Fórmulas para la obtención de cada uno de los elementos geométricos según su sección transversal. Ven Te, (1994). Obtenido de. Ven Te Chow, 1994

#### <span id="page-22-0"></span>**[1.5. Variables de estudio de los canales](#page-2-5)**

El comportamiento de los fluidos, especialmente el del agua en un canal superficial es de suma importancia ya que a partir de su comportamiento se logra establecer cuáles son las dimensiones con las que se debe construir proporcionando un adecuado tipo de flujo en toda su sección, partiendo del análisis de los siguientes parámetros:

<span id="page-22-1"></span>**1.5.1 Caudal.** Al momento de realizar el pre-dimensionamiento de las diferentes obras hidráulicas, el análisis de caudales es fundamental, pues, a partir de este se determina la cantidad de agua que atraviesa por las distintas obras civiles en un determinado tiempo, es por ello que su cálculo deriva principalmente de los cálculos dados por los diferentes métodos estadísticos de la hidrología, que permiten dimensionar de una manera clara la precipitación que se puede dar en una determinada área calculando el caudal que se pueda proyectar. (INVIAS, 2009)

<span id="page-23-0"></span>**1.5.2 Pendiente.** Según INVIAS (2009), es la inclinación del terreno natural o la pendiente de diseño que se le debe proporcionar a un canal para que el agua pueda escurrir por gravedad hacia cierto punto, en muchas ocasiones la pendiente es la que determina el régimen de flujo, pues a grandes inclinaciones y secciones estrechas por lo general se obtiene un régimen supercrítico, por ende al momento de realizar un diseño se debe procurar dar la pendiente óptima con una sección amplia garantizando un régimen subcritico, donde el flujo sea uniforme. (p.7)

<span id="page-23-1"></span>**1.5.3 Velocidad.** Este parámetro mide la cantidad de agua que se desplaza en (m) en un determinado tiempo (s), por lo general se obtienen altas velocidades al poseer grandes caudales y pendientes, siendo uno de los parámetros que se deben controlar en el diseño pues se debe garantizar una velocidad propicia que mitigue la erosión de la base de los canales a diseñar. (INVIAS, 2009)

<span id="page-23-2"></span>**1.5.4 Régimen del Flujo.** La fuerza de gravedad se mide a través del número de Froude, que a su vez clasifica el flujo en subcritico, crítico, y supercrítico, relacionando las fuerzas de la inercia de velocidad en relación con las fuerzas gravitatorias, de acuerdo a la siguiente expresión. (Villon, 2007)

$$
F = \frac{V}{\sqrt{g(\frac{A}{T})}}
$$

<span id="page-24-1"></span>*Figura 10*. Expresión para el cálculo del número de Froude. Villon (2007)

V= velocidad media de la sección m/s

 $g =$  aceleración de la gravedad m/s<sup>2</sup>

 $y=$  tirante medio  $(A/T)$ 

El número de Froude puede ser:

Flujo Subcritico si F<1, se caracteriza por que el flujo tiene baja velocidad, teniendo un comportamiento tranquilo. (Villon, 2007)

Flujo Critico si F=1, en este estado las fuerzas de inercia y gravedad están en equilibrio. (Villon, 2007)

Flujo Supercrítico si F>1, el comportamiento del flujo posee una gran velocidad, caracterizándose por ser rápido o torrentoso. (Villon, 2007)

#### <span id="page-24-0"></span>**[1.6 Ecuación de Manning](#page-2-6)**

Para la comprobación y evaluación del comportamiento hidráulico de los canales se suele emplear la ecuación de maning debido a que esta contempla, la resistencia que posee cada

material al cauce del agua, lo cual da veracidad a los datos obtenidos por medio de esta expresión matemática, la cual se muestra continuación:

$$
V = \frac{1}{n} R^{2/3} S^{1/2}
$$

<span id="page-25-1"></span>*Figura 11*. Expresión para el cálculo de velocidad. Villon (2007)

$$
Q=\frac{AR^{2/3}S^{1/2}}{n}
$$

<span id="page-25-2"></span>*Figura 12*. Expresión para el cálculo del caudal. Villon (2007)

#### <span id="page-25-0"></span>**[1.7 Análisis de los conceptos generales](#page-2-7)**

El estudio de la hidráulica e hidrología son uno de los pilares fundamentales en la formación de los ingenieros civiles pues su análisis permite diseñar diferentes canales de acuerdo a la topografía con que se cuente, permitiendo encausar el agua hacia diferentes lugares de una manera controlada evitando fenómenos de desbordamientos o inundaciones.

Para ello se debe tener un amplio estudio de los conceptos hidrológicos pues a partir de ellos se logra cuantificar de manera estadística la cantidad de agua que puede escurrir por las laderas o diferentes zonas y de esta manera involucrar a la hidráulica con el diseño de canales abiertos que permita su debido transporte del preciado líquido a distintos asentamientos humanos o en la actualidad por medio de tuberías que transportan aguas residuales a gravedad

(Alcantarillados) o agua a presión (Tuberías de Acueducto), siendo indispensable estas para la supervivencia del ser humano.

Cabe destacar que muchos de los canales que en la actualidad se utilizan también poseen usos en la agricultura pues existen canales de distintas secciones geométricas que transportan agua de cauces naturales hacia diferentes cultivos propiciando bienestar y mejorando la calidad de vida de las personas por medio de estas estructuras hidráulicas.

Por otro lado, el campo de la ingeniería civil emplea la hidráulica en los diseños viales por medio de cunetas y alcantarillas que tienen como objetivo principal el transporte y evacuación de las aguas escorrentías que circulan por la vía y de este modo mejorar los periodos de diseño de las mismas.

Por esta razón el conocimiento básico de los conceptos hidráulicos es de vital importancia para la interpretación del contenido que se expondrá en los siguientes capítulos pues permitirá brindar una mejor comprensión de las situaciones que se plantean y a su vez permitirá al lector una apropiación del conocimiento.

#### <span id="page-27-0"></span>**[Capítulo 2. Modelación hidráulica de canales en Latinoamérica](#page-2-8)**

Las modelaciones hidráulicas han sido una de las herramientas principales con que los ingenieros civiles han logrado determinar el comportamiento hidráulico de diferentes afluentes hídricos como ríos y quebradas los cuales experimentan grandes crecientes en época invernal aumentando su cauce y velocidad, provocando la socavación del terreno aledaño a estos, lo cual ha repercutido en la calidad de vida de las personas que habitan cerca de ellos pues ha ocasionado el colapso de viviendas y la pérdida de vidas.

Ante esta situación se han realizado distintas modelaciones hidráulicas en toda Latinoamérica, donde han determinado diferentes parámetros como velocidad, pendientes, topografía del terreno e información hidrológica de cada zona con el fin de establecer su comportamiento y a su vez proponer las diferentes obras hidráulicas necesarias para controlar inundaciones, disminuir las velocidades del caudal estudiado, y la ampliación de cauces en conjunto con obras de contención para brindar estabilidad a los taludes de los cauces analizados.

Dicho capitulo se desarrollará realizando una recopilación de las investigaciones hechas en Latinoamérica donde se analizará las simulaciones hechas con distintos softwares, los cuales determinaran las distintas características hidráulicas e hidrológicas de los causes hidráulicos que se van a estudiar.

#### <span id="page-28-0"></span>**[2.1. "Modelación hidrológica e hidráulica en la cuenca del río Caldera" en Panamá.](#page-2-9)**

Se hizo necesario esta intervención ya que la población de Boquete es la ubicada a la orilla de dicho río, el cual abastece a la población, pero también ha sido el causante de varios desastres naturales, como las inundaciones, perjudicando a la población, por lo que se realizó el presente estudio utilizando modelos de simulación hidrológica e hidráulica HEC -1 y HEC -2, abarcando el río Caldera, la quebrada Aserrío y la quebrada Grande que pasan por Boquete. (Solis, Oreamuno, Murillo, & Chacón, 1993)

Por tanto, entre los objetivos de esta investigación, estuvo el análisis de la conducta de los afluentes hídricos que hacían parte de esta región en cuestión, asimismo el diseño geométrico de las obras para la rehabilitación de estos afluentes para así controlar las inundaciones, es necesario mencionar que el río Caldera tiene una topografía de tipo montañosa, y su comportamiento es de un torrente. También que la cuenca del río Caldera es una subcuenta del río Chiriquí, ubicado en la vertiente del Pacífico al Noroeste de la provincia de Chiriquí y al Oeste del Istmo de Panamá. (Solis, Oreamuno, Murillo, & Chacón, 1993)

El río corre por el borde Oriental y no puede seguir avanzando hacia al Este por una pared basáltica, y allí se encuentra el problema, ya que el río trata de buscar su antiguo cauce y por eso erosiona, causando las inundaciones, las cuales han ocurrido en los años de 1969, 1970, 1986, 1990, 1991 y 1995, a medida que los años pasaban la población iba creciendo, así como su asentamiento. Por lo que la metodología que utilizaron para este estudio fue inicialmente recopilar la información del área, utilizando las estaciones de la red meteorológica e hidrológica

del río Caldera y un levantamiento de los sectores afectados por las inundaciones, tanto en la zona urbana como en las quebradas. Seguidamente se realizó la modelación hidrológica a través de un modelo precipitación – escorrentía y luego la modelación hidráulica con un modelo de simulación de crecidas, y ya que esta es la modelación en cuestión para la compilación que se está realizando, esta modelación hidráulica permitió analizar la conducta del río, tanto en condiciones normales como extremas, brindando información sobre el nivel del agua, la profundidad, las zonas de desbordamiento, entre otras variables.

La modelación hidráulica se realizó con HEC -2, donde se hizo el levantamiento topográfico del río Caldera, la quebrada Grande y Aserrío, trabajando con los siguientes datos:

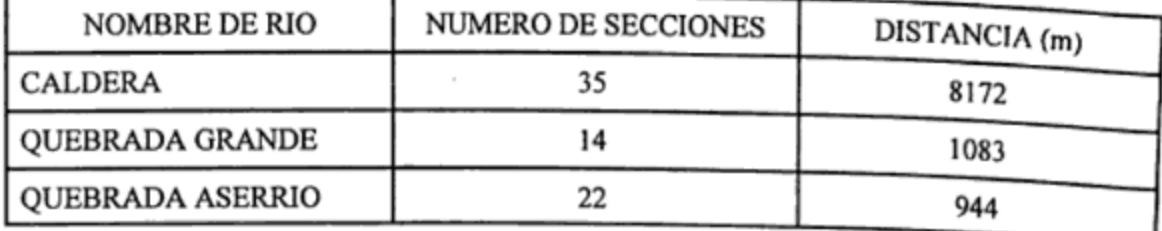

<span id="page-29-0"></span>*Figura 13*. Información topográfica de los cauces urbanos. Solis & Cuevas (1995).

Donde la n de Manning se tomó con base en las vistas de campo y en la literatura de especialidad, con unos valores promedios de 0.1 para las planicies de inundación y 0.05 para el cauce principal, un coeficiente de contracción del río de 0,1 incrementando a 0,3 en los puentes, un coeficiente de expansión de 0,3 subiendo a 0,5 en los puentes.

Según (Solis Bolaños & Cuevas Marín, 1995), la modelación hidráulica del río la Caldera, contó con los datos del caudal de  $328 \text{ m}^3/\text{s}$  de la unión del río Seco a la quebrada Aserrío; 337 m<sup>3</sup>/s, hasta la unión del río Palo Alto; 480 m<sup>3</sup>/s, hasta la unión con la quebrada Grande y 513 m<sup>3</sup> /s hasta la unión del río Jaramillo. (p.54)

La modelación hidráulica de la quebrada Grande, tuvo un caudal de 93 m $\frac{3}{s}$ , los resultados de la modelación arrojaron que la quebrada tiene un régimen suscritico, además no tiene capacidad hidráulica para transportar el caudal de manera segura y por eso los desbordamientos, por lo que se requiere una rehabilitación del cauce. La alternativa se basó en la ampliación trapezoidal del cauce con un ancho de base de 3.5 metros y taludes laterales con una inclinación de 1:1 y los puentes deben ser reconstruidos debido a sus dimensiones.

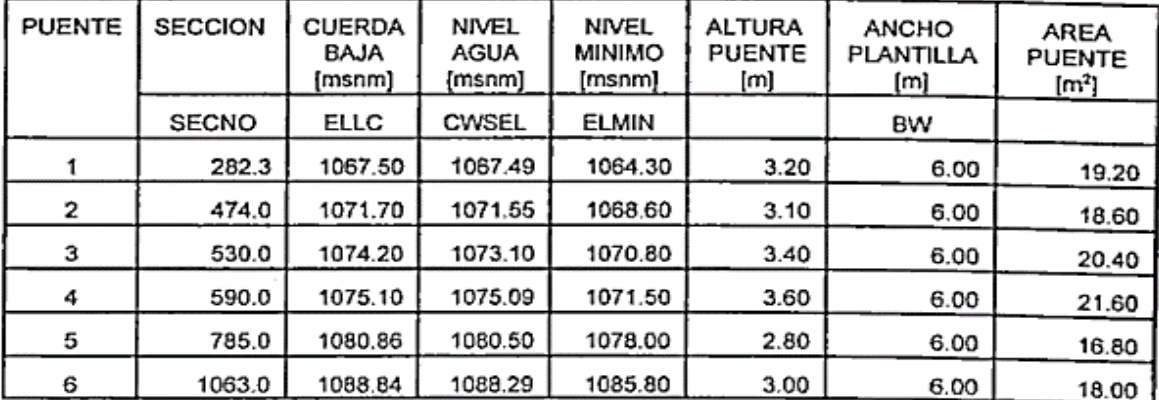

<span id="page-30-0"></span>*Figura 14*. Análisis de los puentes de quebrada Grande. Solis & Cuevas (1995).

Del mismo modo, la modelación hidráulica de la quebrada Aserrío, tuvo un valor de caudal de 27 m<sup>3</sup>/s, y un flujo supercrítico, por lo que tampoco tiene una capacidad hidráulica suficiente y amerita proceder de la misma forma que en la quebrada Grande, además de

reconstruir los puentes, de esta forma la quebrada tuvo que ser excavada con una sección transversal trapecial, con planilla de 2 metros y taludes laterales de 1:1. (Solis Bolaños & Cuevas Marín, 1995)

| <b>PUENTE</b> | <b>SECCION</b> | <b>CUERDA</b><br><b>BAJA</b><br>[msnm] | <b>NIVEL</b><br><b>AGUA</b><br>[msnm] | NIVEL<br><b>MINIMO</b><br>[msnm] | <b>ALTURA</b><br>PUENTE [m] | <b>ANCHO</b><br>PLANTILLA<br>[m] | <b>AREA</b><br><b>PUENTE</b><br>[m <sup>2</sup> ] |
|---------------|----------------|----------------------------------------|---------------------------------------|----------------------------------|-----------------------------|----------------------------------|---------------------------------------------------|
|               | <b>SECNO</b>   | ELLC                                   | <b>CWSEL</b>                          | <b>ELMIN</b>                     |                             | BW                               |                                                   |
|               | 764.0          | 1209.00                                | 1207.86                               | 1207.00                          | 2.00                        | 4.50                             | 9.00                                              |
|               | 590.0          | 1199.00                                | 1198.15                               | 1197.00                          | 2.00                        | 4.00                             | 8.00                                              |
|               | 448.5          | 1192.80                                | 1191.90                               | 1190.80                          | 2.00                        | 5.00                             | 10.00                                             |
|               | 247.4          | 1186.20                                | 1185.63                               | 1184.20                          | 2.00                        | 5.00                             | 10.00                                             |

<span id="page-31-0"></span>*Figura 15*. Análisis de los puentes de quebrada Aserrío. Solis & Cuevas (1995)

También, como medida preventiva se postuló, la construcción de espigones de roca, los cuales eran saliente de gran dimensión, ubicados en las riberas de los ríos en dirección perpendicular a la dirección del agua. (Solis Bolaños & Cuevas Marín, 1995) Igualmente la construcción de gaviones, la remoción y construcción de puentes. Por otro lado, debido a que la población de Boquete está ubicada en una planicie es muy propensa a inundaciones y lo más recomendable es no habitar allí, pero la población no vera esa solución viable, y la construcción de muros para la protección no es fácil debido a las características del terreno que son inestables.

La conclusión del estudio expresa que, según los resultados de la modelación hidrológica e hidráulica, indican que el río Caldera no tiene problemas de desbordamiento, pero si una capacidad alta de socavación, pero también se presenta que en las quebradas Grande y Aserrío no tienen capacidad hidráulica suficiente y por eso presentan desbordamientos en varios sectores.

No se recomienda la construcción de un canal de la quebrada Aserrío hacía el río Caldera y por supuesto que no se construyan obras nuevas en lugares riesgosos.

## <span id="page-32-0"></span>**[2.2. "Modelación hidrológica e hidráulica para el control de inundaciones en](#page-2-10)**

#### **[Centroamérica"](#page-2-10)**

Es necesario mencionar que la ubicación de esta región presenta una gran inestabilidad geológica, debido a su actividad sísmica y volcánica, y en las zonas planas como Nicaragua, Costa Rica, Panamá, Guatemala y Honduras sufren de frecuentes y periódicas inundaciones y es gracias a los programas computacionales para la modelación hidrológica e hidráulica que permite dar solución a esta problemática de las inundaciones. (Solis, Oreamuno, Murillo, & Chacón, 1993)

Es así como este estudio tiene como objetivo evaluar la viabilidad de esos modelos para controlar las inundaciones de dos cuencas en Costa Rica, para la modelación se utilizaron los softwares HEC – 1, y HEC – 2, donde el ultimo compete hacia lo hidráulico, este ayuda a calcular el perfil del agua para canales, y permite considerar el efecto de las obstrucciones en el cauce, de esta manera este modelo se utiliza para determinar áreas inundables para los caudales de acuerdo a los periodos, así como estudia el efecto de cambio de la tierra junto con el riesgo de inundaciones, estimando la mitigación de los daños por las inundaciones, mejorando la geometría del cauce. (Solis, Oreamuno, Murillo, & Chacón, 1993)

<span id="page-33-0"></span>**2.2.1 Caso de estudio río Purires.** El caso de estudio para esta investigación se remite al río Purires, donde el Valle del Guarco se ubica en la cuenca baja de este río y tiene como afluente el río Reventazón, donde se sufren inundaciones, las cuales son resultado de la invasión de las planicies y la ausencia del aspecto hidráulico para evacuar las aguas de épocas lluviosas, es por esto que el objetivo de este estudio es determinar el caudal de la avenida para la cuenca del río Purites, así como su diseño geométrico en el reencauzamiento, reforzamiento, protección entre otras obras con el fin de evitar el desbordamiento e inundación de este río y sus respectivos afluentes. (Solis, Oreamuno, Murillo, & Chacón, 1993)

Para (Solis, Oreamuno, Murillo, & Chacón, 1993), la modelación de la cuenca del río Purites, se subdividió en 8 sub-cuencas, para hacer hidrófanas en la zona inundable, la cuenca tiene solo una estación meteorológica y el periodo de retorno de cálculo con la ecuación de Weibull. (Solis, Oreamuno, Murillo y Chacón, 1993):

$$
f(x;\lambda,k)=\left\{\begin{matrix} \frac{k}{\lambda}\Big(\frac{x}{\lambda}\Big)^{k-1}e^{-(x/\lambda)^k} & x\geq 0 \\ 0 & x<0 \end{matrix}\right.
$$

<span id="page-33-1"></span>*Figura 16*. Ecuación de Weibull. Solis, Oreamuno, Murillo y Chacón (1993).

Donde  $k > 0$  es el parámetro de forma y  $\lambda > 0$  es el parámetro de escala de la distribución.

La curva de distribución de frecuencia se calculó con la ecuación de Chow.

$$
x = \overline{X} + K \cdot S
$$

<span id="page-33-2"></span>*Figura 17*. Distribución de frecuencias. Solis, Oreamuno, Murillo y Chacón (1993).

Donde x representa la intensidad calculada con la media aritmética, desviación estándar y el factor de frecuencia para cada duración. (Solis, Oreamuno, Murillo, & Chacón, 1993)

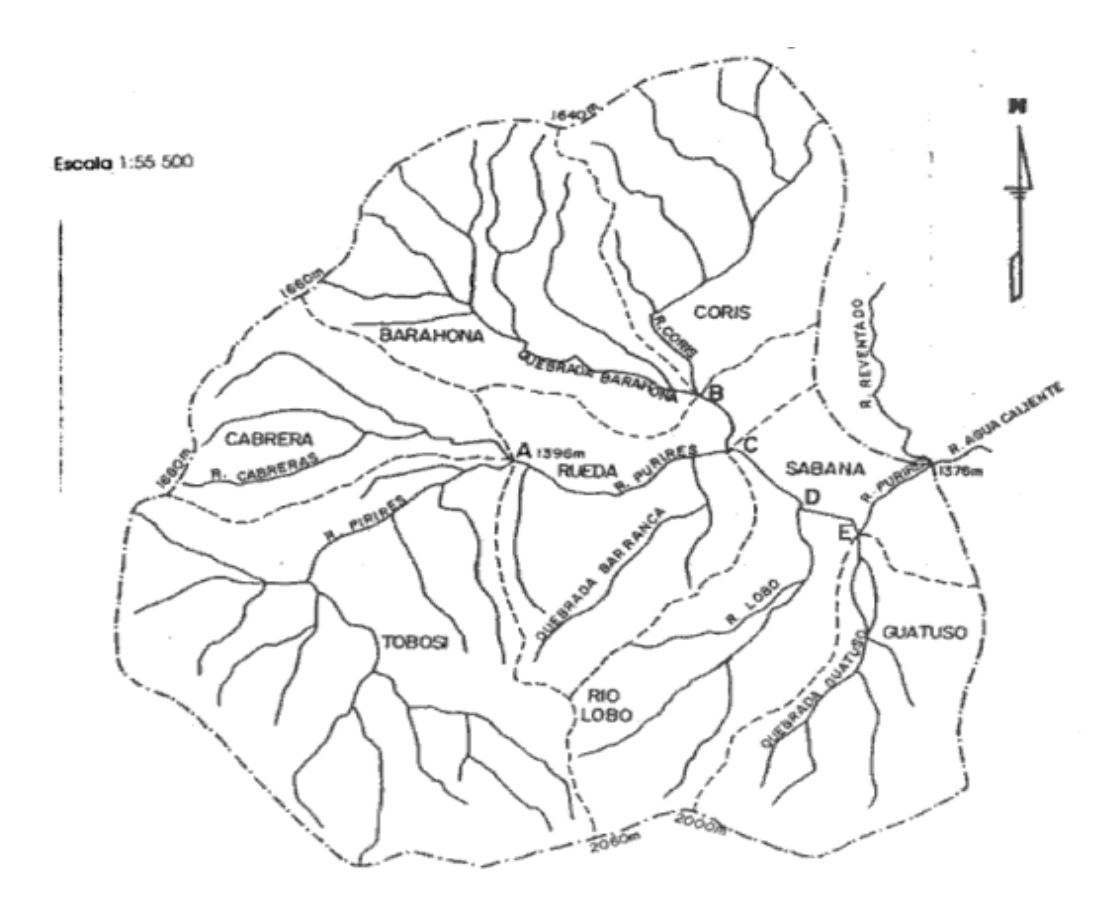

<span id="page-34-0"></span>*Figura 18*. *Cuenca del río Purires. Solis, Oreamuno, Murillo y Chacón (1993).*

Por tanto, el caudal inicio con una curva de recesión que se tomó como el 50% del caudal pico y la tasa de abatimiento de la curva de recesión como 1,07. Pero en la unión del río Purires con la quebrada Lobo y la unión del río Purires con el río Coris, se aplicó la ecuación de Manning con los siguientes datos. (Solis, Oreamuno, Murillo, & Chacón, 1993):

Pendiente  $= 0,003$ 

- $\bullet$  Ancho de base = 15 metros
- Caudal =  $87 \text{ m}^3\text{/s}$
- Inclinación del talud  $= 1$
- $\bullet$  n de Manning = 0,06

Con el programa de cómputo se obtuvo:

- Profundidad del agua (y) = 3, 02 m
- Velocidad media (v) =  $1,6$  m/s

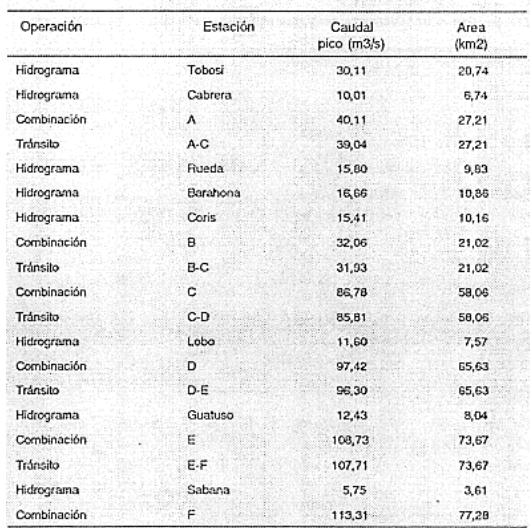

<span id="page-35-0"></span>*Figura 19*. Resultados de la modelación. Solis, Oreamuno, Murillo y Chacón (1993).

Según lo dicho anteriormente, este estudio concluye y recomienda que la modelación hidráulica con HEC – 2, fue muy valiosa para la obra, pero se debe tener la prioridad de obtener los datos precisos para su ejecución, por lo que en este caso de estudio del río Purires, se determinó que los puente Tejar – Tobosi y Tejaar – Barranca no tienen la capacidad hidráulica suficiente, por lo que deben ser removidos y reconstruidos de acuerdo al diseño geométrico que se propuso, pero en los casos de poca pendiente hay que incrementar la sección hidráulica por
ampliación lateral y no por profundización del cauce, es así, como la garantía del funcionamiento del sistema para la protección contra inundaciones se basa en mantener las características geométricas del cauce, y para esto se debe hacer un mantenimiento de la base, los taludes, las pendientes longitudinales y la vegetación y así corregir las alteraciones causadas por la erosión o la sedimentación. De esta forma, el estudio señalo las zonas de alto riesgo de erosión, por lo que se debe realizar una reforestación para rehabilitar la cuenca y así permitir una conservación del agua y del suelo, además de crear una consciencia en las personas para cuidar los afluentes. (Solis, Oreamuno, Murillo, & Chacón, 1993)

**2.2.2 Caso de estudio río Turrialba.** Este caso de estudio se presenta en la misma zona del río Purires, tratada anteriormente, por tanto, sufre casi las mismas dolencias que el río Purires, ya que sus caudales se incrementan, hay erosión, perdida de fertilidad y contaminación, con inundaciones en los años de 1928, 1949, 1970, 1983, 1987, 1990 y 1991, donde el principal problema es la ubicación de la ciudad de Turrialba, la cual invadió las zonas naturales de inundación del río, por lo que es necesario que se dé un manejo adecuado de la cuenca, por lo que este estudio se encamino a iniciar acciones que eliminaran la amenaza de inundaciones. (Solis, Oreamuno, Murillo, & Chacón, 1993)

Según Solis, Oreamuno, Murillo y Chacón (1993), con respecto al diseño geométrico longitudinal y transversal del cauce, en Turrialba se presentan caudales muy elevados, pendientes longitudinales muy fuertes y un lecho del cauce aluvial no consolidado, siendo muy vulnerable a la socavación en los taludes laterales y del fondo, por lo que el diseño que se propuso fue la centralización del cauce, de modo que los taludes laterales no estén expuestos a los efectos de la

socavación, asimismo se propone el diseño de espigones formando una sección trapezoidal central compuesta, donde los espigones desempeñen como función, forzar la centralización del cauce y proteger los taludes del río.(p.35)

La modelación hidráulica de la cuenca del río Turrialba, tuvo en cuenta los caudales pico de los hidrogramas generados en HEC – 1, para luego aplicar el modelo hidráulico HEC – 2, calculando las zonas inundables, por lo que la estimación inicial se realizó, escogiendo el n de Manning con una previa inspección del lugar, estimando el ancho de inclinación de taludes y pendientes basándose en el levantamiento topográfico, donde el caudal máximo se obtuvo de la modelación hidrológica:

 $Q = 690 \text{ m}^3/\text{s}$  $B = 80$  m  $Z = 1$  $S = 0,057$  $N = 0,065$ 

Donde aplicando el programa se determinó:

Profundidad normal  $= 1,67$  m

Velocidad media  $= 5$ , 05 m/s

Número de Froude = 1, 59

Por tanto, el flujo fue supercrítico y la elevación para el inicio del cálculo hidráulico fue de  $701, 79 + 1,65 = 703, 44$  msnm, adoptando para el canal principal un n de Manning de 0,06 y n  $= 0,1$  para las planicies de inundación. Con el caudal máximo de 690 m<sup>3</sup>/s se analizó la conducta hidráulica del cauce natural. (Solis, Oreamuno, Murillo, & Chacón, 1993)

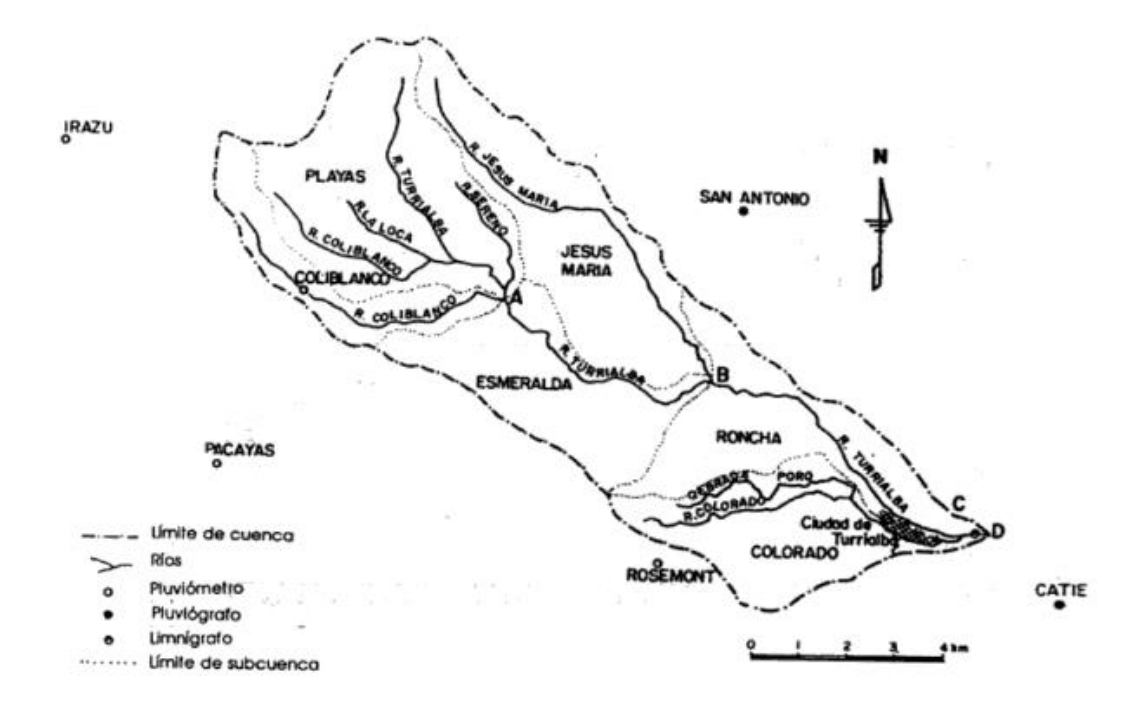

*Figura 20*. Cuenca del río Turrialba. Solis, Oreamuno, Murillo y Chacón (1993).

Por otro lado, se propuso el diseño de un dique de gaviones del puente La Alegría, con el objeto de elevar el nivel del piso de dicha zona, por lo que es necesario el espacio que ocupan cuatro viviendas. Igualmente es necesaria la protección de taludes a lo largo de todo el cauce a su paso por la ciudad de Turrialba, así como la protección de las pilas de los puentes, especialmente del puente la Alegría. De esta manera se expresa que debe llevarse a cabo un programa de mantenimiento para asegurar la geometría del talud del trapecio inferior y la totalidad del trapecio superior, así como un plan de recuperación de las planicies de inundación, definiendo

claramente las planicies, prohibir la construcción de edificaciones allí, reubicando a las construcciones ya existentes y demoliéndolas. (Solis Bolaños & Cuevas Marín, 1995)

Este estudio concluyo que el río Turrialba no presenta un riesgo inminente, sino que el peligro se basa en la socavación de las márgenes y esto puede generar un desbordamiento, además de la deforestación que se presenta, junto la magnitud de los caudales, la pendiente del río, la inestabilidad del lecho y taludes y por supuesto la invasión de las planicies, de manera que las obras que se propusieron en este estudio tiene el objetivo de proteger las márgenes del río y reducir el riesgo de socavación, siendo el espigón la estructura que puede brindar la protección y solución al problema, de igual manera el mantenimiento a las características geométricas, esto con el fin de dar tiempo para llevar a cabo las acciones de desalojo. (Solis, Oreamuno, Murillo, & Chacón, 1993)

#### **[2.3. "Diseño de la canalización del estero Leño Seca" en Valdivia, Chile](#page-2-0)**

Este estudio se llevó a cabo debido a los desbordamientos que se presentaban en épocas de lluvias, provocando inundaciones de los terrenos aledaños, es así como este estudio tuvo el objetivo de realizar un proyecto de ingeniería de la canalización de estero Leña Seca, teniendo en cuenta las obras de encauzamiento, además de la comparación del eje hidráulico para los canales propuestos en el estudio hidrológico para el diseño del canal, donde inicialmente se realizó una inspección de las condiciones de la zona de estudio y luego se dio la nivelación de los perfiles longitudinal y transversal del canal, para luego analizar la información, y con base en ella se realizaron los planos. (Molina Maragaño, 2011)

Para Molina (2011), el análisis hidráulico se realizó con el programa HEC- RAS, calculando el eje hidráulico, el cual ayudo a modelar la hidráulica de escurrimientos de cauce abierto. Por otro lado, la zona del estudio "Estero Leña Seca" se ubica en la población los Jardines de San Cristóbal y desemboca en el rio Calle-Calle. Esta cuenca del estero, recibe las lluvias de toda el área urbana adyacente, abarcando una superficie de  $1.15 \text{ km}^2$ , este cauce se compone de tierra, material arrastrado por la corriente, maleza y en el fondo fango. El estero Leña Seca funciona como un drenaje natural de aguas lluvias que escurren en la cuenca de la zona urbana como en la rural, pero la dificultad radica cuando se presentan periodos de precipitaciones intensas, además, el cauce presenta irregularidades en ciertos tramos, donde hay pérdida de la visibilidad de las aguas a causa de la maleza y la vegetación, asimismo, en algunos tramos del cauce, este se divide en ramas, para luego volver a ser un cauce uniforme, pero también se presenta contaminación en las orillas. (p.67)

Este caudal de diseño se calculó con la suma del caudal base y los caudales provenientes de las lluvias, teniendo en cuenta un periodo de retorno de 100 años, por los que los cálculos fueron los siguientes:

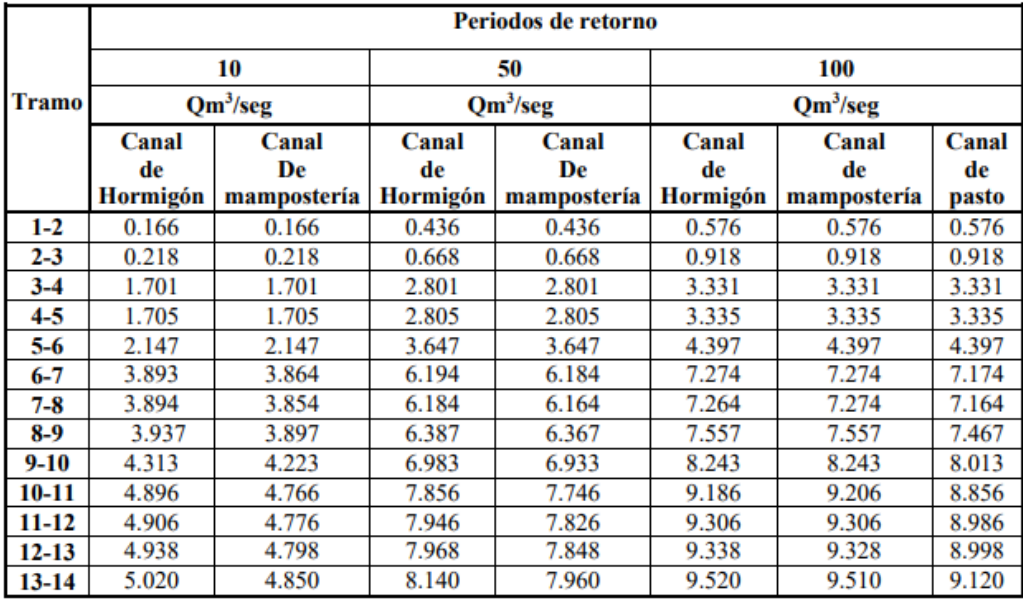

*Figura 21*. Caudales de diseño para los diferentes periodos de retorno. Molina (2011).

En cuanto a la pendiente, este estudio se dividió en 13 tramos, por tanto, los datos fueron:

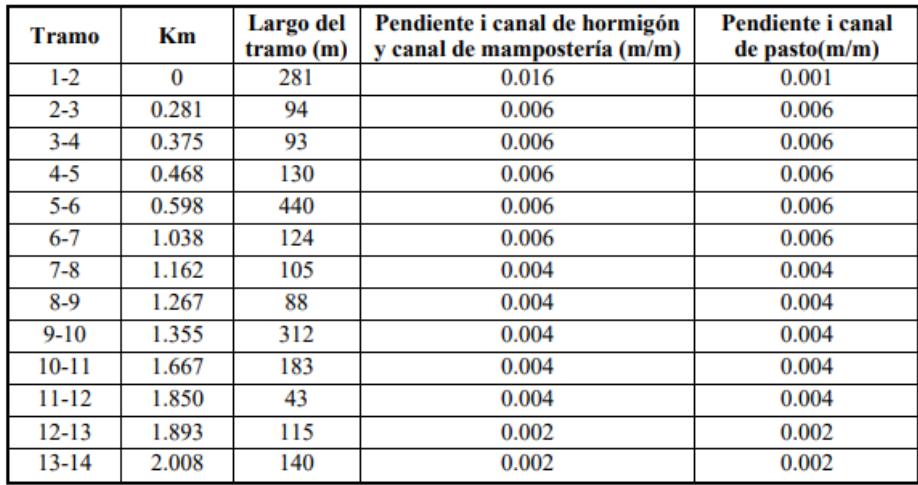

*Figura 22*. Pendientes adoptadas en el diseño inicial. Molina (2011).

Por tanto, la ilustración de este caso de estudio se mostró de la siguiente forma:

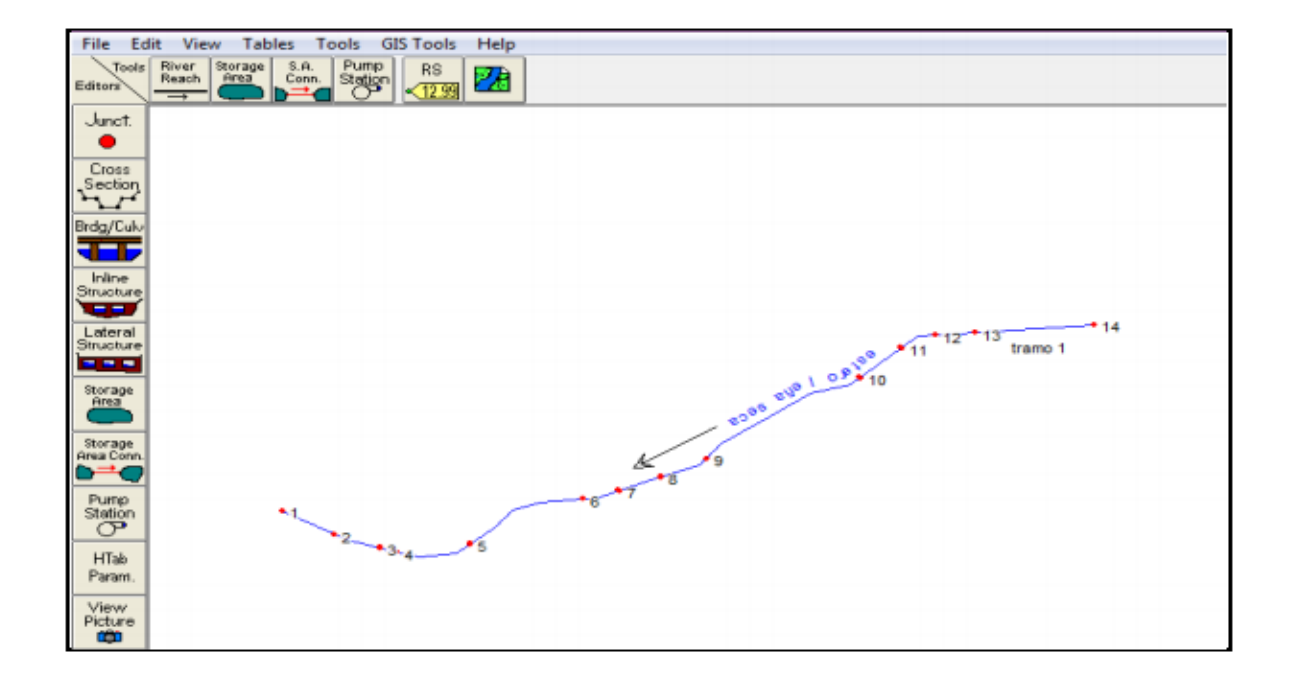

*Figura 23*. Ejemplo de Trazado ingresado en HEC-RAS. Molina (2011).

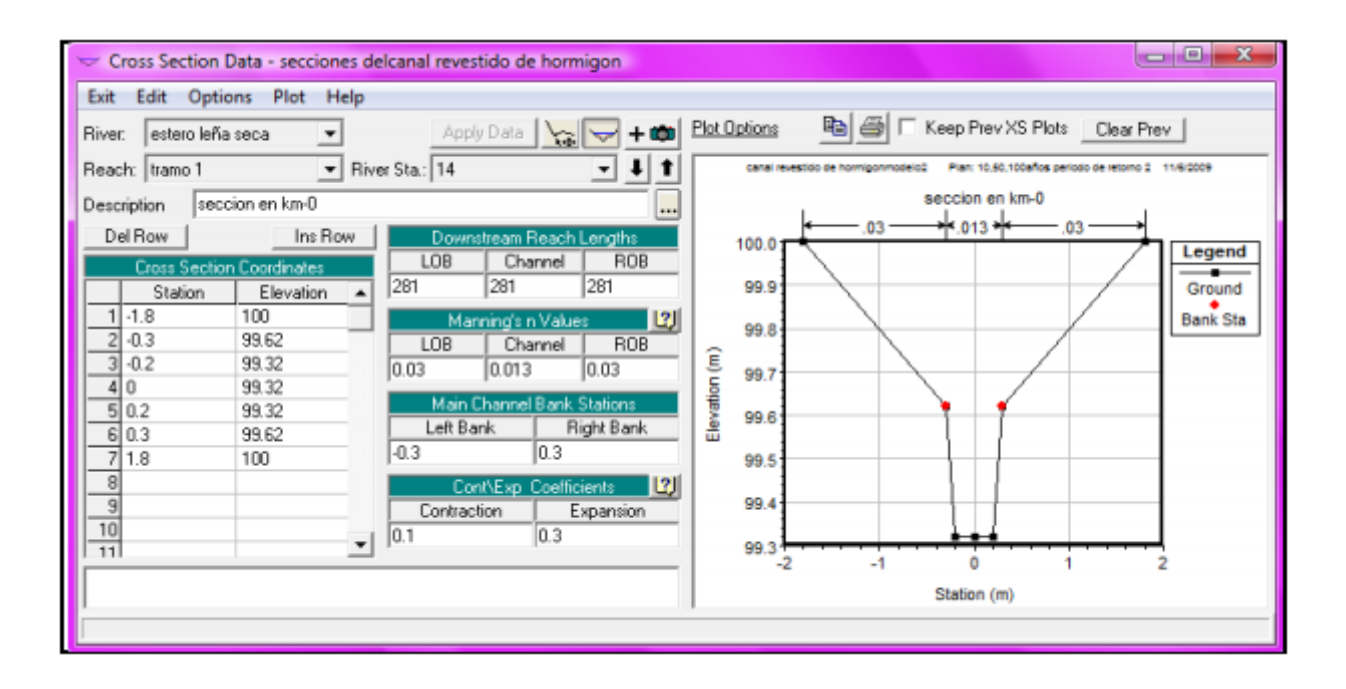

*Figura 24*. Ejemplo de ingreso de secciones en HEC-RAS. Molina (2011).

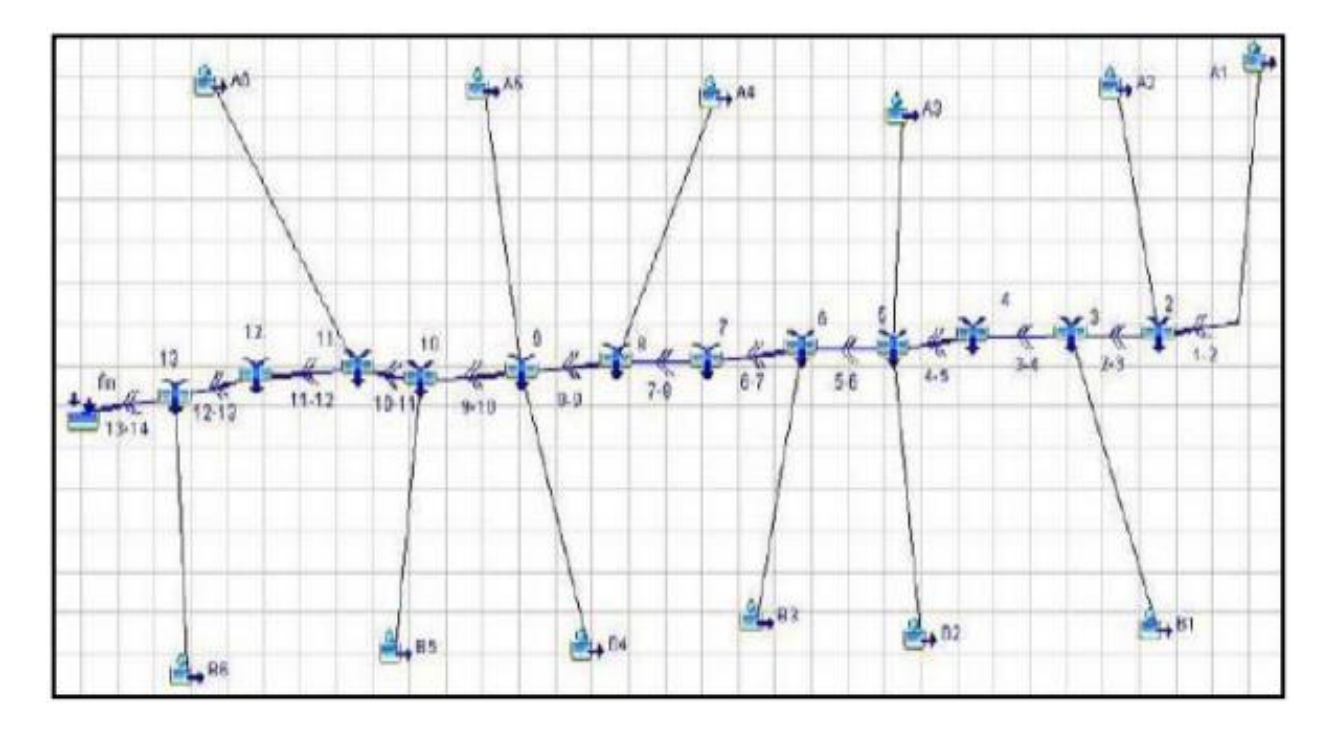

*Figura 25*. Modelo del estero Leña Seca en el programa. Molina (2011).

Según Molina Maragaño (2011), este estudio hidráulico propuso como solución tres canales, estudiando la alternativa del canal de mampostería, concluyendo que las secciones están un poco sobredimensionadas, ya que, de acuerdo a los resultados del alto flujo, solo en dos secciones se hace uso de la zona de inundaciones en los periodos de retorno, y se recomienda mantener un flujo sub-crítico y en el canal revestido de mampostería predominando el flujo súper – crítico. (Molina Maragaño, 2011). En cuanto a la alternativa del canal de hormigón, las secciones y zonas de inundación fueron usadas de forma eficiente pero la altura de la zona del canal de hormigón es similar a la altura de las condiciones naturales del estero, por lo que implica una intervención a las condiciones naturales de la zona. Con respecto a la alternativa del canal de pasto, se presentan desbordamientos, debido al diseño de las caídas verticales en la zona, pero en otras secciones no se presentan desbordamientos ya que se usa la zona de inundación de manera eficiente. (p.78)

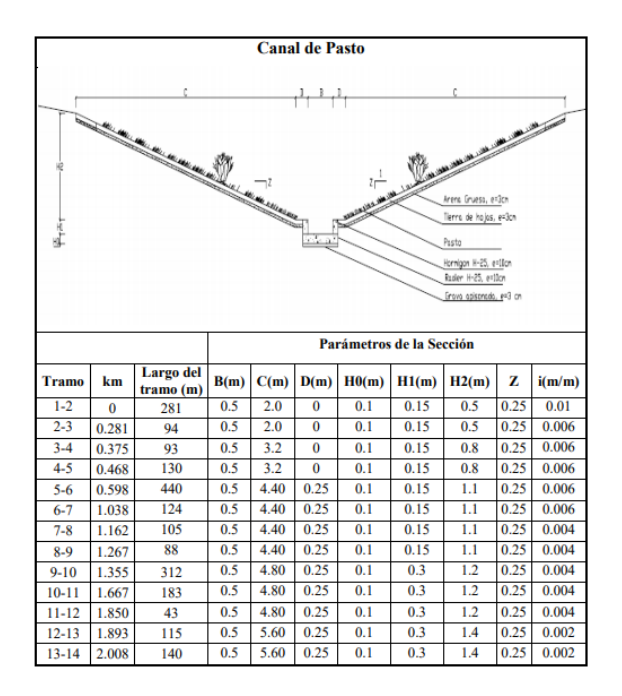

*Figura 26*. Forma y dimensión de las secciones para el canal revestido de pasto. Molina Maragaño (2011).

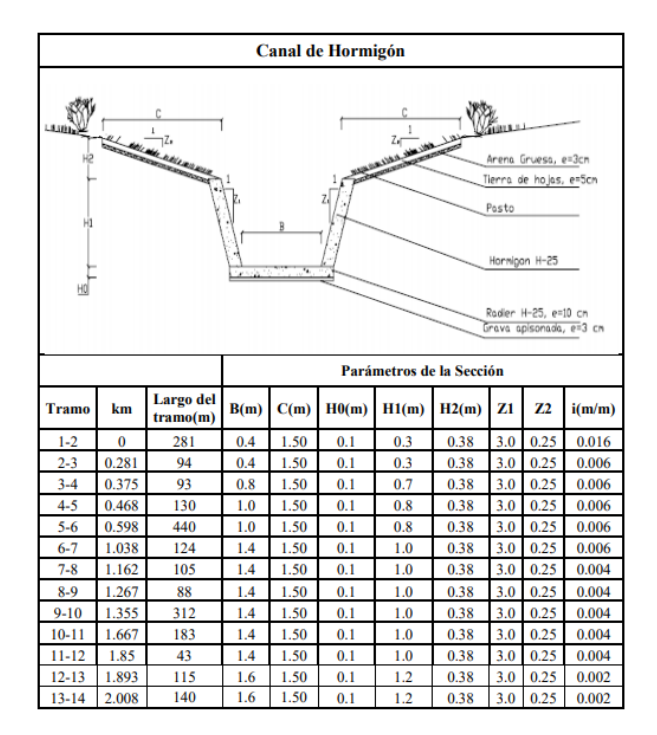

*Figura 27*. Forma y dimensión de las secciones para el canal revestido de hormigón. Molina Maragaño (2011).

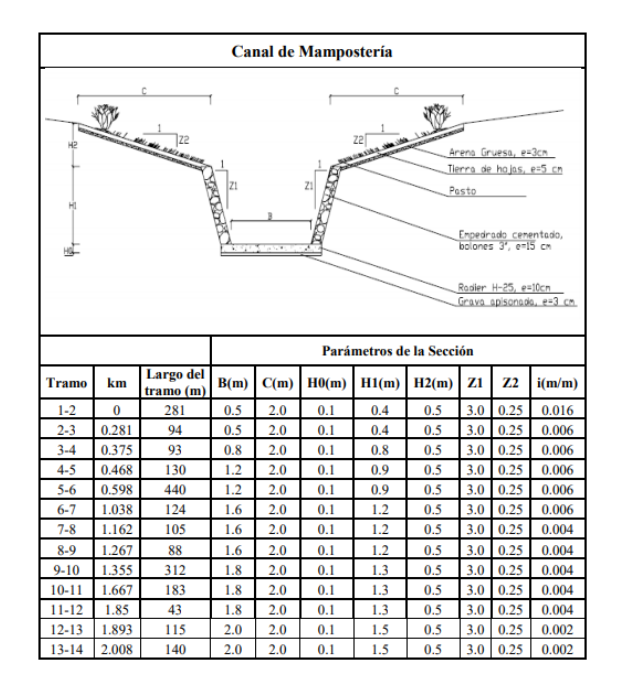

*Figura 28*. Forma y dimensión de las secciones para el canal revestido de mampostería. Molina Maragaño (2011).

Por tanto, de este estudio se concluyó que las propuestas que se hicieron desde lo hidráulico funcionan, aunque sea un régimen mixto, está presente la condición de régimen subcrítico. Se recomienda que mientras el trazado de la canalización se asemeje a la trayectoria natural del cauce, hay un mejor funcionamiento, con excepción de los tramos donde se mostraba sinuoso y allí se realizaron los diseños. Y del análisis hidráulico que se realizó se concluyó que para los 100 años de periodos de retorno la zona de inundación ya estaría habitada por lo que eso favorecerá la infiltración minimizando el impacto hidrológico. (Molina Maragaño, 2011)

### **[2.4 Análisis de la Modelación hidráulica de canales en latinoamérica](#page-2-1)**

Se evidenciaron algunas modelaciones hidráulicas en Latinoamérica, donde es posible observar que ninguna población está exenta de un desastre natural como las inundaciones,

asimismo este territorio de Latinoamérica presenta una inestabilidad geológica, además de mencionar que algunas comunidades se sitúan en territorios aledaños a afluentes hídricos que con el cambio de estaciones y junto con el cambio climático tienen un comportamiento que algunas veces puede ser predecible y otras veces no, por lo que lo más recomendable es no situarse en zonas aledañas a afluentes, ya sea ríos o quebradas, como se analizó en el río Caldera, la quebrada Aserrío y la quebrada Grande en Panamá, en dos cuencas de Cuesta Rica que involucraron los ríos Purires y Turrialba y por último en Valdivia, Chile.

También se pudo observar que para las modelaciones y la determinación de las áreas inundables que se realizaron fue de gran relevancia los softwares  $HEC - 1$  y  $HEC - 2$ , ayudando al diseño hidráulico que estas zonas necesitaron. Por lo que entre las soluciones que se presentaron a estas problemáticas de inundaciones se llevaron a cabo la construcción de espigones de roca, gaviones, reconstrucción de puentes, construcción de muros y canales.

De esta forma se observa a través de la historia el ser humano ha buscado controlar los fenómenos naturales que ocurren a su alrededor, pero no ha sido tarea fácil, por lo que construcciones como los canales han brindado un transporte de fluidos y se han utilizado desde hace mucho tiempo como en la antigua Mesopotamia y el Perú. (Molina Maragaño, 2011). Poco a poco el ser humano aprendió controlar y utilizar el agua para su beneficio, pero como se ha observado anteriormente la naturaleza tiende a ser impredecible en algunas ocasiones y la humanidad les ha hecho frente a las inundaciones construyendo diques, canales y mejorando los cauces como se analizó en las investigaciones abordadas anteriormente. A continuación, el análisis de las modelaciones realizadas en Colombia.

### Tabla 2

### *Comparación de la modelación hidráulicas estudiados en Latino América*

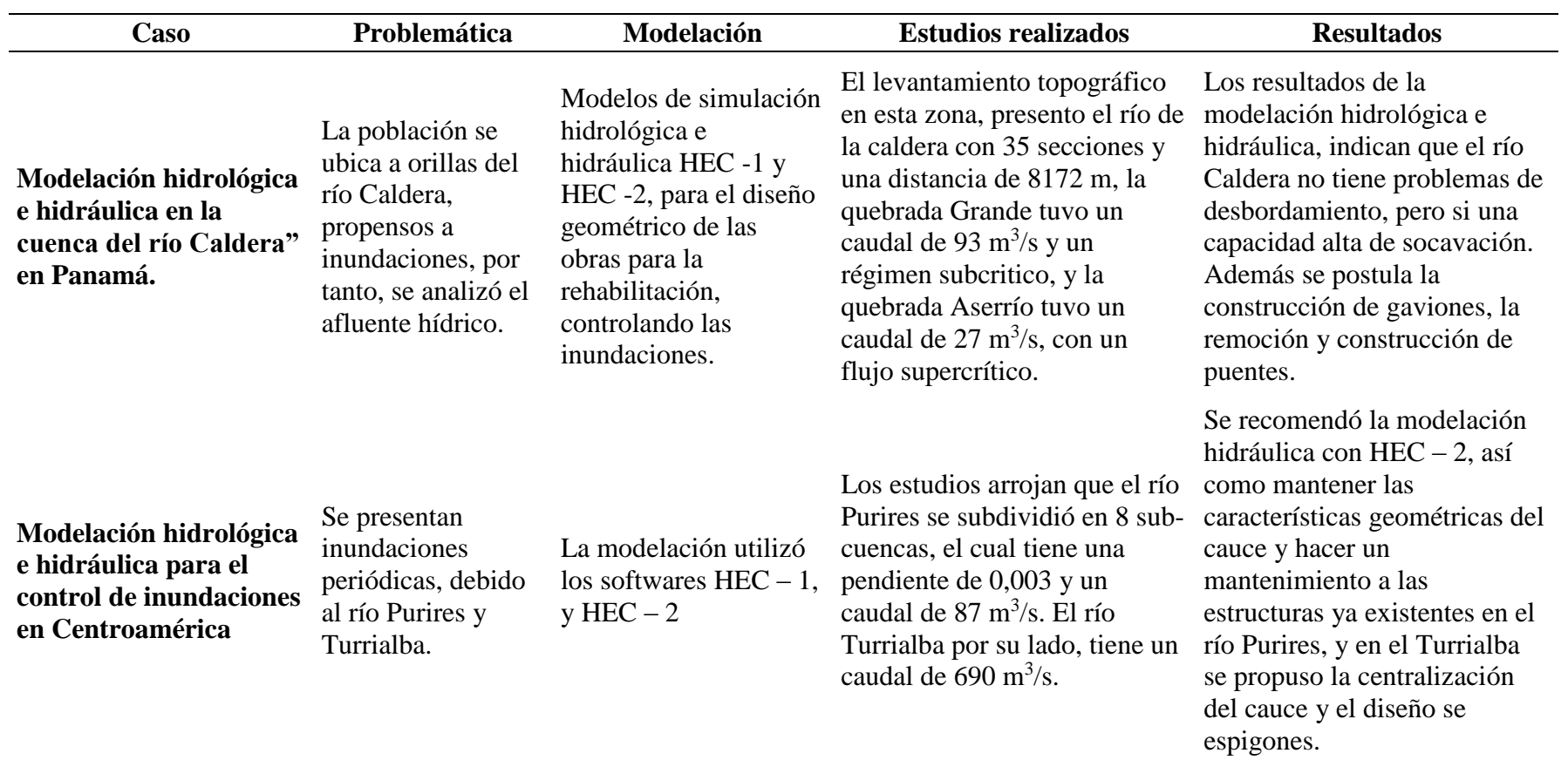

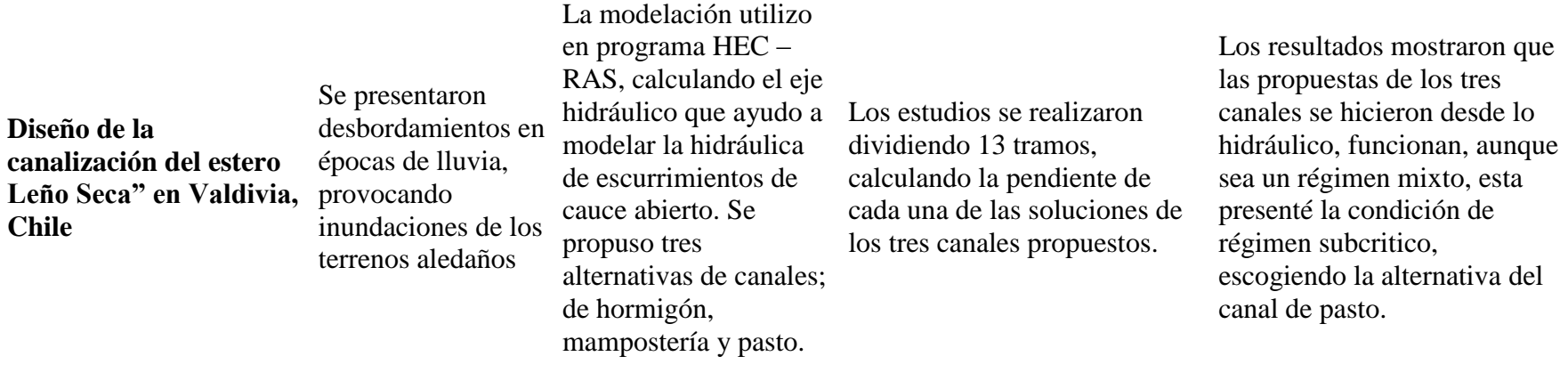

Nota: Comparación de la modelación hidráulicas estudiados en Latino América. Autores del proyecto.

# **[Capítulo 3. Modelación hidráulica para el análisis de inundaciones en](#page-2-2)  [Colombia](#page-2-2)**

Teniendo en cuenta que los fenómenos naturales se encuentran alrededor, las inundaciones son uno de esos fenómenos, siendo este el aumento del agua en un cauce ya sea natural o artificial, el cual puede atentar con la vida de los seres vivos y causar daños materiales, por lo que, en Colombia, muchas de las inundaciones que se han presentado son a causa del desbordamiento de los ríos o quebradas que existen en este territorio debido a las épocas de lluvia, donde las comunidades se ven afectadas por invadir el territorio cercano a estos afluentes, lo cual ocurre algunas veces por no tener otro espacio donde vivir.

Es por esto, que, a fin de velar por el bienestar de las poblaciones, se han realizado en Colombia varios estudios de inundaciones, a fin de investigar la amenaza a la que se exponen las personas, estos estudios han utilizado varios softwares para realizar modelaciones hidráulicas e hidrológicas para dar solución a las inundaciones, ya que estas implican pérdidas de vidas, bienes, desplazamientos e incluso pobreza. A continuación, se describen los pasos de un procedimiento para dar respuesta a una problemática de inundaciones:

Con el fin de reconocer las condiciones de inundación en un determinado terreno se debe seguir la siguiente secuencia de pasos que permitan establecer las acciones a tomar, para mitigar esta problemática:

**Visita de Campo**: Por medio de esta se hace un recorrido por el área de inundación determinando las condiciones actuales en que se encuentra el terreno realizando una inspección visual de los daños causados por la inundación con el fin de proponer soluciones técnicas (obras civiles) que mitiguen el daño y brinden estabilidad a las poblaciones aledañas al área de inundación.

**Topografía:** Por medio de una comisión topográfica, se levanta el área de inundación con el fin de verificar el perfil y la planta del área de inundación, determinando las pendientes del terreno para posteriormente ser modeladas en un software hidráulico.

**Estudio hidráulico**: Con el objeto de estimar la precipitación del área de inundación se procede analizar los datos históricos de lluvias con las estaciones meteorológicas o pluviométricas cercanas, de igual modo, según la obra civil a realizar determinar el periodo de retorno a emplear.

**Estudio Hidráulico:** Por medio de un Software de modelación hidráulica, en el caso de realizarse una canalización se procede a ingresar la topografía realizada en conjunto con los datos hidrológicos obtenidos y de esta manera determinar el comportamiento de la lámina de agua según las condiciones previamente establecidas, cabe resaltar que para dicha modelación se aconseja la implementación del software Hec-Ras (Hec 2), ya que este programa permite realizar un análisis complejo de cada uno de los tramos a estudiar, permitiendo modificar pendientes de cada tramo, análisis de la velocidad, energía, fuerza específico y régimen de flujo de cada tramo permitiendo encausar las aguas de forma segura hacia un punto de vertimiento seguro

**Financiación:** Una vez realizados los estudios se someten a un proceso de factibilidad económica en los cuales los organismos de gobierno realizan la respectiva gestión para la financiación de los mismos para su posterior ejecución.

En el siguiente capítulo se estudiarán varias investigaciones realizadas en Colombia, que involucran el cálculo de caudales de inundaciones para el diseño de canales de diferentes secciones geométricas y materiales para de esta forma encausar el vertimiento de aguas mitigando así el daño que pueden causar los desbordamientos ya sea de un río o una quebrada.

## **[3.1 "Modelación hidráulica de un canal urbano en la ciudad de Bogotá, caso de estudio:](#page-2-3)  [canal río negro"](#page-2-3)**

Esta investigación identificó las zonas donde había susceptibilidad a inundaciones, por lo que la modelación hidráulica se desarrolló mediante el levantamiento topográfico del canal y su corredor ecológico, así como la implementación del software HEC – RAS y modelación hidráulica teniendo en cuenta diferentes simulaciones y las condiciones de las precipitaciones de la zona. El canal del río negro en Bogotá y otros canales de aguas lluvias se construyen a fin de evitar inundaciones, dirigiendo las aguas para así no causar desbordamientos, pero se presenta que en el Barrio Unidos se muestran inundaciones debido al canal río negro, y una de las causas principales es la contaminación. (Moya & Álvarez, 2018)

El río negro recorre la ciudad de Este – Oeste, este estudio se realizó en los sectores entre el río salitre y la carretera a Suba, se hizo inicialmente una exploración, tomando muestras de los suelos encontrados y se llevó a cabo el estudio de taludes. De igual manera entre los objetivos de este estudio se encuentran la realización de la modelación hidráulica sobre el canal, estableciendo los niveles y caudales máximos para evaluar el riesgo, así como determinar las condiciones hidráulicas del canal río negro, el cual tiene una extensión de 2 km, recibe las aguas del canal Virrey y la Castellana, descargando en el río Arzobispo, este canal tiene una forma trapezoidal en concreto. (Moya & Álvarez, 2018)

La modelación hidráulica que se llevó a cabo, tuvo en cuenta varias secciones del canal estudiado, por lo que los datos recogidos fueron los siguientes:

| <b>AGUAS ARRIBA</b> |                      | <b>SECCION 13</b>    |                   |       |        |  |
|---------------------|----------------------|----------------------|-------------------|-------|--------|--|
|                     | <b>PENDIENTE (%)</b> | <b>DISTANCIA</b> (m) | <b>SECCION 12</b> | 0.06% | 43.61  |  |
| <b>SECCION 24</b>   | 0,22%                | 82,28                |                   |       |        |  |
| <b>SECCION 23</b>   |                      |                      |                   |       |        |  |
|                     |                      |                      | <b>SECCION 12</b> | 0.03% | 59.05  |  |
| <b>SECCION 23</b>   | 0.08%                | 61.35                | <b>SECCION 11</b> |       |        |  |
| <b>SECCION 22</b>   |                      |                      |                   |       |        |  |
|                     |                      |                      | <b>SECCION 11</b> |       |        |  |
| <b>SECCION 22</b>   | 0,10%                | 115,53               | <b>SECCION 10</b> | 0.04% | 46.7   |  |
| <b>SECCION 21</b>   |                      |                      |                   |       |        |  |
|                     |                      |                      |                   |       |        |  |
| <b>SECCION 21</b>   | 0,11%                | 77,31                | <b>SECCION 10</b> | 0.12% | 61,2   |  |
| <b>SECCION 20</b>   |                      |                      | <b>SECCION 9</b>  |       |        |  |
|                     |                      |                      |                   |       |        |  |
| <b>SECCION 20</b>   | 0.04%                | 13.38                | <b>SECCION 9</b>  |       |        |  |
| <b>SECCION 19</b>   |                      |                      | <b>SECCION 8</b>  | 0.26% | 52.88  |  |
|                     |                      |                      |                   |       |        |  |
| <b>SECCION 19</b>   | 0.10%                | 28,24                |                   |       |        |  |
| <b>SECCION 18</b>   |                      |                      | <b>SECCION 8</b>  | 0.17% | 129.96 |  |
|                     |                      |                      | <b>SECCION 7</b>  |       |        |  |
| <b>SECCION 18</b>   | 0.04%                | 13.64                |                   |       |        |  |
| <b>SECCION 17</b>   |                      |                      | <b>SECCION 7</b>  | 0.26% | 224.75 |  |
|                     |                      |                      | <b>SECCION 6</b>  |       |        |  |
| <b>SECCION 17</b>   | 0,09%                | 58,69                |                   |       |        |  |
| <b>SECCION 16</b>   |                      |                      |                   |       |        |  |
|                     |                      |                      | <b>SECCION 6</b>  | 0.36% | 97,38  |  |
| <b>SECCION 16</b>   | 0.09%                | 47.52                | <b>SECCION 5</b>  |       |        |  |
| <b>SECCION 15</b>   |                      |                      |                   |       |        |  |
|                     |                      |                      | <b>SECCION 5</b>  |       |        |  |
| <b>SECCION 15</b>   | 0,02%                | 23,18                | <b>SECCION 4</b>  | 0.12% | 370,99 |  |
| <b>SECCION 14</b>   |                      |                      |                   |       |        |  |

*Figura 29*. Pendientes y distancias entre sección y sección del canal. Moya y Álvarez (2018).

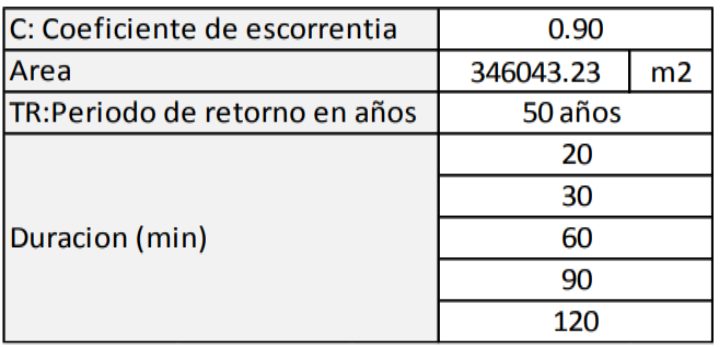

*Figura 30*. Datos del canal para la aplicación de diferentes caudales. Moya y Álvarez (2018).

Por tanto, al aplicar el método racional se obtuvieron los caudales de precipitación del canal:

| <b>TIEMPO DE</b> | <b>DURACION</b> |       | intensidad CAUDAL(m3 |  |
|------------------|-----------------|-------|----------------------|--|
| <b>RETORNO</b>   | (min)           | mm/hr | /s)                  |  |
| 50 años          | 20              | 100   | 8.65                 |  |
|                  | 30              | 84    | 7.27                 |  |
|                  | 60              | 56    | 4.84                 |  |
|                  | 90              | 36    | 3.11                 |  |
|                  | 120             | 32    | 2.77                 |  |

*Figura 31*. Caudales con variaciones en su intensidad y minutos. Moya y Álvarez (2018).

Para la modelación manejaron los caudales desde 2 hasta 20 m $\frac{3}{s}$ , de manera que hubiera un mejor análisis, después de aplicar la modelación se obtuvo la siguiente información:

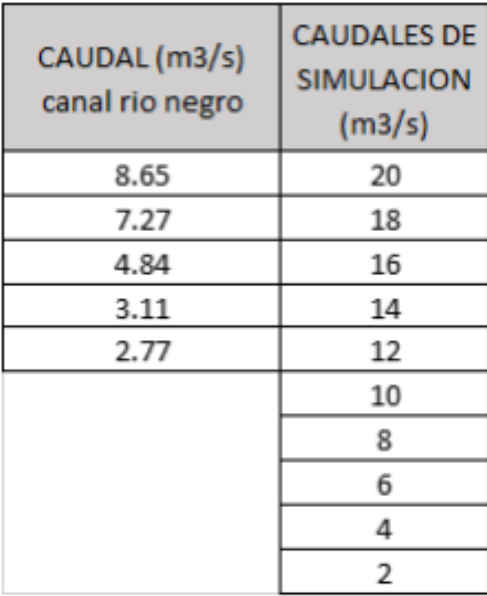

*Figura 32*. Caudales totales para modelación en el software. Moya y Álvarez (2018).

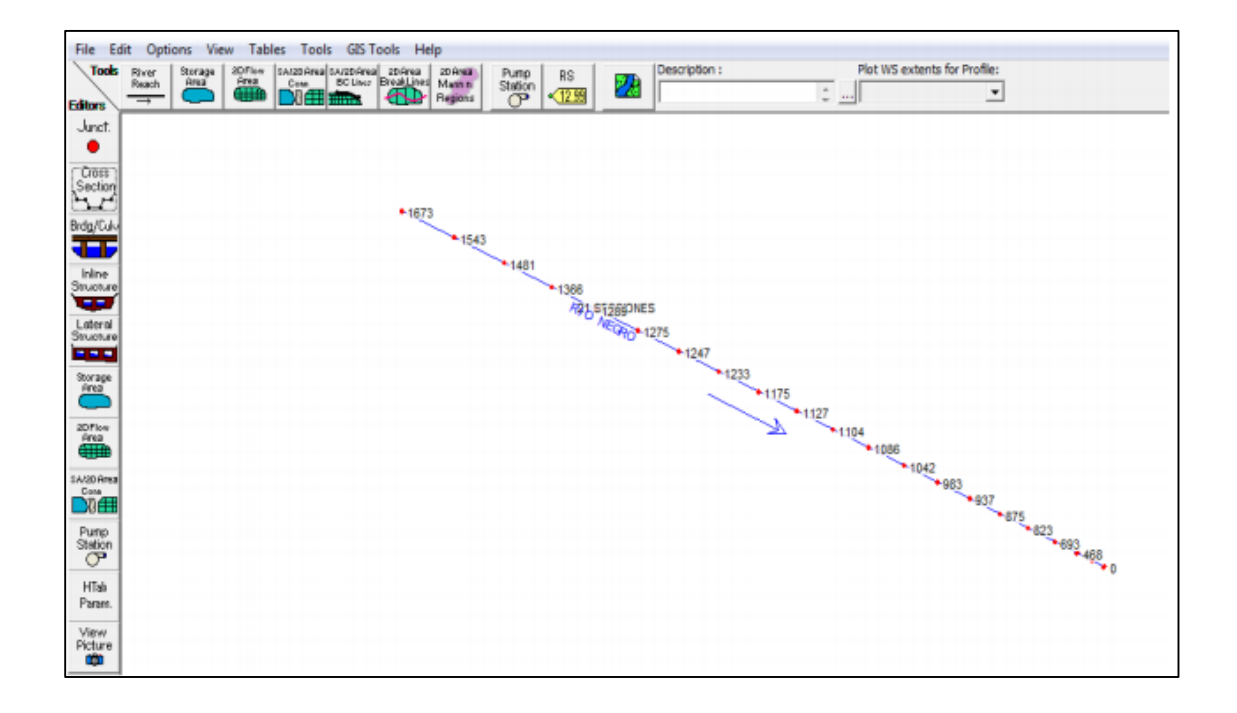

La ilustración de la modelación en el software HEC RAS se mostró así:

*Figura 33*. Ubicación de secciones y orientación del flujo. Moya y Álvarez (2018).

Es posible concluir que con el estudio que se realizó se logró establecer los puntos más críticos del canal, con ayuda de HEC RAS estableciendo el comportamiento de las aguas e identificando satisfactoriamente los tramos donde ocurría el desbordamiento, por lo que se recomendó la construcción de unos diques o terraplenes iniciando en las zonas críticas y así evitar las inundaciones, además es importante que se realicen mantenimientos, para tener el canal limpio así como campañas de concientización para el cuidado, no arrojando desperdicios. (Moya & Álvarez, 2018)

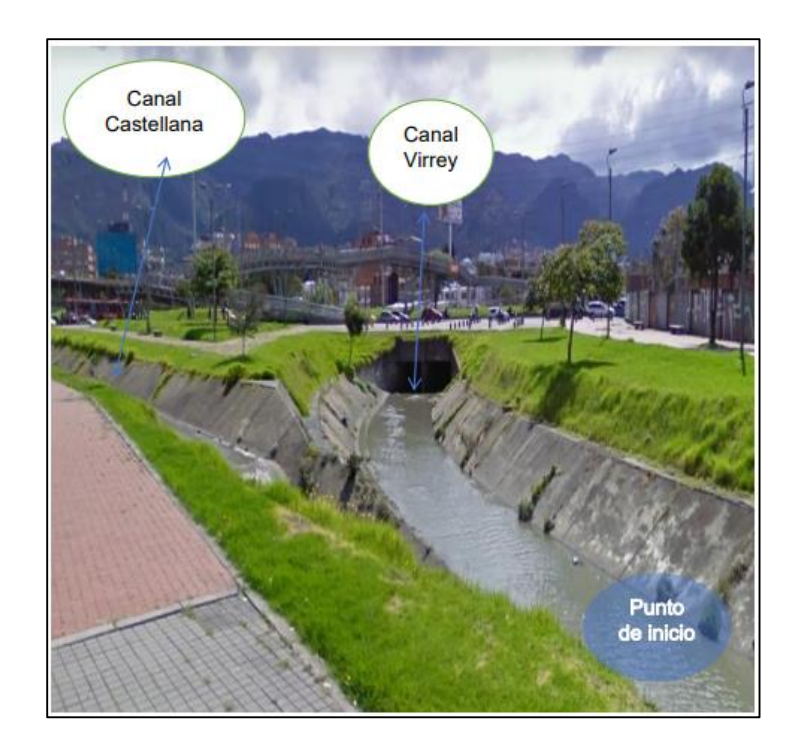

*Figura 34*. Inicio del tramo a estudiar. MAPS (2017).

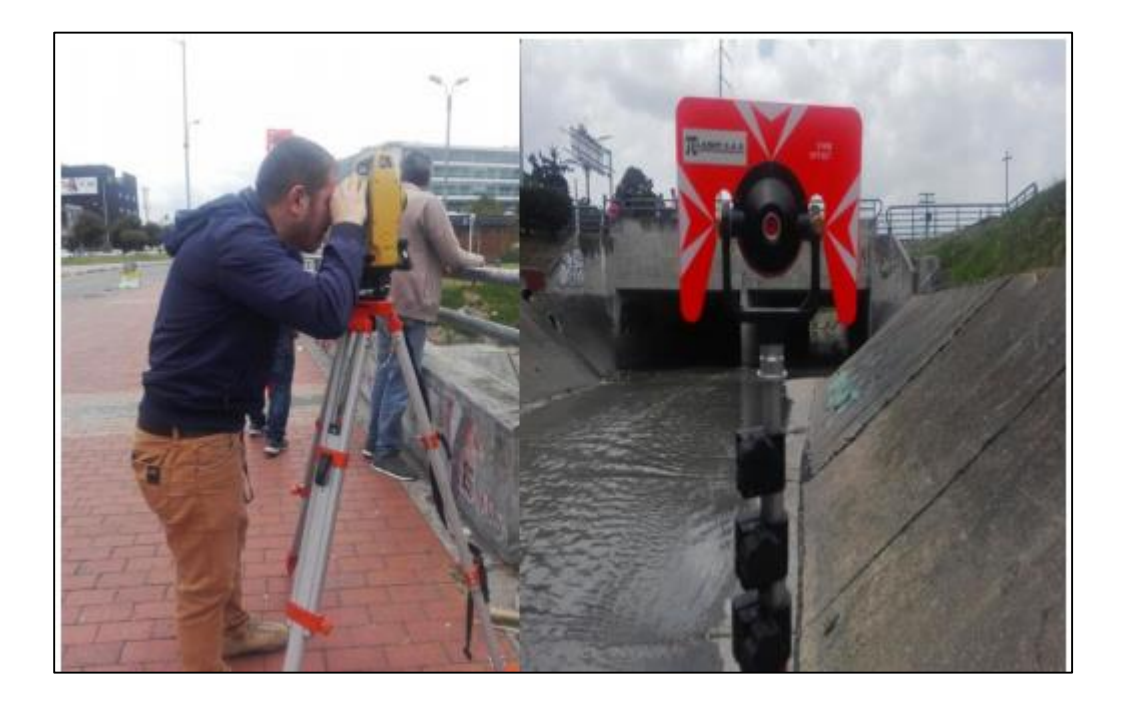

*Figura 35*. Toma de puntos con la ayuda de una estación topográfica y prisma. Moya y Álvarez (2018).

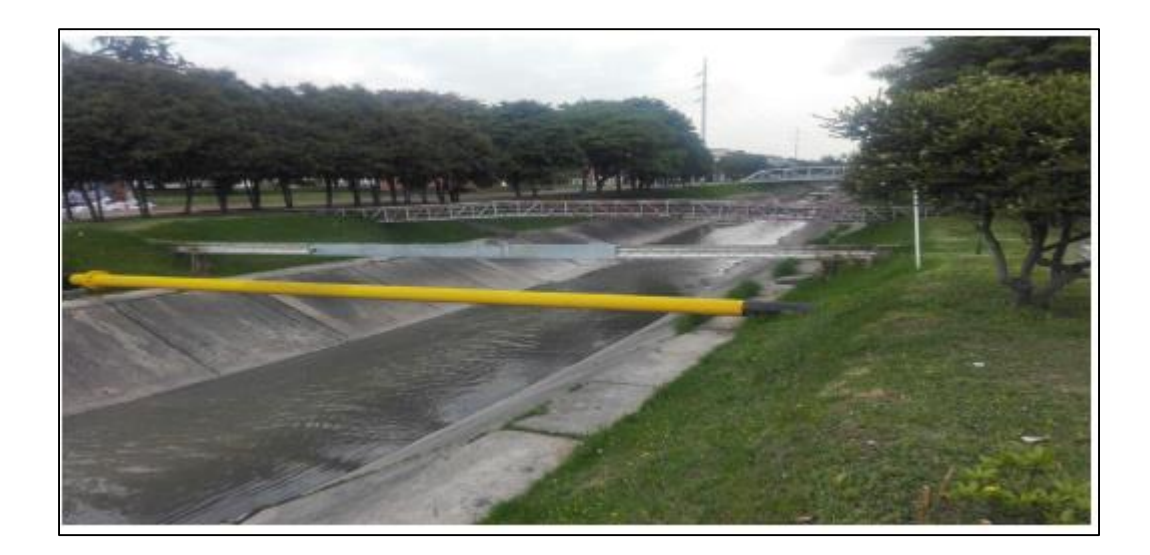

*Figura 36*. Punto final del proyecto. Moya y Álvarez (2018).

## **[3.2. "Modelación hidrológica para el estudio de inundación, en el departamento de](#page-2-4)  [Cundinamarca, del río Frío a la altura del municipio de Chía."](#page-2-4)**

Se presenta que el municipio de Chía, el cual limita al sur de Bogotá y con el municipio de Cota, está propenso a sufrir inundaciones ya que limita con el río Frío y en época de invierno sube sus niveles de agua, hasta el punto de desbordarse provocando inundaciones, por ejemplo, en abril del 2011 se dio la evacuación de 300 familias, afectadas por el alto nivel del río Frío. Esta modelación hidráulica se realizó con el programa HEC – RAS, donde se obtuvo el resultado del perfil de flujo, láminas de agua y número de Froude, seguidamente esos resultados se exportaron al programa ArcGIS y allí se dibujaron los polígonos de inundaciones en periodos de retorno. (Torres Quintana, 2017)

En la modelación que se realizó la información que se presento fue la siguiente:

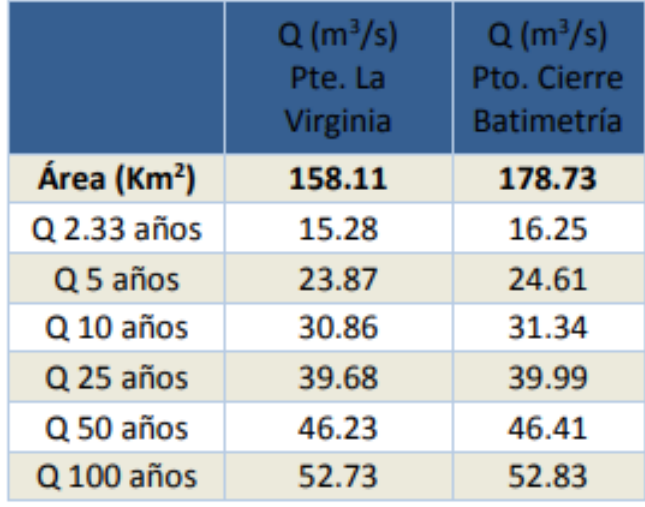

*Figura 37*. Caudales máximos (m<sup>3</sup>/s). Torres Quintana (2017).

La ilustración de la modelación en el software se mostró así:

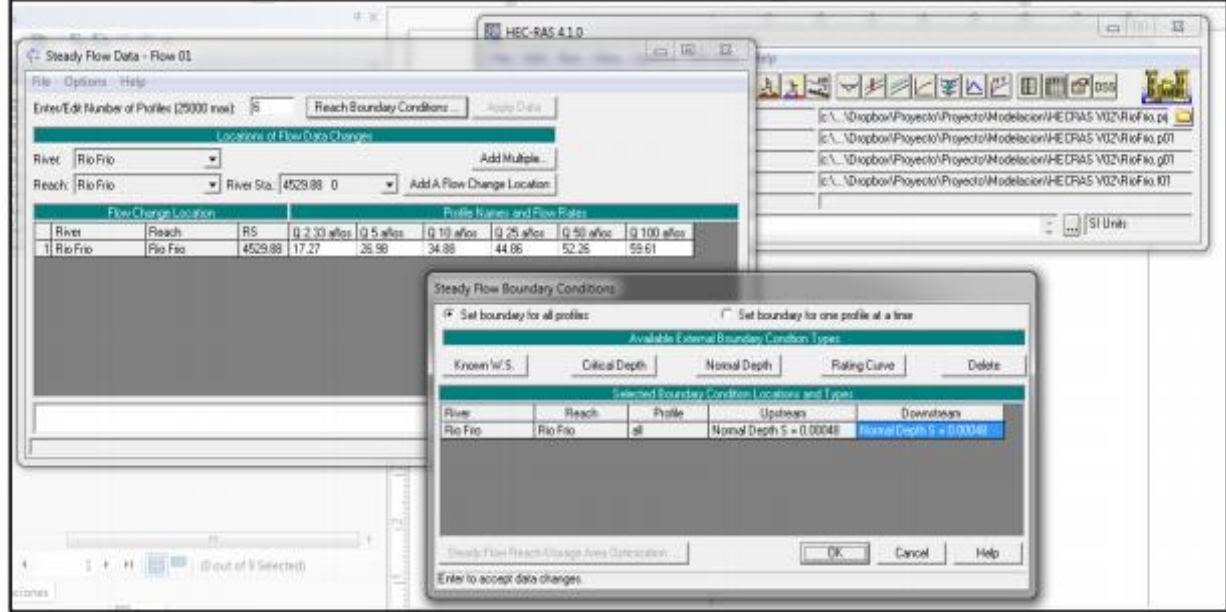

*Figura 38*. Condiciones de frontera en HEC-RAS 5.0.3. Torres Quintana (2017).

Para Torres Quintana (2017), las medidas que se determinaron para la prevención de esas inundaciones, se basaron en la construcción de estructuras hidráulicas como diques o jarillones, y otras obras no estructurales, como planes de emergencia y alerta, reubicación de la población entre otras acciones. Es por esto, que este estudio con la modelación busco ubicar los sitios críticos para mitigar la amenaza, tuvo como objetivo realizar el mapa de inundación, por lo que se puede concluir que la modelación se realizó con las condiciones de frontera como la pendiente del río, los caudales y la geometría generada a partir de las curvas de nivel y la batimetría, asimismo se hicieron las ubicaciones de los puntos vulnerables para así tomar las medidas de prevención. (p.7)

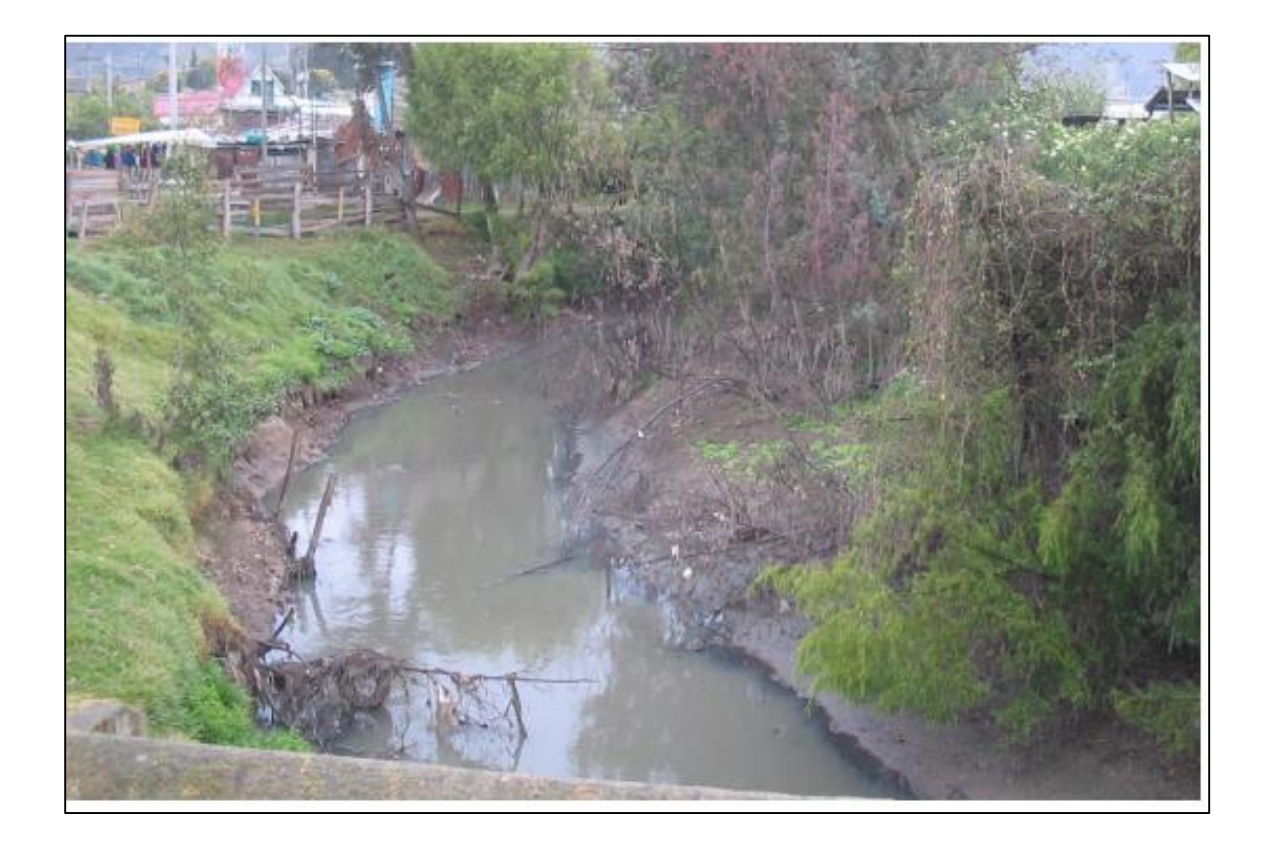

*Figura 39*. Río Frío parte de arriba. Torres Quintana (2017).

#### **[3.3 "Caso del anillo vial de región centro –Sur del departamento de Caldas"](#page-2-5)**

Este caso de estudio tuvo una metodología que "desde el punto hidrológico, consistió en dividir las cuencas en obras menores y mayores, correspondiendo a estas últimas aquellos cuerpos de agua intermitentes o no, que cruzaban el trazado vial diseñado y que requerían de una modelación hidrológica y/o hidráulica a través de software especializado." (Vélez, Botero, Parra, Aristizabal, & Marulanda 2013) Por lo que las obras menores que se hicieron consistieron en calcular los caudales de escorrentía de las intercuencas y laderas perfiladas, ya que durante las lluvias drenaban directamente sobre la vía. Este estudio le dio prioridad a la seguridad de las obras hidráulicas, por lo que se hizo un levantamiento de las obras hidráulicas que ya existían, para determinar su estado y su debido arreglo. (Vélez, Botero, Parra, Aristizabal, & Marulanda, 2013)

La localización especifica del estudio del anillo vial, este se ubica en el tramo Tres Puertas y el Alto El Paisa. Se acudió a los perfiles de la vía, como ayuda para el diseño hidráulico de las corrientes de agua que pasan por la vía. En el resumen de inventario que se realizó se encontró que la mayoría de las tuberías son circulares y en concreto, asimismo cuatro conducciones tipo box culverts, pero su estado hidráulico tiene falencias encontradas en la mayoría de las alcantarillas que no están en funcionamiento, se halla una socavación leve en la parte inferior, al interior de la poceta y en los solados con aletas, "los fenómenos de socavación media del lecho, y de obstrucción parcial o total por material de arrastre aparecen en gran parte de las evaluaciones hechas en este tramo, a causa de la falta de mantenimiento." (Vélez, Botero, Parra, Aristizabal, & Marulanda, 2013)

También se encontró con el estudio, que hay pocas cunetas obstruidas o sepultadas por aludes puntuales, habiendo necesidad de construir cunetas a un lado de la calzada, ya que hubo una fracturación transversal y longitudinal, separando la cuneta del borde de la calzada, con un agrietamiento longitudinal y reducción de la sección transversal, todo esto hace que la capacidad hidráulica de las cunetas de esta zona se encuentre disminuida por la obstrucción causada por la materia vegetal arrastrada por las corrientes de agua con las lluvias intensas. (Vélez, Botero, Parra, Aristizabal, & Marulanda, 2013)

La información para el proyecto la ayudaron a brindar entidades como la CHEC, el IDEAM, CENICAFÉ, la Universidad Nacional de Colombia, sede Manizales y el IDEA, ya que contaban con bases de datos con información hidrometeorológica, además de 22 estaciones para los estudios hidráulicos e hidrológicos del proyecto. (Vélez, Botero, Parra, Aristizabal, & Marulanda, 2013)

Por tanto, para este caso de estudio, se tuvo en cuenta la información de las cuencas aledañas a este anillo vial, por lo que los datos presentaron fueron:

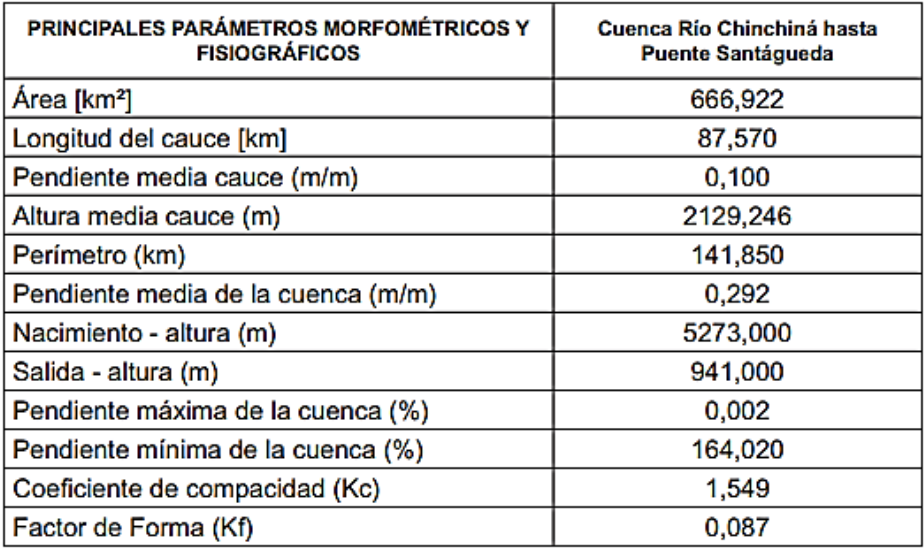

*Figura 40*. Características morfométricas y fisiográficas cas del área de estudio. Vélez, Botero, Parra, Aristizabal, & Marulanda (2013).

Para la modelación hidrológica de la cuenca del río Chinchiná se utilizó el programa HEC

– HMS con los siguientes datos:

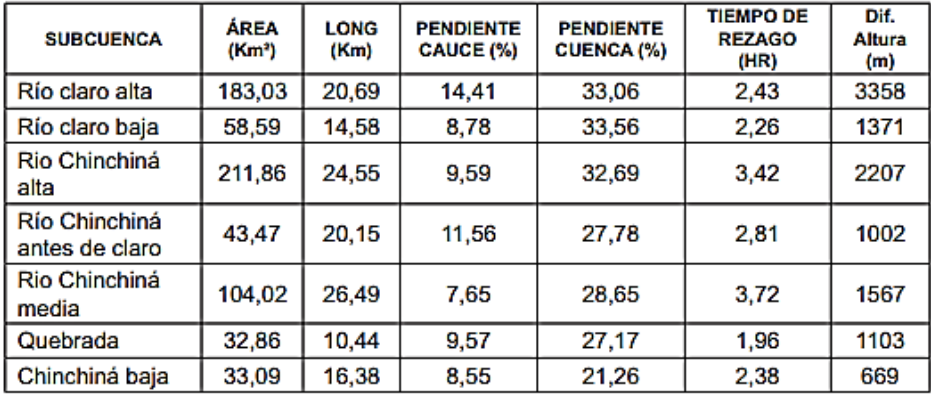

*Figura 41*. Parámetros morfométricas calculados en las sub-cuencas del río Chinchiná. Vélez, Botero, Parra, Aristizabal, & Marulanda (2013).

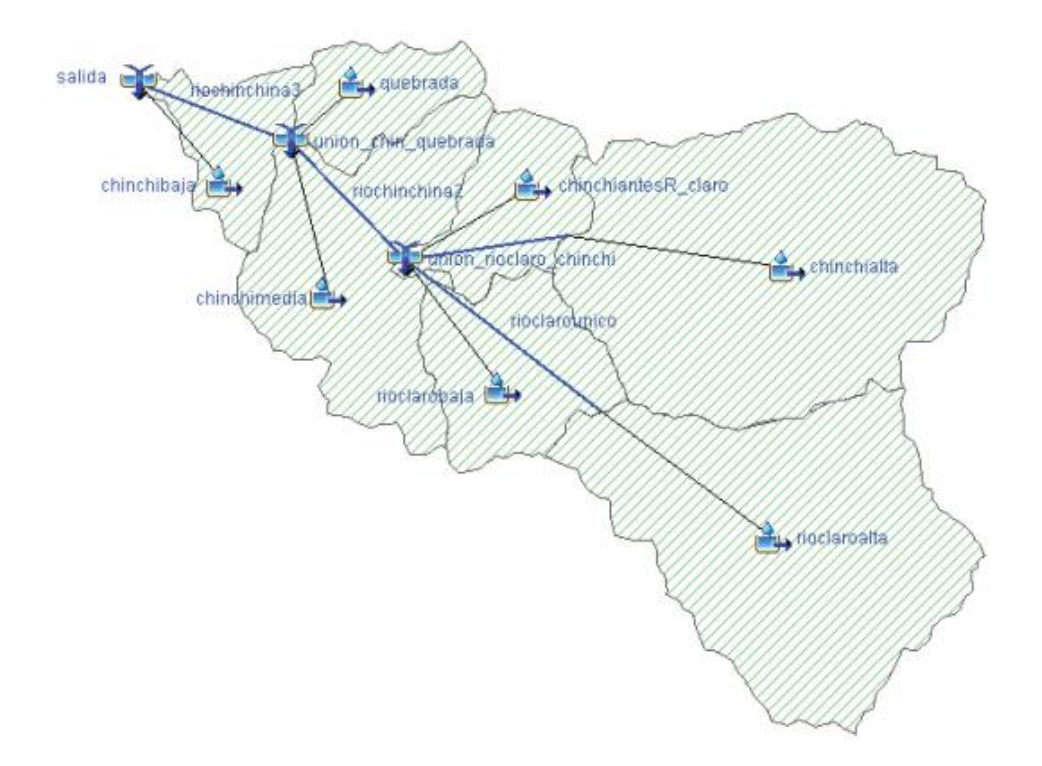

*Figura 42*. Conceptualización de la cuenca del río Chinchiná para modelar en HEC-HMS. Vélez, Botero, Parra, Aristizabal, & Marulanda (2013).

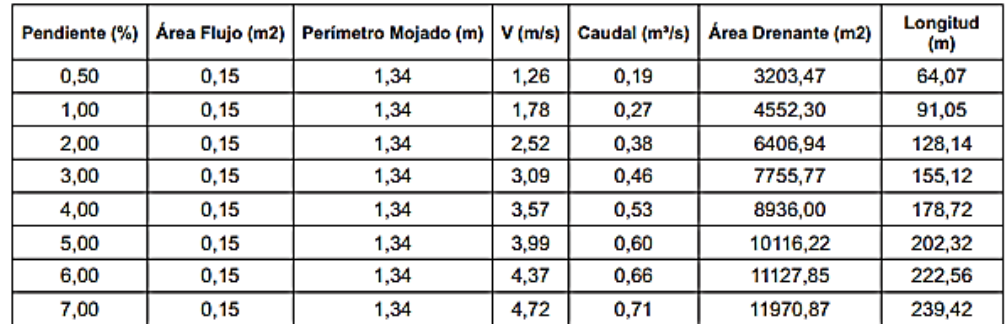

Los cálculos que se presentaron para la modelación hidráulica fueron los siguientes:

*Figura 43*. Cálculos hidráulicos, área drenante y máxima longitud para diferentes pendientes de la cuneta tipo 1A del INVIAS. Vélez, Botero, Parra, Aristizabal, & Marulanda (2013).

| Pendiente (%) | Área Flujo (m2) | Perímetro Mojado (m) | V(m/s) | Caudal (m <sup>3</sup> /s) | Área Drenante (m2) | Longitud<br>(m) |
|---------------|-----------------|----------------------|--------|----------------------------|--------------------|-----------------|
| 0.50          | 0,15            | 1.26                 | 1,31   | 0.20                       | 3372.07            | 67,44           |
| 1,00          | 0,15            | 1.26                 | 1.86   | 0.28                       | 4720,90            | 94,42           |
| 2.00          | 0,15            | 1.26                 | 2.63   | 0.39                       | 6575,55            | 131.51          |
| 3.00          | 0.15            | 1.26                 | 3.22   | 0.48                       | 8092,98            | 161,86          |
| 4,00          | 0,15            | 1.26                 | 3,71   | 0,56                       | 9441.81            | 188,84          |
| 5,00          | 0,15            | 1.26                 | 4,15   | 0.62                       | 10453,43           | 209,07          |
| 6.00          | 0,15            | 1.26                 | 4,55   | 0.68                       | 11465,05           | 229,30          |
| 7,00          | 0,15            | 1.26                 | 4,91   | 0.74                       | 12476,68           | 249,53          |

*Figura 44*. Cálculos hidráulicos, área drenante y máxima longitud para diferentes pendientes de la cuneta tipo 2A del INVIAS. Vélez, Botero, Parra, Aristizabal, & Marulanda (2013).

| Pendiente (%) | Área Flujo (m2) | Perímetro Mojado (m) | $V$ (m/s) | Caudal (m <sup>3</sup> /s) | Área Drenante (m2) | Longitud<br>(m) |
|---------------|-----------------|----------------------|-----------|----------------------------|--------------------|-----------------|
| 0,50          | 0.15            | 1.19                 | 1.37      | 0,21                       | 3540,68            | 70,81           |
| 1.00          | 0.15            | 1,19                 | 1.94      | 0.29                       | 4889.51            | 97,79           |
| 2,00          | 0,15            | 1,19                 | 2.74      | 0,41                       | 6912.75            | 138,26          |
| 3,00          | 0,15            | 1,19                 | 3.36      | 0,50                       | 8430.19            | 168,60          |
| 4.00          | 0,15            | 1,19                 | 3.88      | 0.58                       | 9779,02            | 195,58          |
| 5,00          | 0.15            | 1,19                 | 4,33      | 0,65                       | 10959.24           | 219,18          |
| 6,00          | 0.15            | 1.19                 | 4,75      | 0,71                       | 11970,87           | 239.42          |
| 7.00          | 0.15            | 1.19                 | 5,13      | 0,77                       | 12982,49           | 259,65          |

*Figura 45*. Cálculos hidráulicos, área drenante y máxima longitud para diferentes pendientes de la cuneta diseñada para el proyecto. Vélez, Botero, Parra, Aristizabal, & Marulanda (2013).

| Pendiente (%) | Área Flujo (m2) | Perímetro Mojado (m) | $V$ (m/s) | Caudal (m <sup>3</sup> /s) | Área Drenante (m2) | Longitud<br>(m) |
|---------------|-----------------|----------------------|-----------|----------------------------|--------------------|-----------------|
| 0.50          | 0,10            | 0.84                 | 1.32      | 0,13                       | 2191,85            | 21,92           |
| 1,00          | 0,10            | 0.84                 | 1,86      | 0.19                       | 3203,47            | 32,03           |
| 2.00          | 0,10            | 0.84                 | 2,63      | 0.26                       | 4383,70            | 43.84           |
| 3.00          | 0,10            | 0.84                 | 3,22      | 0.32                       | 5395,32            | 53.95           |
| 4.00          | 0,10            | 0.84                 | 3.72      | 0.37                       | 6238,34            | 62,38           |
| 5.00          | 0,10            | 0.84                 | 4,16      | 0.42                       | 7081,36            | 70,81           |
| 6.00          | 0.10            | 0.84                 | 4,56      | 0.46                       | 7755.77            | 77,56           |
| 7,00          | 0,10            | 0.84                 | 4,92      | 0.49                       | 8261,58            | 82,62           |

*Figura 46.* Cálculos hidráulicos, área drenante y máxima longitud para diferentes pendientes de la cuneta tipo 2A del INVIAS. Vélez, Botero, Parra, Aristizabal, & Marulanda (2013).

Por lo que se puede concluir del estudio que la zona tiene problemas de evacuación de

aguas, se expresa que se puede asegurar el mantenimiento de los puentes mediante limpiezas de

los lechos, la vegetación y el material arrastrados, así como realizar revisiones estructurales, implementar muros de contención con lagrimales para reducir la presión del agua subsuperficial y que el vaciado de los muros sea monolítico. Es así, como las soluciones a este caso del anillo vial para la región centro - sur del departamento de Caldas, tramo Tres Puertas – Alto El Paisa, fueron integrales, realizando un diseño hidráulico de la obra de cruce del cauce con la vía, combinando obras flexibles y tradicionales. (Vélez, Botero, Parra, Aristizabal, & Marulanda, 2013)

**[3.4 "Estudio de amenaza por inundación del rio tejo en el tramo comprendido entre el](#page-3-0)  [puente el Tejarito y el puente las Delicias en la ciudad de Ocaña, Norte de Santander](#page-3-0)  [utilizando el software HEC-RAS y la extensión HEC-GEORAS"](#page-3-0)**

Esta investigación busco determinar las zonas propensas a inundación en el tramo del puente Tejarito y Las Delicias en Ocaña, Norte de Santander, donde han ocurrido inundaciones a causa del desbordamiento del río Tejo, se utilizó en este estudio el software HEC – RAS y Hec-GeoRAS, buscando soluciones a la problemática, para de esta forma planear a nivel conceptual estructuras hidráulicas para amortiguar las inundaciones, también se analiza la reubicación de la comunidad o la canalización del tramo. (Gómez & Ortega, 2015)

Para Gómez y Ortega (2015), como objetivos se planteó el determinar las zonas amenazadas por inundaciones en el tramo estudiado, recolectando y analizando la información, además de realizar un inventario de la infraestructura de la zona, identificar la cota de inundación y hacer la modelación hidráulica, porque el río Tejo presenta caudales altos con las lluvias y la

infraestructura aledaña está afectada, porque el tramo que se estudió, ya ha presentado varias inundaciones en los años de 1984 y 1989. La información que se recopilo para el proyecto provino de informes técnicos, registros topo batimétricos y manuales, sin embargo, el río Tejo no tiene estaciones hidrométricas en el tramo tratado por lo que no se obtuvo la magnitud directa del caudal, sino que se implementó el método lluvia escorrentía para estimar los caudales. (p.47)

Con respecto al inventario que existe en la zona de estudio, se identificó el puente el Tejarito, dos puentes peatonales, tres muros de contención, un pozo de inspección y un muro de gavión. Realizaron los ensayos de granulometría y obtuvieron los diámetros de la curva granulométrica del material del cauce para estimar el coeficiente de rugosidad para que seguidamente se haga la modelación hidráulica, arrojando como datos lo siguiente:

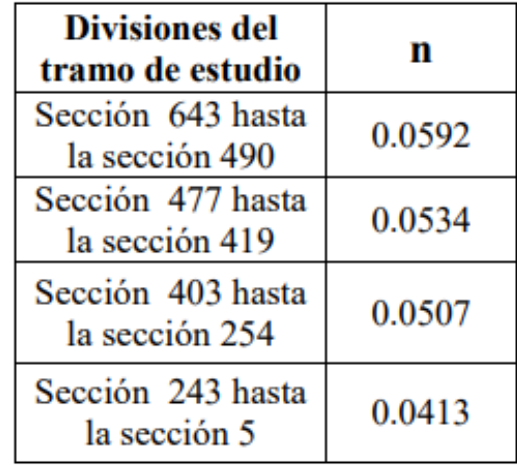

*Figura 47.* Divisiones del tramo de estudio con respecto al coeficiente de rugosidad. Gómez, E., & Ortega, L. (2015). Estudio de amenaza por inundación del rio tejo en el tramo comprendido entre el puente el Tejarito y el puente las delicias en la ciudad de Ocaña, Norte de Santander utilizando el software HEC-RAS y la extensión HEC-GEORAS. Obtenido de http://repositorio.ufpso.edu.co:8080/dspaceufpso/handle/123456789/897}

En cuanto a la modelación hidráulica del cauce de la zona de estudio se muestra la siguiente ilustración:

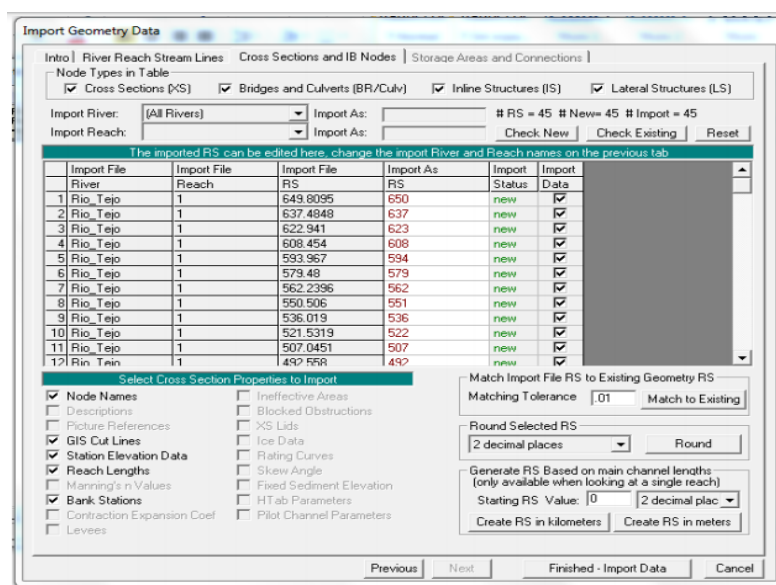

*Figura 48*. Resultados del software HEC-RAS 4.1. Gómez, E., & Ortega, L. (2015). Estudio de amenaza por inundación del rio tejo en el tramo comprendido entre el puente el Tejarito y el puente las delicias en la ciudad de Ocaña, Norte de Santander utilizando el software HEC-RAS y la extensión HEC-GEORAS. Obtenido de http://repositorio.ufpso.edu.co:8080/dspaceufpso/handle/123456789/897}

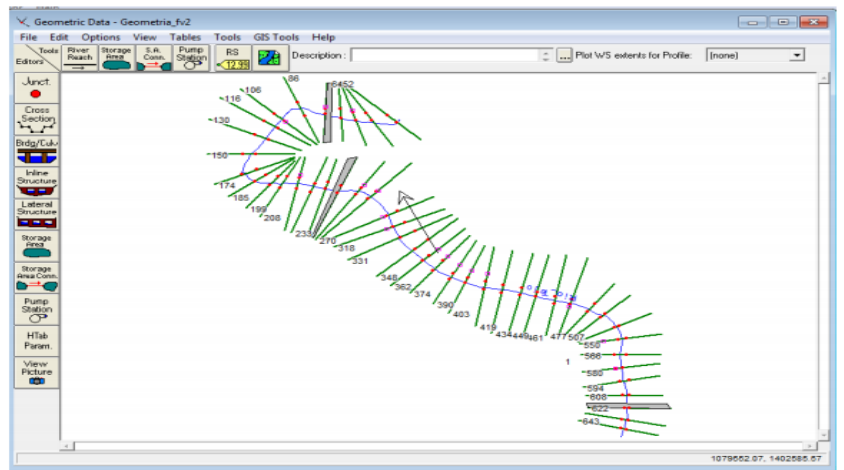

*Figura 49*. Geometría del cauce modelada en el estudio hidráulico. Gómez, E., & Ortega, L. (2015). Estudio de amenaza por inundación del rio tejo en el tramo comprendido entre el puente el Tejarito y el puente las delicias en la ciudad de Ocaña, Norte de Santander utilizando el software HEC-RAS y la extensión HEC-GEORAS. Obtenido de

http://repositorio.ufpso.edu.co:8080/dspaceufpso/handle/123456789/897}

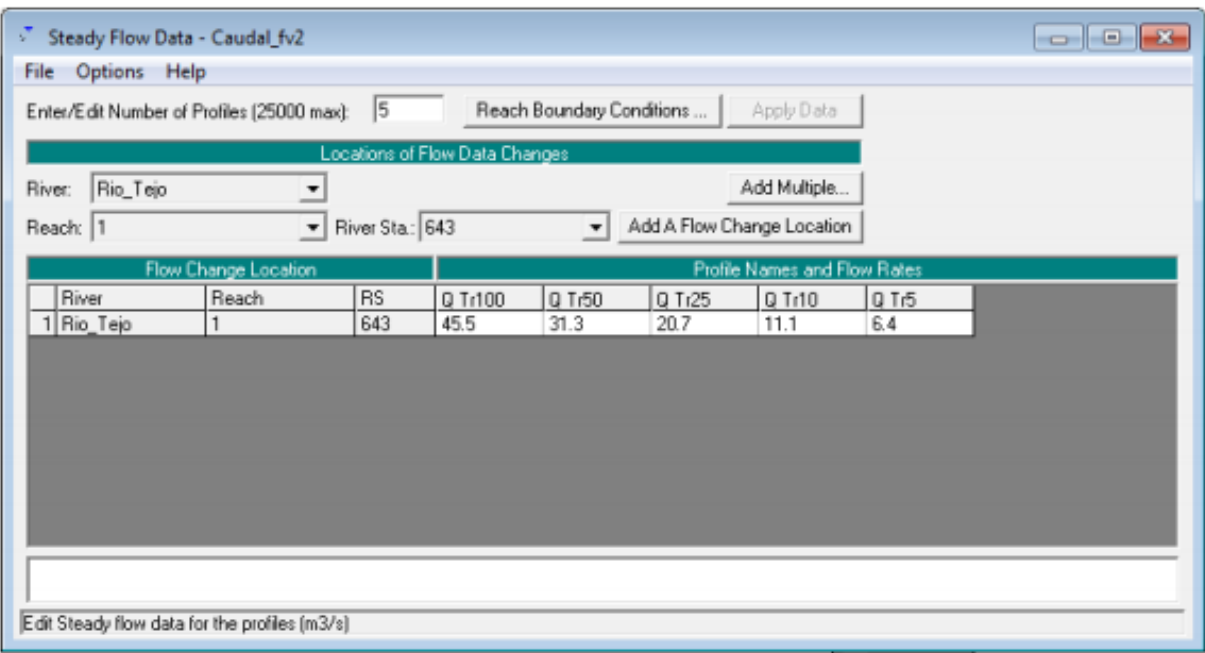

*Figura 50*. Resultados del software HEC-RAS 4.1. Gómez, E., & Ortega, L. (2015). Estudio de amenaza por inundación del rio tejo en el tramo comprendido entre el puente el Tejarito y el puente las delicias en la ciudad de Ocaña, Norte de Santander utilizando el software HEC-RAS y la extensión HEC-GEORAS. Obtenido de http://repositorio.ufpso.edu.co:8080/dspaceufpso/handle/123456789/897}

Por tanto, como planteamiento conceptual de estructuras hidráulicas en la zona de estudio, se realizaron unos planteamientos, donde el primero expresa como solución el demoler y reubicar las edificaciones, dejando estos espacios públicos para parques, senderos, entre otros. El segundo planteamiento expresa la canalización, donde se debe reubicar las viviendas que están en la ribera del río ya que se debe ampliar el cauce principal. El Tercer planteamiento expresa el plantear estructuras de prevención para un periodo de retorno de 25 años. (Gómez & Ortega, 2015)

Se puede concluir que el caso de estudio cumplió con los objetivos planteados, tuvo en cuenta periodos de retorno de 5, 10, 25, 50 y 100 años, se identificaron las infraestructuras presentes en el tramo estudiado, y con respecto a las zonas más propensas a inundación se

presentó el puente Santa Eudosia a partir de un periodo de retorno de 25 años, en la parte baja del puente Tejarito, las Delicias y Santa Eudosia se presentan probabilidades de socavación, pero para el periodo de retorno de 100 años si se presentan más amenazas de inundación y se verían afectadas las viviendas cerca de la zona, y con la modelación hidráulica para el periodo de 25 años se plantearon estructuras hidráulicas como muros de encausamiento y de gavión. (Gómez & Ortega, 2015)

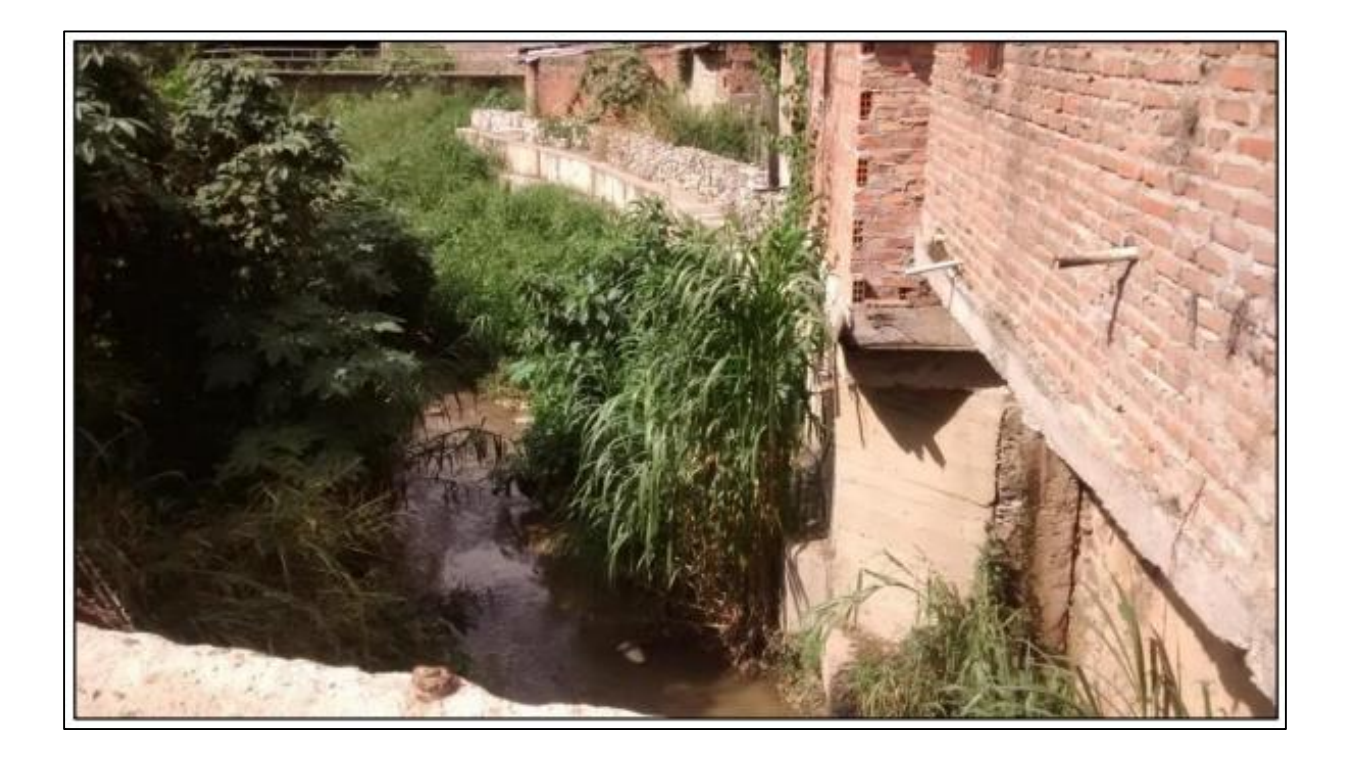

*Figura 51*. Puente El Tejarito. Gómez, E., & Ortega, L. (2015). Estudio de amenaza por inundación del rio tejo en el tramo comprendido entre el puente el Tejarito y el puente las delicias en la ciudad de Ocaña, Norte de Santander utilizando el software HEC-RAS y la extensión HEC-GEORAS. Obtenido de http://repositorio.ufpso.edu.co:8080/dspaceufpso/handle/123456789/897}

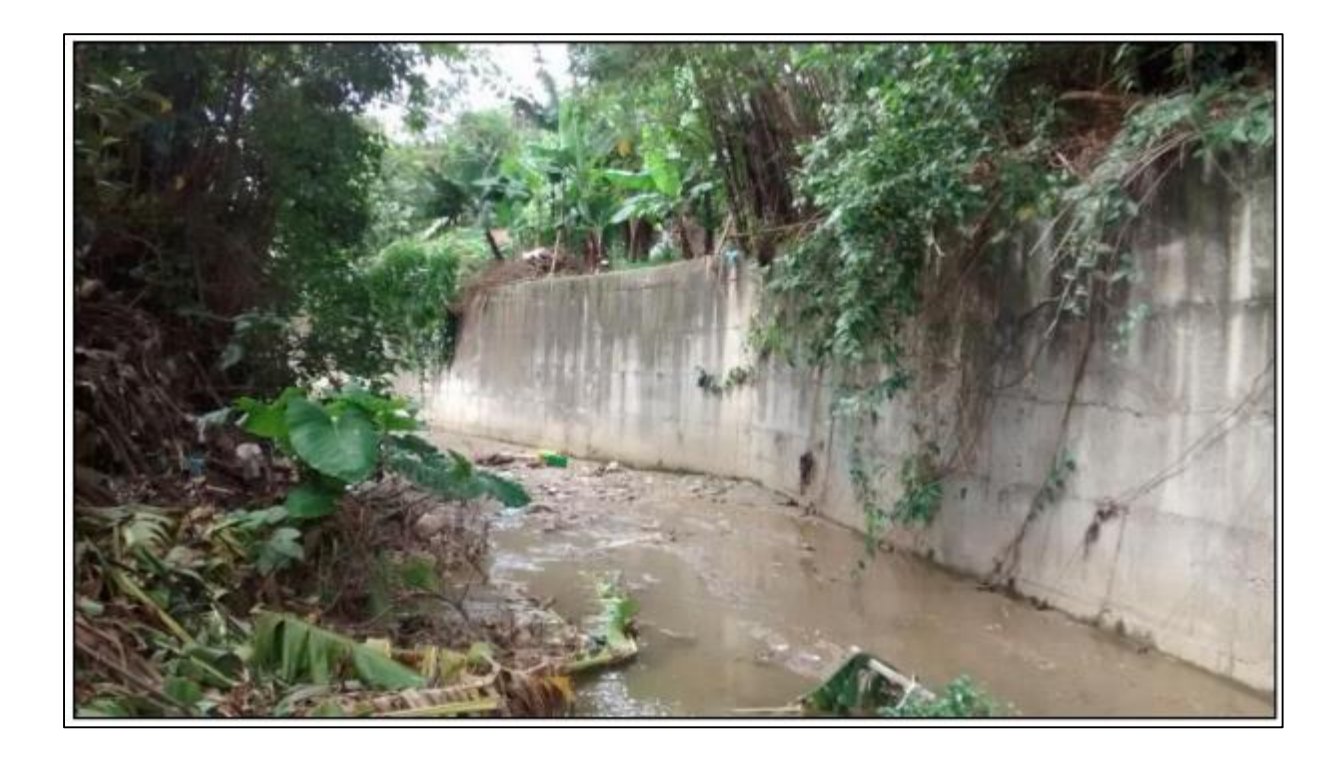

*Figura 52*. Aguas abajo del primer puente peatonal. Gómez, E., & Ortega, L. (2015). Estudio de amenaza por inundación del rio tejo en el tramo comprendido entre el puente el Tejarito y el puente las delicias en la ciudad de Ocaña, Norte de Santander utilizando el software HEC-RAS y la extensión HEC-GEORAS. Obtenido de http://repositorio.ufpso.edu.co:8080/dspaceufpso/handle/123456789/897}

#### **3.5 Análisis [de la modelación hidráulica para inundaciones en Colombia.](#page-3-1)**

Se presentaron a lo largo de esta capitulo investigaciones en Colombia que analizaron las inundaciones que han ocurrido en el país, con ayuda principalmente del software HEC – RAS, el cual es útil para modelaciones hidráulicas, las cuales pueden colaborar al fenómeno natural de las inundaciones. Inicialmente se presentó el caso de estudio de un canal urbano en Bogotá, seguidamente en Chía, en el río Frío, luego el caso del anillo vial en el tramo Tres Puertas y el Alto El Paisa y finalmente el estudio del tramo entre el puente Tejarito y el puente las Delicias.

Todas las investigaciones tuvieron la prioridad de la modelación hidráulica, teniendo en cuenta distintos datos de la zona para que la modelación fuera la adecuada a las condiciones del lugar, estableciendo los caudales, las velocidades y pendientes. Unos estudios llevaron a cabo el proyecto en tramos cortos, y otros tramos más largos donde se vio la obligación de seccionarlos para su mejor análisis y así poder determinar las zonas inundables o que representan una amenaza para la población, especialmente no olvidando que los análisis tuvieron presente los periodos de retorno.

Asimismo, se resaltó en las investigaciones el cuidado que debe darse a los afluentes hídricos, ya que con la contaminación las inundaciones pueden resultar más catastróficas, por lo que es necesario mantener la limpieza de estos lugares, así como tener presente el no vivir en las riberas de los ríos. De la misma manera se analiza que las personas muchas veces no están preparadas para las épocas de invierno y esto puede ocasionar la pérdida de vidas y bienes, perdiendo el bienestar y la calidad de vida, por lo que es necesario estar preparado para las épocas de lluvias, de manera que la historia de una inundación no se repita, en este aspecto pueden ayudar las distintas estructuras hidráulicas que se diseñan a fin de prevenir estos fenómenos naturales, que hacen parte de la existencia humana desde el inicio de los tiempos, donde las pequeñas poblaciones se situaban cerca de afluentes hídricos para su subsistencia. A continuación, la comparación de las modelaciones

### Tabla 3

## *Comparación de la modelación hidráulicas estudiados en Colombia*

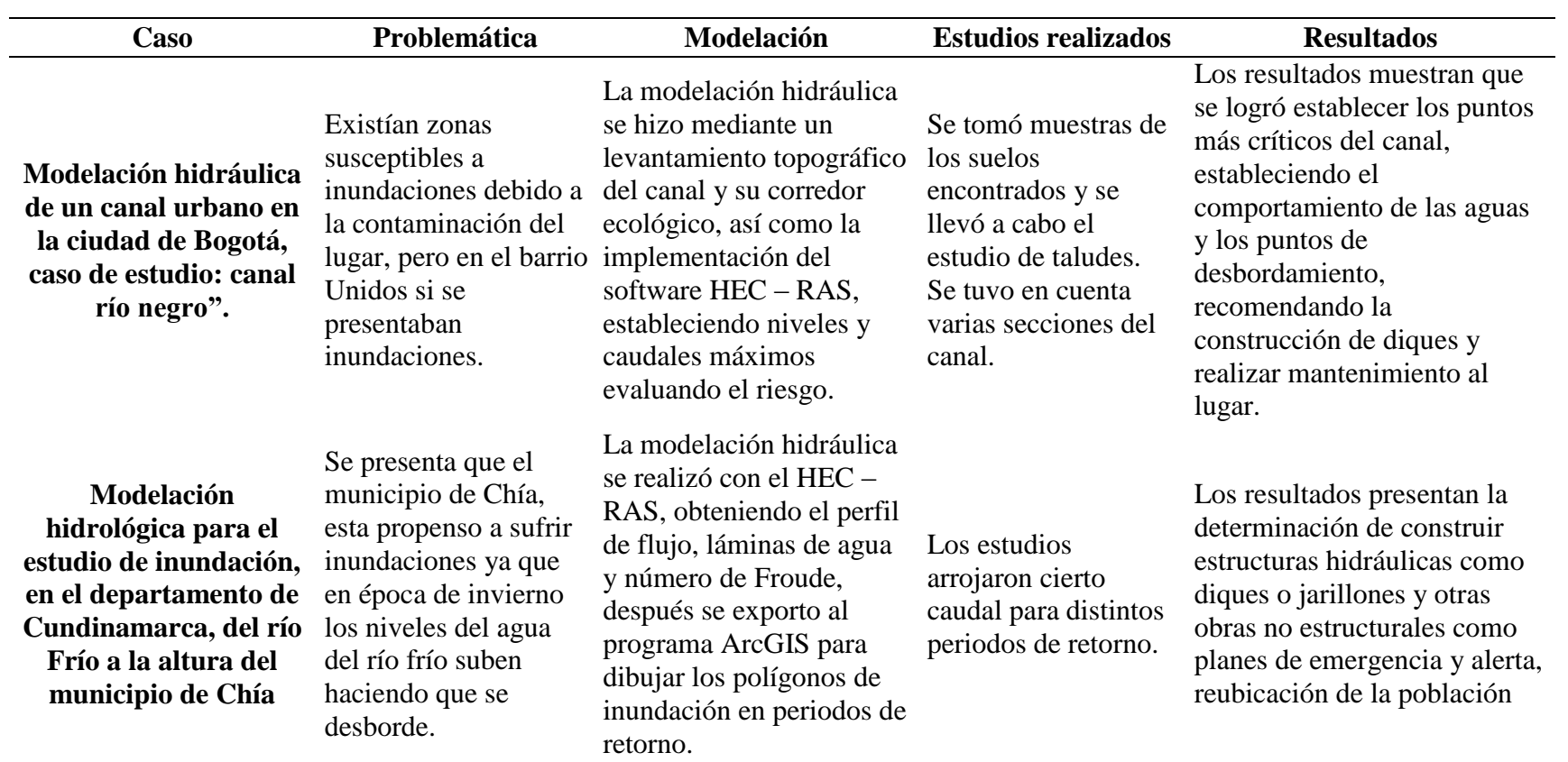
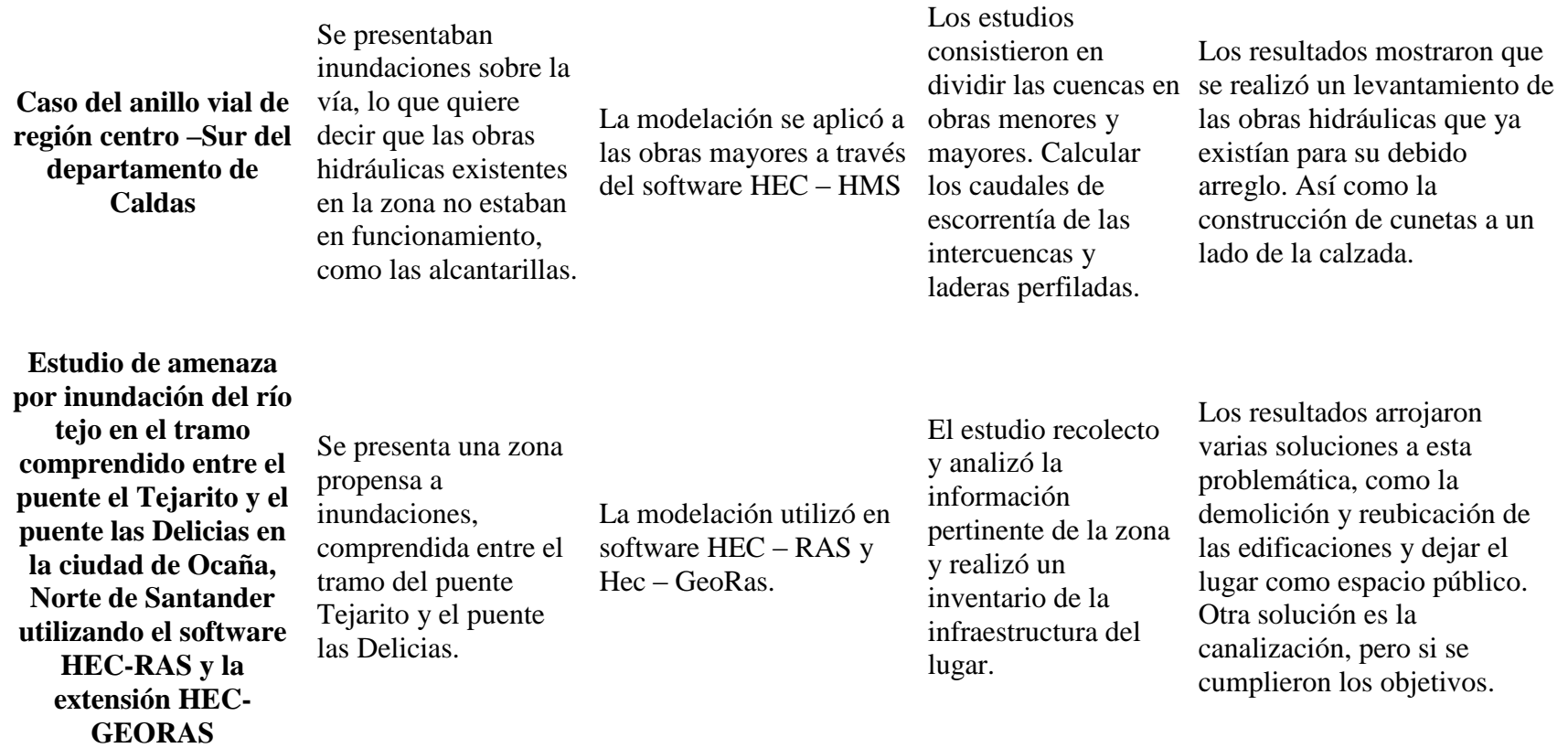

Nota: Comparación de la modelación hidráulicas estudiados en *Colombia*. Autores del proyecto.

# **[Capítulo 4. Modelación hidráulica de estructuras de drenaje para vías, según](#page-3-0)  [la normatividad INVIAS.](#page-3-0)**

Colombia se considera como uno de los países con altos índices de humedad, caracterizado por su riqueza hídrica que se ve reflejada en las lluvias que se presentan en todo el territorio. Teniendo promedios de precipitación superiores a 2000 mm/año en la mayor parte de la totalidad de su territorio, lo llevan a ocupar el cuarto lugar en el mundo en cuanto a disponibilidad de agua después de Rusia, Canadá y Brasil. Esta situación lleva a que las vías estén sometidas de manera paulatina a la presencia del agua lluvia. (INVIAS, 2009)

Según INVIAS (2009), gran parte de la red vial nacional se encuentra entre terrenos montañosos, donde el agua subterránea repercute en la estabilidad de los taludes disminuyendo la capacidad portante de los suelos de soporte de los pavimentos. Dichas situaciones crean la necesidad de realizar diseños y construcciones de estructuras de evacuación de aguas, cuya eficacia estará dada por la calidad de la operación vial y la vida útil de las carreteras nacionales. (p.43)

Desde el diseño de estructuras hidráulicas se debe determinar factores como la forma en que se drena el agua por las laderas colindantes al trazado vial, y sobre la misma carpeta de rodadura, el cual debe ser evacuado de manera exitosa brindando seguridad a los vehículos que utilizan la vía y estabilidad a los taludes por donde se plantee el diseño geométrico. (Vélez, Botero, Parra, Aristizabal, & Marulanda, 2013)

Bajo la situación anteriormente expuesta se crea la necesidad de realizar diseños hidráulicos que contemplen obras transversales que crucen la vía bajo la carpeta de rodadura entregando el caudal de las hoyas hidrográficas y la recolectada por la vía a cuerpos de agua como quebradas o ríos. De igual manera la construcción de obras longitudinales como cunetas y canales, que logren captar el agua escurrida por las laderas, paralélalas al diseño geométrico vial, hasta llegar a una obra transversal. (Vélez, Botero, Parra, Aristizabal, & Marulanda, 2013)

El tipo de alcantarilla debe considerar los siguientes aspectos técnicos, como el caudal a evacuar, la pendiente del cauce y los costos con respecto a la facilidad de adquisición de materiales, ya que de ello depende su comportamiento hidráulico (MTI, 2008). La ubicación de una alcantarilla depende principalmente de la alineación, la pendiente del cauce natural y de la alineación de vía en consideración. (Echeverry, 2004)

Se debe también prever en el diseño de las obras de drenaje el posible daño que estas puedan acarrear, pues el agua debe ser evacuada a cuerpos hídricos que estén debidamente encausados con el objeto de no provocar posibles crecientes que socaven el terreno. De igual manera se debe realizar un estudio de suelos que determine la capacidad portante del suelo de soporte de las obras transversales con el fin de establecer el tipo de cimentación que se puede dar con respecto a los asentamientos diferenciales que posiblemente pudiese dañar la estructura de pavimento, por ultimo uno de los aspectos más importantes para la perduración y adecuado funcionamiento de estas obras es la realización del mantenimiento periódico de las obras de drenaje transversales, como alcantarillas, que evite la aglomeración de sedimentos que obstruyan la libre circulación del agua escorrentía y pluvial, de igual modo, la limpieza periódica a las

cunetas sobre la carretera brinda un adecuado funcionamiento hidráulico y de drenaje. (Echeverry, 2004)

Por las razones anteriormente expuestas en el proceso de formulación de proyectos viales, uno de los aspectos de mayor importancia es el análisis hidrológico e hidráulico, en el cual se determinan diferentes características hidrológicas que permiten realizar el diseño de estructuras hidráulicas para la adecuada evacuación de las aguas escorrentías.

#### **[4.1 Características topográficas e hidrológicas para el diseño de estructuras de drenaje](#page-3-1)**

En el proceso de modelación de estructuras de drenaje de aguas superficiales, se deben tener en cuenta diferentes aspectos hidrológicos y topográficos que determinan las características geométricas que deben tener estas obras con el objetivo de cumplir con la máxima eficiencia hidráulica y periodos de diseño salvaguardando la estructura de pavimento. (INVIAS, 2009)

**4.1.1 Hoyas hidrográficas.** Según INVIAS (2009), para entender desde una perspectiva topográfica el comportamiento del agua escorrentía se debe tener presente el concepto de hoyas hidrográficas, las cuales son áreas de gran extensión que presentan una gran pendiente evacuando las aguas lluvias en el punto más bajo de estas. Las cuales presentan las siguientes características físicas. (p.73)

a) Área de drenaje. Es una proyección horizontal, la cual es delimitada topográficamente. (INVIAS, 2009)

b) Forma de la hoya. Esta determina la concentración del caudal pico de una específica creciente, por lo general en hoyas alargadas es menor, en comparación con las hoyas circulares. (INVIAS, 2009)

c) Pendiente de la hoya. Determina la capacidad de concentración del agua y la generación de caudales de escorrentía, en una hoya con un alta pendiente, presenta altos y rápidos caudales pico. (INVIAS, 2009)

d) Tiempo de concentración. Es el tiempo necesario que toma el agua desde el punto más alto de la hoya hasta llegar al punto más bajo de la misma. (INVIAS, 2009)

El tiempo de concentración se calcula por medio de ecuaciones empíricas detallándose aquellas que presentan mayor importancia en el proceso de diseño de estructuras de drenaje. (INVIAS, 2009)

Ecuación de Kirpich

$$
T_c = 0.06628 \left(\frac{L}{S^{0.5}}\right)^{0.77}
$$

Donde: T<sub>c</sub>: Tiempo de concentración, en horas (h).

L: Longitud del cauce principal, en kilómetros (km).

S: Pendiente entre las elevaciones máxima y mínima (pendiente total) del cauce principal, en metros por metro (m/m).

*Figura 53*. Expresión Matemática tiempo de concentración (Ecuación de Kirpich. INVIAS (2009)

Ecuación de V.T. Chow

$$
T_c = 0.273 \left(\frac{L}{S^{0.5}}\right)^{0.64}
$$

Donde: T<sub>c</sub>: Tiempo de concentración, en horas (h).

L: Longitud del cauce principal, en kilómetros (km).

 $S$ : Pendiente total del cauce principal, en metros por metro  $(m/m)$ .

*Figura 54*. Expresión Matemática tiempo de concentración (Ecuación de V.T Chow). INVIAS (2009).

Ecuación del Cuerpo de Ingenieros del Ejército de los Estados Unidos

$$
T_c = 0.28 \left(\frac{L}{s^{0.25}}\right)^{0.76}
$$

Donde: T<sub>c</sub>: Tiempo de concentración, en horas (h).

- L: Longitud del cauce principal, en kilómetros (km).
- S: Pendiente total del cauce principal, en metros por metro  $(m/m)$ .

*Figura 55*. Expresión Matemática tiempo de concentración (Ecuación del Cuerpo de Ingenieros del Ejército de los Estados Unidos). INVIAS (2009).

#### **4.1.2 Periodos de retorno para de estructuras de drenaje.** Se entiende como el

porcentaje de los años de ocurrencia de un evento extremo, a continuación, se detalla los

periodos de Diseño para las Obras de Drenaje según el manual de drenaje del INVIAS. (Vélez,

Botero, Parra, Aristizabal, & Marulanda, 2013)

| <b>TIPO DE OBRA</b>                                   | <b>PERIODO DE</b><br><b>RETORNO (AÑOS)<sup>1</sup></b> |
|-------------------------------------------------------|--------------------------------------------------------|
| Cunetas                                               | 5                                                      |
| Zanjas de Coronación <sup>2</sup>                     | 10                                                     |
| Estructuras de Caída <sup>2</sup>                     | 10                                                     |
| Alcantarillas de 0.90 m de<br>diámetro                | 10                                                     |
| Alcantarillas mayores a 0.90<br>m de diámetro         | 20                                                     |
| Puentes menores (luz<br>menor a $10 \text{ m}$ )      | 25                                                     |
| Puentes de luz mayor o<br>igual a 10 m y menor a 50 m | 50                                                     |
| Puentes de luz mayor o<br>Igual a 50 m                | 100                                                    |
| Drenaje subsuperficial                                | 2                                                      |

*Figura 56*. Periodos de Retorno para Obras de Drenaje Obtenido. INVIAS (2009).

**4.1.3 Intensidad de lluvias.** La intensidad de la lluvia máxima se calcula por medio de las curvas Intensidad -Duración - Frecuencia (IDF) disponibles de estaciones ubicadas en la zona de estudio. Estaciones con información temporal inferior a la diaria y con un registro suficientemente largo normalmente disponen de las curvas IDF. (Ven Te, 1994)

**4.1.4 Cálculo de curvas IDF por método simplificado.** La metodología simplificada de cálculo de las curvas intensidad – duración – frecuencia se debe implementar cuando no se disponga de una serie histórica de precipitación de corta duración (datos pluviográficos). Aplicando la siguiente expresión matemática para su respectivo calculo. (INVIAS, 2009)

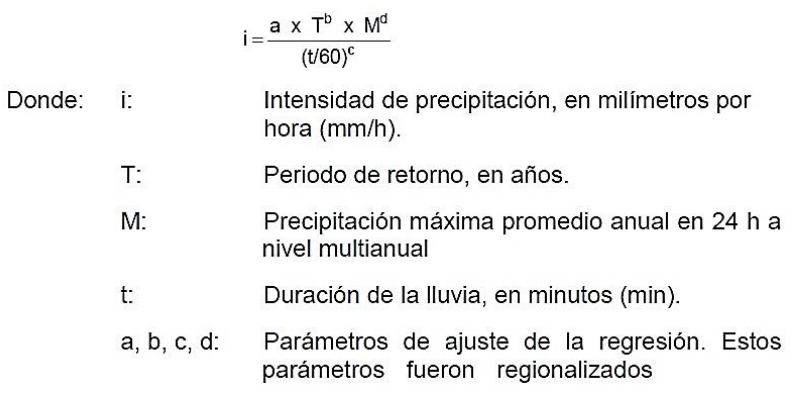

*Figura 57*. Expresión Matemática del cálculo de la intensidad de precipitación. INVIAS (2009).

## Tabla 4

*Valores de los coeficientes a,b,c y d para el calculo de las curvas Intencidad-Duración-Frecuencia, IDF, para Colombia* 

| REGIÓN         |       |      | c    |      |
|----------------|-------|------|------|------|
| Andina $(R1)$  | 0.94  | 0.18 | 0.66 | 0.83 |
| Caribe $(R2)$  | 24.85 | 0.22 | 0.50 | 0.10 |
| Pacifico (R3)  | 13.92 | 0.19 | 0.58 | 0.20 |
| Orinoquia (R4) | 5.53  | በ 17 | 0.63 | 0.42 |

*Nota:* En base a los valores dados y la región seleccionada se aplican los coefecintes para e calculo de la intencidad de precipitación. INVIAS (2009).

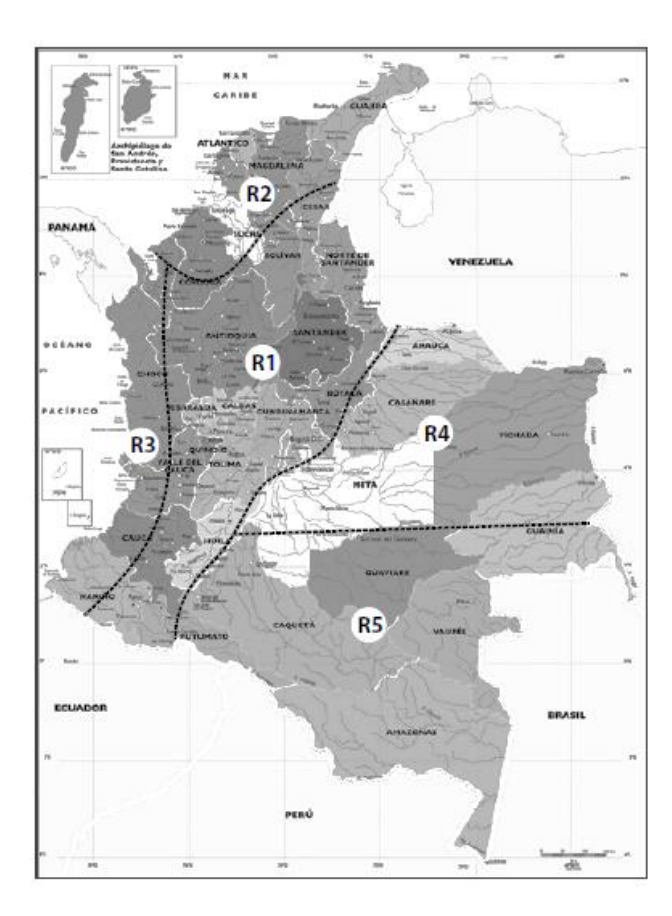

*Figura 58*. Regiones en Colombia para definición de parámetros a,b,c y d. INVIAS (2009).

**4.1.5 Modelos de Lluvias- Método Racional.** El rango de aplicabilidad de este método está dado por el área de drenaje de las hoyas. Teniendo valores entre 0.65 y 12.5 km<sup>2</sup>. La tendencia actual es usar 1.3 a 2.5 km2 como el límite superior para la aplicabilidad del método racional. La fórmula está dada por las siguientes variables que están dadas en las siguientes unidades: A está dado en  $km^2$ , i en mm/h y Qp en m $\frac{3}{s}$ . (INVIAS, 2009)

$$
Q_p = 0.278
$$
 C i A

*Figura 59*. Ecuación del método Racional. INVIAS (2009).

Los Valores de los coeficientes para sectores urbanos y rurales se resume en las siguientes

figuras:

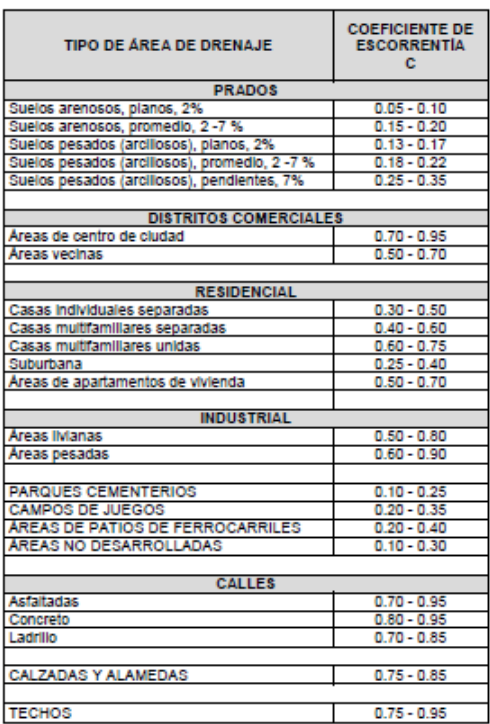

*Figura 60*. Coeficientes de escorrentía en áreas urbanas. INVIAS (2009).

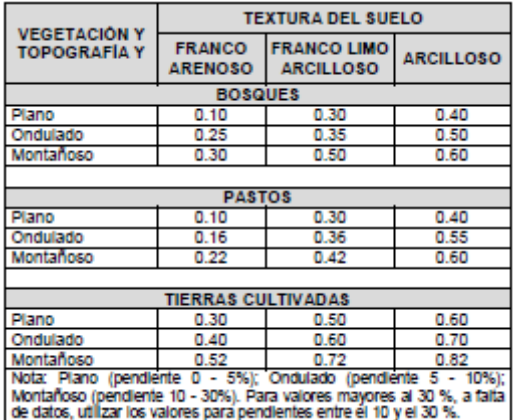

*Figura 61*. Coeficientes de escorrentía en áreas rurales. INVIAS (2009).

#### **[4.2 Parámetros hidráulicos establecidos para el diseño de estructuras de drenaje](#page-3-2)**

En el proceso de diseño se debe considerar los siguientes aspectos los cuales determinan que tipo de parámetros se deben cumplir con el objeto de que los prediseños establecidos al momento de ser evaluados cumplan con estos requerimientos y a su vez se diseñen secciones hidráulicas óptima eficiencia hidráulica.

 El alineamiento de la obra con el cauce de la corriente, verificando que el eje de la estructura coincida con la dirección del lecho de la corriente.

 La pendiente de la obra debe ser en su valor mínimo aquella que asegure auto limpieza (RAS, articulo 136), y en su valor máximo aquella para la cual se obtenga una velocidad máxima real permitida (según el RAS, articulo 136), preferiblemente en un rango óptimo entre el 1 y el 4%.

 La velocidad máxima está dada por el tipo de material con el cual se construya la obra de drenaje. (INVIAS, 2019) Las cuales se encuentran descritas en la siguiente formula:

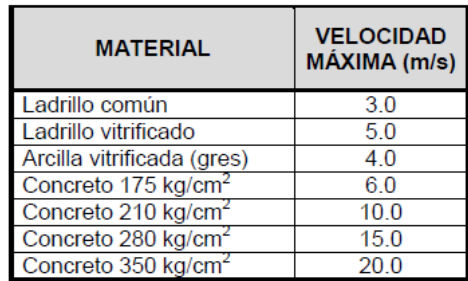

*Figura 62*. Velocidades máximas permisibles en canales artificiales. INVIAS (2009).

## **[4.3 Diseño hidráulico de cuentas](#page-3-3)**

Las cunetas son unas de las estructuras hidráulicas de mayor importancia para la infraestructura vial, pues de estas dependen la evacuación de las aguas lluvias que escurren por los taludes y aquella que circula por la vía, protegiendo la estructura de pavimento, evitando su infiltración, realizando su disposición final en cajas colectoras de alcantarillas o en salidas laterales al terreno natural a estructuras de disipación de energía, por tanto, su diseño debe regirse de acuerdo a los parámetros hidrológicos de la zona en estudio y de las características geométricas e hidráulicas de la sección escogida asegurando una adecuada eficiencia hidráulica.

Dentro las características a tener en cuenta en el diseño hidráulico se deben contemplar los siguientes aspectos:

 En el área aferente de la cuneta se debe contemplar el área de la calzada, en conjunto con la proyección horizontal topográfica de los taludes colindantes a la vía proyectada, estableciendo el coeficiente de escorrentía según sea el caso para el correspondiente cálculo del caudal de diseño.

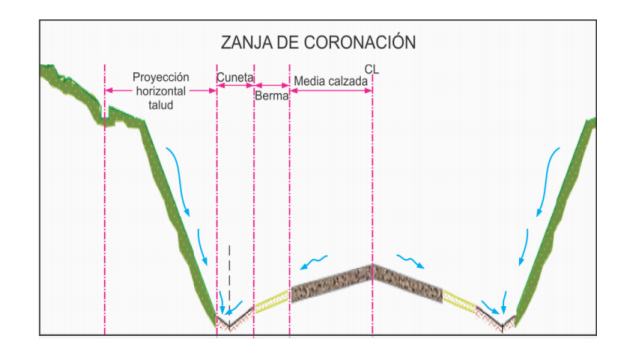

*Figura 63*. Zanjas de Coronación, para la proyección de cunetas. Obtenido. INVIAS (2009).

 El tipo de sección hidráulica a considerar en el diseño es uno de los criterios que el diseñador hidráulico debe adoptar teniendo en consideración aspectos de durabilidad, facilidad constructiva y capacidad hidráulica.

Con el fin de evitar problemas de inmovilización de vehículos, debidos al atascamiento de una o dos ruedas en las cuentas o volteamiento de los mismos se ve la necesidad de implementar secciones hidráulicas que salvaguarden la integridad de los vehículos brindando óptimas condiciones de evacuación hidráulicas, teniendo como prioridad las secciones parabólicas las cuales son de difícil construcción, poseen una caja con capacidad hidráulica, pero ideales al presentarse altos flujos vehiculares. (INVIAS, 2009)

También se presentan secciones trapezoidales (con pendientes menores al 25%) y cuadradas las cuales se deben emplear exclusivamente cuando se evacuen grandes caudales o se cuente con un terreno rocoso. Al emplear este tipo de secciones deben realizarse encima de estas bordillos o barreras que prevengan la generación de accidentes viales especialmente por vuelcos, ante esta situación se ha establecido cunetas triangulares debido a su óptimas condiciones de evacuación y seguridad a los usuarios de la vía, además de su facilidad constructiva, cabe destacar que estas por lo general deben estar confinadas por medio de bermas que le permitan a los vehículos circular sin perjudicar la integridad y su funcionalidad. (INVIAS, 2009)

Dentro de los parámetros de diseño al momento de escoger las dimensiones y características geométricas de una sección triangular que cumpla con una eficiencia hidráulica optima debe cumplirse una pendiente del 25%, una profundidad de 20 cm y un ancho de 1 m

para proyectos que contemplen vías con un nuevo trazado de vía o rehabilitación de pavimento. Cabe destacar que estos parámetros pueden modificarse de acuerdo a las características del relieve y las condiciones hidrológicas de cada zona, pero son un punto de partida para el modelamiento hidráulico.

Para efectos de Diseño se presentan la siguiente imagen donde se resumen los elementos hidráulicos de las secciones hidráulicas que mayor uso poseen en el diseño de vías secundarias y nacionales.

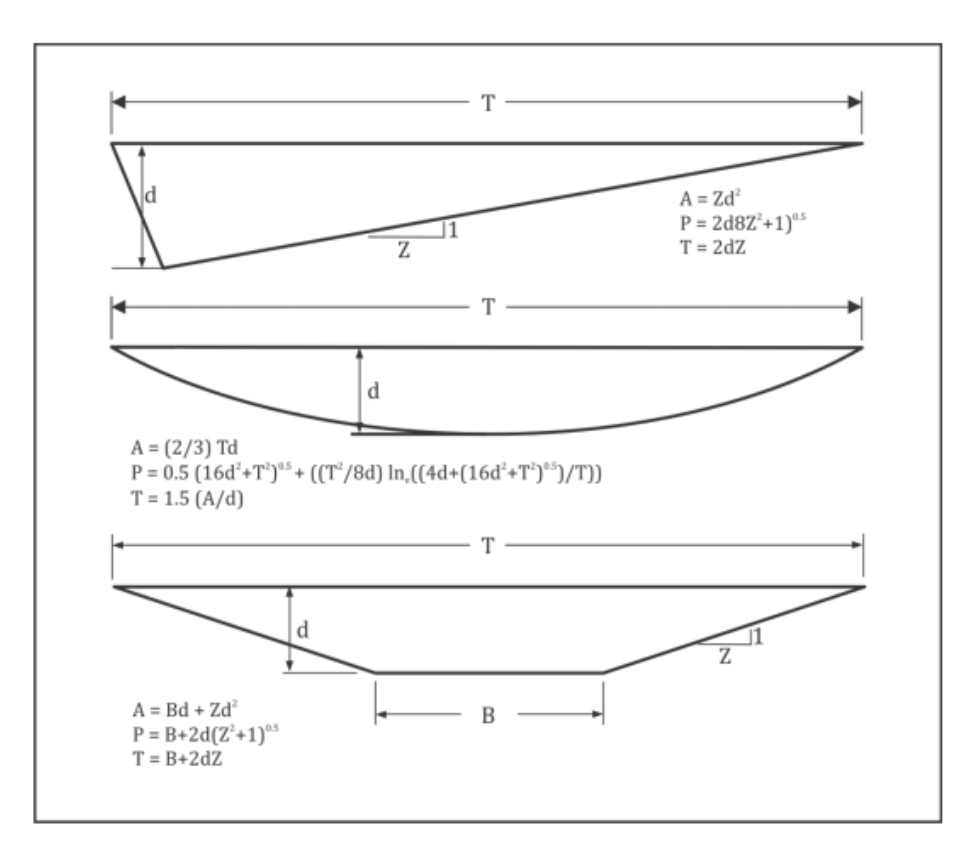

*Figura 64*. Tipos de sección hidráulicas utilizados en vías nacionales y secundarias. INVIAS (2009).

La pendiente de una cuneta se convierte en uno de los criterios de mayor relevancia en el diseño de este tipo de estructuras hidráulicas pues de esta depende que el agua pueda circular a un lugar de evacuación, este aspecto por lo general, va de acuerdo con la pendiente longitudinal de la vía proyectada, y en caso de que existan terrenos planos debe garantizarse pendientes entre 0.5% y 0.3% las cuales son las pendientes mínimas recomendadas por el INVIAS. (INVIAS, 2009)

La principal característica del diseño hidráulico consiste en verificar cual es la capacidad hidráulica de la estructura, partiendo del cálculo de los caudales que la cuneta transportará en el aguacero máximo de proyectado, dicho análisis parte de la expresión de Manning, sea superior al caudal de diseño.

De igual modo por medio de esta ecuación se debe verificar que la altura critica debe ser inferior o igual a la profundidad estimada de la cuneta y la velocidad debe ser menor que la máxima admisible para el material del cual este hecho la cuneta proyectada. (INVIAS, 2009)

$$
Q = \frac{1}{n} (AR^3 S^2)
$$
  
Siendo: Q: Caudal de disefío, en metros cúbicos por segundo (m<sup>3</sup>/s).  
n: Coeficiente de rugosidad de Manning.  
A: Área mojada, en metros cuadrados (m<sup>2</sup>).  
R: Radio hidráulico, en metros (m).  
S: Pendiente, en metros por metro (m/m).

 $\frac{1}{2}(1-\frac{2}{2})$ 

*Figura 65*. Ecuación de caudal por medio de la expresión de Manning. INVIAS (2009).

#### **[4.4 Ejemplo del diseño de cunetas.](#page-3-4)**

Se desea realizar el diseño de las cunetas en concreto de 21 Mpa entre las alcantarillas localizadas en el K1+580 y el K1+980 en una vía que cuenta con 6m de calzada, ubicada en el sector rural en terreno montañoso arcilloso del municipio de Ocaña, Norte de Santander, de la cual no se cuenta con curvas IDF dadas por el IDEAM. Requiriéndose cunetas por ambos costados. La cuneta del costado derecho colinda con un talud con abundante vegetación donde se evidencia una gran abundancia de pastos, con un área horizontal proyectada de 2500 m<sup>2</sup> y la cuneta del lado izquierdo recibe el área de toda la calzada (la pendiente de bombeo es en un solo sentido hacia el costado izquierdo). La pendiente longitudinal de la vía en el tramo es de 5%, por lo general las lluvias que se presentan en esta zona tienen una duración aproximada de una hora. La resolución de este ejemplo se realiza de la siguiente manera:

1. Se calcula las áreas aferentes de la cuneta en proyección que en este caso sería la cuneta del lado izquierdo.

Área del talud=  $2500m^2$ Área de la calzada=  $6mx400m=2400m^2$ Área Aferente= Área del talud + Área de la calzada Área Aferente=  $2500m^2 + 2400m^2$ Área Aferente=  $4900 \text{ m}^2$ 

2. Debido a que no se cuenta con curvas IDF para el cálculo de la precipitación se recurre al Cálculo de curvas IDF por método simplificado

3. Se establece la zona de estudio donde se está realizando el diseño, en este caso como es Ocaña, Norte de Santander, corresponde a la zona R1

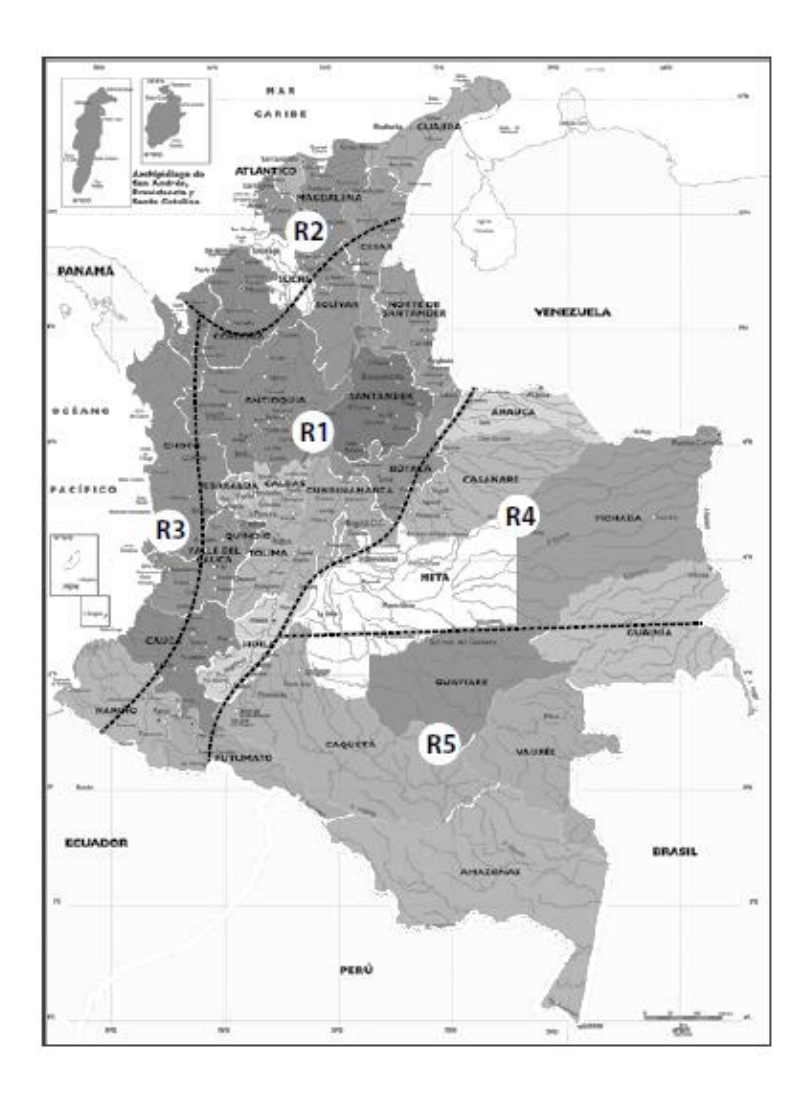

*Figura 66*. Regiones en Colombia para definición de parámetros a,b,c y d. INVIAS (2009).

4. Seguidamente se escogen los parámetros que hacen referencia a esta zona

## Tabla 5

*Valores de los coeficientes a,b,c y d para el calculo de las curvas Intencidad-Duración-Frecuencia, IDF, para Colombia* 

| <b>REGIÓN</b>  | а     |      |      |      |
|----------------|-------|------|------|------|
| Andina (R1)    | 0.94  | 0.18 | 0.66 | 0.83 |
| Caribe $(R2)$  | 24.85 | 0.22 | 0.50 | 0.10 |
| Pacifico (R3)  | 13.92 | 0.19 | 0.58 | 0.20 |
| Orinoquia (R4) | 5.53  | 0 17 | 0.63 | 0.42 |

*Nota:* En base a los valores dados y la región seleccionada se aplican los coefecintes para e calculo de la intencidad de precipitación. INVIAS (2009).

5. Ya que se trata de una cuneta se calcula el periodo de retorno para este tipo de

estructuras hidráulicas.

| <b>TIPO DE OBRA</b>                                   | <b>PERIODO DE</b><br><b>RETORNO (AÑOS)<sup>1</sup></b> |
|-------------------------------------------------------|--------------------------------------------------------|
| Cunetas                                               | 5                                                      |
| Zanjas de Coronación <sup>2</sup>                     | 10                                                     |
| Estructuras de Caída <sup>2</sup>                     | 10                                                     |
| Alcantarillas de 0.90 m de<br>diámetro                | 10                                                     |
| Alcantarillas mayores a 0.90<br>m de diámetro         | 20                                                     |
| Puentes menores (luz<br>menor a 10 m)                 | 25                                                     |
| Puentes de luz mayor o<br>igual a 10 m y menor a 50 m | 50                                                     |
| Puentes de luz mayor o<br>Igual a 50 m                | 100                                                    |
| Drenaje subsuperficial                                | 2                                                      |

*Figura 67*. Periodo de Retorno según el tipo de obra. INVIAS (2009).

consultó la base de datos de la estación meteorológica con que cuenta la universidad Fráncico de

Paula Santander Ocaña. En donde la precipitación anual es de 54,79 mm

| AÑO        | <b>ENE</b> | FEB  | <b>MAR</b> | ABR   | MAY   | <b>JUN</b> | <b>JUL</b> | <b>AGO</b> | <b>SEP</b> | OCT       | <b>NOV</b> | <b>DIC</b> | <b>ANUAL</b> |
|------------|------------|------|------------|-------|-------|------------|------------|------------|------------|-----------|------------|------------|--------------|
| 1991       | ****       | **** | ****       | ****  | ****  | ****       | ****       | ****       | ****       | ****      | ****       | 0.030      | 0.03         |
| 1992       | 45.0       | 0.0  | 0.0        | 30.0  | 25.0  | 33.0       | 15.0       | 30.0       | 25.0       | 20.0      | 36.0       | 7.0        | 45.00        |
| 1993       | 8.0        | 10.0 | 37.0       | 24.0  | 24.0  | 8.0        | 15.0       | 22.0       | 16.0       | 20.0      | 10.0       | 0.0        | 37.00        |
| 1994       | 2.3        | 27.0 | 6.0        | 103.0 | 56.0  | 2.0        | 33.0       | 28.4       | 34.9       | 26.9      | 48.0       | 6.0        | 103.00       |
| 1995       | 3.7        | 0.6  | 29.0       | 48.5  | 50.0  | 44.0       | 24.0       | 25.0       | 60.0       | 33.0      | 48.0       | 2.0        | 60.00        |
| 1996       | 1.0        | 1.0  | 38.0       | 32.0  | 26.0  | 44.0       | 75.0       | 12.0       | 27.1       | 68.7      | 18.0       | 11.0       | 75.00        |
| 1997       | 9.0        | 0.2  | 11.4       | 41.4  | 31.8  | 20.4       | 9.4        | 15.6       | 30.5       | 15.2      | 50.2       | 0.0        | 50.20        |
| 1998       | 16.4       | 14.4 | 87.0       | 26.0  | 25.6  | 26.6       | 31.0       | 37.0       | 43.0       | 29.9      | 14.8       | 13.6       | 87.00        |
| 1999       | 0.8        | **** | ****       | ****  | ****  | ****       | ****       | ****       | ****       | *****     | *****      | ****       | 0.80         |
| 2000       | 21.3       | 11.9 | 1.8        | 9.6   | 59.9  | 12.7       | 12.4       | 14.6       | 88.6       | 22.4      | 25.2       | 70.2       | 88.60        |
| 2001       | 3.5        | 0.0  | 10.4       | 9.8   | 43.5  | 8.2        | 29.4       | 12.0       | 30.0       | 30.5      | 34.2       | 22.6       | 43.50        |
| 2002       | 0.0        | 2.5  | 25.5       | 47.4  | 17.1  | 15.6       | 22.9       | 9.5        | 50.5       | 21.5      | 6.8        | 13.8       | 50.50        |
| 2003       | 0.8        | 5.0  | 43.3       | 51.1  | 15.8  | 22.6       | 15.5       | 28.2       | 48.7       | 54.8      | 30.0       | 10.0       | 54.80        |
| 2004       | 0.0        | 12.7 | 0.0        | 35.5  | 29.9  | 13.2       | 18.2       | 13.5       | 25.1       | 44.7      | 29.8       | 14.2       | 44.70        |
| 2005       | 16.3       | 10.0 | 21.3       | 31.9  | 60.0  | 51.8       | 10.0       | 19.0       | 22.1       | 43.5      | 35.0       | 15.7       | 60.00        |
| 2006       | 30.1       | 1.1  | 26.2       | 29.2  | 32.5  | 43.2       | 18.5       | ****       | 32.6       | 21.6      | 45.2       | 0.8        | 45.20        |
| 2007       | 3.4        | 0.0  | 5.2        | 41.1  | 35.4  | 19.4       | 16.2       | 24.3       | 42.9       | 51.2      | 42.8       | 4.1        | 51.20        |
| 2008       | 0.0        | 0.3  | 29.8       | 59.4  | 27.0  | 10.4       | 22.0       | 33.4       | 31.7       | 32.1      | 69.6       | 9.7        | 69.60        |
| 2009       | 9.6        | 1.9  | 8.8        | 32.7  | 48.1  | 19.7       | 9.0        | 14.5       | 25.1       | 17.3      | 41.1       | 3.1        | 48.10        |
| 2010       | 0.2        | 24.8 | 35.7       | 35.9  | 76.8  | 29.7       | 21.5       | 27.4       | 19.1       | 28.1      | 28.9       | 22.3       | 76.80        |
| 2011       | 14.3       | 4.8  | 30.4       | 80.1  | 24.7  | 68.2       | 26.5       | 42.2       | 24.2       | 38.4      | 18.8       | 11.2       | 80.10        |
| 2012       | 6.6        | 00   | 7.9        | 34.2  | ***** | ****       | ****       | ****       | *****      | *****     | ****       | *****      | 34.20        |
| <b>MAX</b> | 45.0       | 27.0 | 87.0       | 103.0 | 76.8  | 68.2       | 75.0       | 42.2       |            | 88.6 68.7 | 69.6       | 70.2       | 103.0        |

*Figura 68*. Base de datos de la Universidad Francisco de paula Santander-Ocaña. UFPSO (2020).

Tabla 6

*Precipitación maxima anual de la estación de la Universidad Francisco de paula Santander-Ocaña*

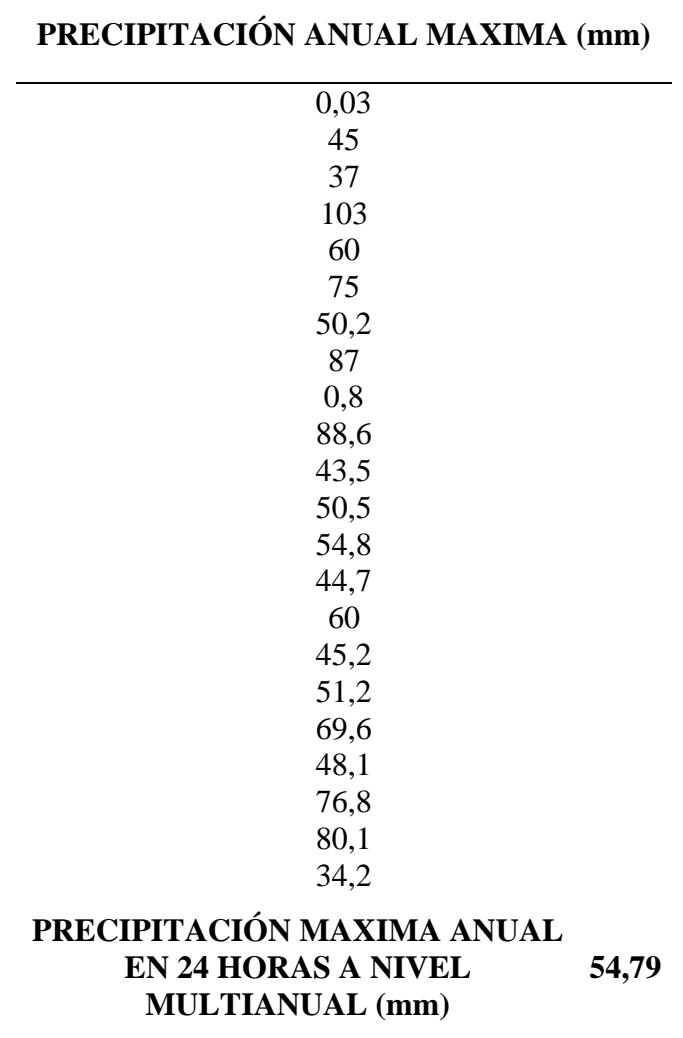

*Nota: Precipitación maxima anual de la estación de la Universidad Francisco de paula Santander-Ocaña*. UFPSO (2020).

7. Se calcula la precipitación de acuerdo a la siguiente formula, reemplazando los Datos previamente hallados.

$$
i = \frac{a \times T^b x M^d}{\frac{t^c}{60}}
$$

$$
i = \frac{0.94 \, x \, (5)^{0.18} x (54,79)^{0.83}}{\left(\frac{60}{60}\right)^{0.66}}
$$

$$
i = 34,84mm/h
$$

8. Se identifica el tipo de coeficiente de escorrentía,

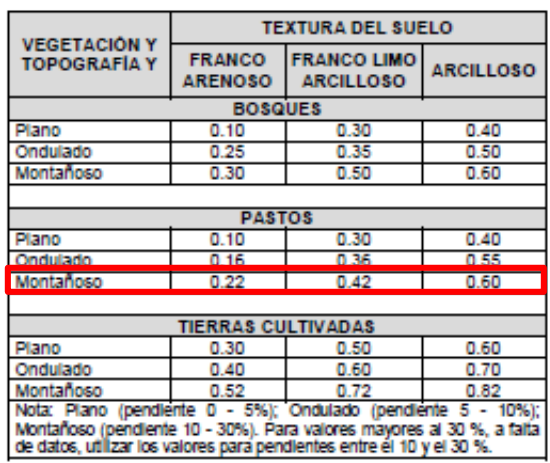

*Figura 69*. Coeficiente de escorrentía según la textura del suelo. INVIAS (2009).

Se realiza el cálculo de diseño por medio del método racional.

$$
Q_{Dise\|o} = 0.278x(0.60)x\left(\frac{34,84mm}{h}\right)x(0.0049\ km^2)
$$

$$
Q_{Dise\|o} = 0.028m^3/s
$$

$$
Q_{Dise\|o} = 28\ lt/s
$$

9. Análisis hidráulico, para este paso se escoge una cuneta que posee una pendiente transversal del 25%, una profundidad de 20 cm y un ancho de 1 m.

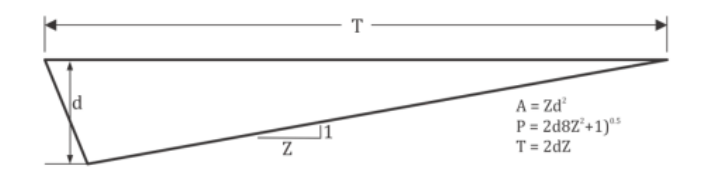

*Figura 70*. Sección triangular para cunetas. INVIAS (2009).

$$
\triangleright \qquad \text{A=4}^*(0.2\text{m})^2 = 0.16\text{m}^2
$$

 $\triangleright$  P= 2\*(0.2m)\* $\sqrt{1+4^2}$  = 1.65m

$$
\triangleright \qquad \qquad R = A/P = 0.097m
$$

$$
Q_{Manning} = \frac{1}{n} (AxR^{\frac{2}{3}}xS^{\frac{1}{2}})
$$

$$
Q_{Manning} = \frac{1}{0.014} (0.16x0.097m^{\frac{2}{3}}x0.05^{\frac{1}{2}})
$$

$$
Q_{Manning} = 0.5394m^3/s
$$

$$
Q_{Manning} > Q_{Dise\text{no}}
$$

El caudal de diseño es menor que el caudal dado por la ecuación de manning por tal motivo el predimencionamiento propuesto cumple con la capacidad hidraulica.

10. Se evalúan los parámetros del tirante y de velocidad con el caudal de diseño por medio del programa H-canales.

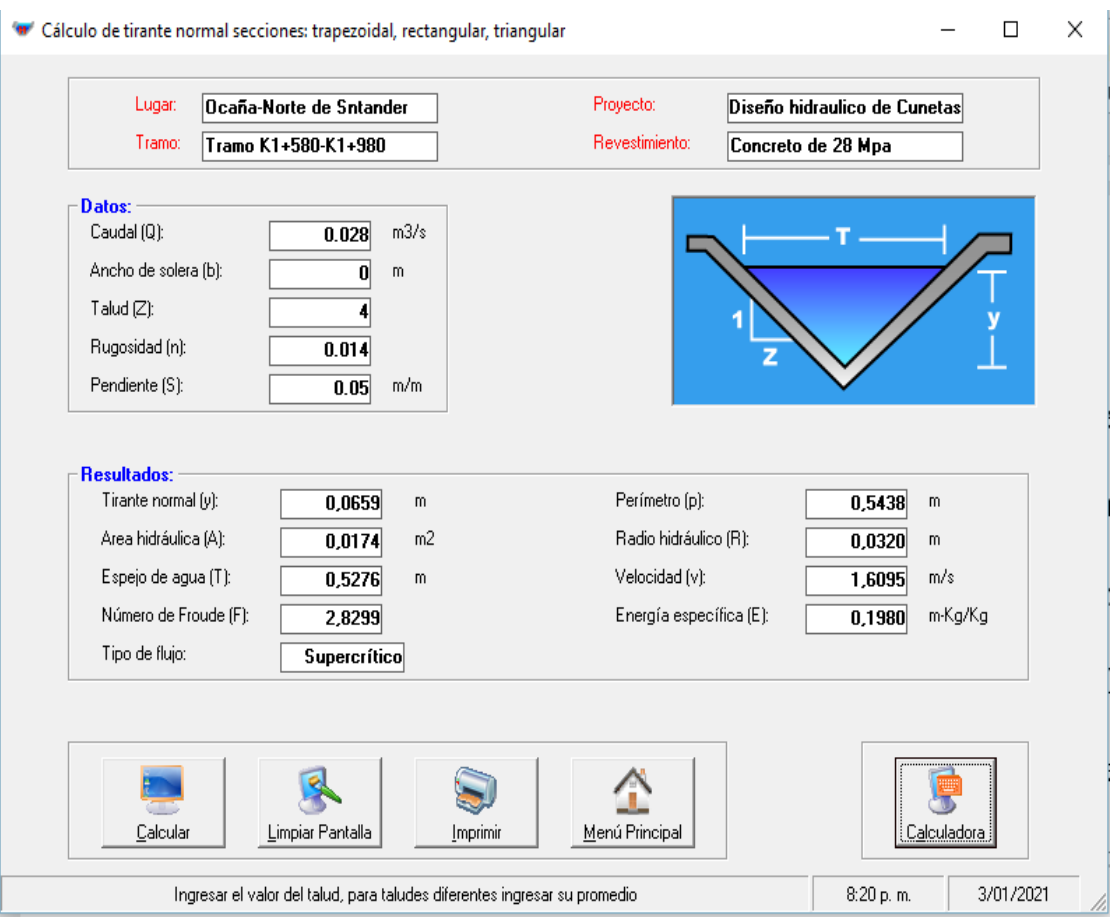

*Figura 71*. Evaluación de parámetros de velocidad y tirante. Autores del proyecto.

Parámetros a Evaluar

- $\triangleright$  Tirante: 6.59 cm < 20 cm (CUMPLE)
- $\triangleright$  Velocidad: 1.6095 m/s < 10 m/s (CUMPLE)

| <b>MATERIAL</b>                 | <b>VELOCIDAD</b><br>MÁXIMA (m/s) |
|---------------------------------|----------------------------------|
| Ladrillo común                  | 3.0                              |
| Ladrillo vitrificado            | 5.0                              |
| Arcilla vitrificada (gres)      | 4.0                              |
| Concreto 175 kg/cm <sup>2</sup> | 6.0                              |
| Concreto 210 kg/cm <sup>4</sup> | 10.0                             |
| Concreto 280 kg/cm <sup>2</sup> | 15.0                             |
| Concreto 350 kg/cm <sup>2</sup> | 20.0                             |

*Figura 72*. Velocidad máxima permitida según el material de la obra hidráulica. Autores del proyecto.

Según el análisis realizado se pudo constatar que el pre-diseño establecido cumple con la capacidad hidráulica para el transporte del agua escorrentía de la calzada y el talud en mención. Para ambos lados de la vía en estudio.

## **4.5 [Generalidades de las Alcantarillas](#page-3-5)**

Las alcantarillas se han caracterizado por evacuar el agua escorrentía que transportan las cunetas, desvió de cauces naturales como quebradas o cuerpos de agua de pequeños cauces que interfieran con la integridad de una estructura de pavimento o un afirmado caracterizándose por tener secciones geométricas en forma de caja o circulares dependiente del caudal que transporten, el coste económico o la facilidad constructiva. Clasificándose según su funcionabilidad de la siguiente manera. (INVIAS, 2009)

**4.5.1 Alcantarillas para desagüe de cunetas, filtros y zanjas de coronación.** Una característica principal radica en que transportan caudales bajos provenientes de caja que colecta las aguas provenientes de cunetas, filtros o bajantes, por lo general su velocidad no sobrepasa aquella establecida por el material de que este hecha y en secciones circulares su diámetro por lo general es de 0.90m. (INVIAS, 2009)

**4.5.2 Alcantarillas por cruce de corrientes.** Principalmente este tipo de alcantarillas se utiliza cuando se necesita atravesar un cuerpo de agua, por lo general, su comportamiento es analizado en condición crítica con caudal de diseño estableciendo como criterio de funcionalidad que el control a la entrada debe ser 1.2 veces la altura de la sección escogida evitando que en la sección en alguna ocasión pueda llenarse por completo o rebosar en la superficie de rodadura donde se encuentre. (INVIAS, 2009)

**4.5.3. Alcantarillas a presión.** Se permite su implementación en zonas planas, costeras o cenagosas. Su funcionalidad radica en el control del flujo a la salida ya que el agua no puede rebosar la superficie de rodadura, por tal motivo se deben crear estructuras de contención que eviten afectaciones de socavación en la estructura de pavimento. (INVIAS, 2009)

#### **4.6 [Control de sedimentos](#page-3-6)**

El control de los sedimentos cuando se presentan altas pendientes o grandes velocidades en los cuerpos de agua, es una de las tareas que debe anticipar el diseñador hidráulico por ello se debe aumentar las dimensiones de la estructura hidráulica, que es la solución que mayormente se realiza, diseñar una estructura de captación de sedimentos que no es muy recomendable debido al mantenimiento periódico que hay que realizar y la construcción de un pontón de gálibo que es una de las solucionas más costosas por ello su implementación debe darse únicamente cuando se presenten procesos de erosividad de rocas constantes**.** (INVIAS, 2009)

Por esto se debe tener previsto en la formulación de proyectos un ítem de mantenimiento periódico que permita realizar una limpieza constate de las estructuras hidráulicas, evitando que estas sean obstruidas y trabajen en condiciones que no fueron diseñadas (Por presión) o rebose el pavimento lo cual puede ocasionar fenómenos de socavación que afecta de manera directa la estructura de pavimento.

## **4.7 [Diseño hidráulico de alcantarillas.](#page-3-7)**

Por lo general en Colombia la mayor parte de las alcantarillas utilizadas son de secciones circulares hechas en tubería de concreto con un diámetro de 0.90m, mayormente en las zonas rurales sin contar con estudios que determinen su capacidad hidráulica, por tal motivo estas estructuras en zonas donde se presentan altas precipitaciones trabajan a tubo lleno, provocando

su deterioro, infiltraciones en el pavimento y socavaciones en el suelo de soporte provocando colapsos de la obra hidráulica en conjunto con el pavimento.

Por esta razón es de vital importancia el diseño hidráulico ya que de este determina el comportamiento hidráulico especificando el tirante crítico y a partir de este establecer las dimensiones de las secciones hidráulicas que mejor se ajuste al caudal solicitado, de igual manera la necesidad de implementar obras anexas como gradas disipadoras de energía y canales que logren entregar las aguas escorrentías a cuerpos de agua como ríos o riachuelos con el objeto de evitar la socavación del terreno.

A continuación, se realizará un recuento de las características hidráulicas que debe tener una alcantarilla según la normatividad vigente:

 La localización de las alcantarillas es uno de los aspectos que mayor trascendencia tiene, pues dependiendo de su ubicación se logra captar de manera acertada el agua escorrentía que trasporta las cunetas hacia las cajas colectoras, filtros o cuerpos de agua. Por lo general en las vías se proyecta en los puntos más bajos del perfil longitudinal de la vía. (INVIAS, 2009)

 El diámetro mínimo de todas las alcantarillas, incluyendo las alcantarillas de alivio de cunetas, es de 0.90 m. (INVIAS, 2009)

 La pendiente hidráulica de las alcantarillas se debe encontrar, en lo posible, entre 0.5% y 5%, la pendiente usual en alcantarillas es 2%. (INVIAS, 2009)

91

 Para el modelamiento de alcantarillas se recomienda la utilización del software HY-8, el cual realiza un análisis detallado del caudal de salida y de entrada en la sección que se desee evaluar y a su vez genera un resumen hidráulico de las condiciones estudiadas. (INVIAS, 2009)

 Por condiciones de seguridad y de integridad de los pavimentos no se deben tener en cuenta diseños que incluyan inundación en la entrada o salida afectando el pavimento ya que esto ocasiona socavación en la estructura de pavimento. (INVIAS, 2009)

 El recubrimiento mínimo recomendado a clave es de 1.0 m sobre la cota clave de tubería y la estructura de pavimento. (INVIAS, 2009)

 $\triangleright$  Se debe contemplar una altura de descole o terraplén de cuando menos 2.0 m, incluida el diámetro de la tubería proyectada o sección hidráulica escogida. (INVIAS, 2009)

 $\triangleright$  Para evitar la socavación que se presentan en las entradas y salidas de las alcantarillas se deben diseñar delante de las placas soleras dentellones que brinden estabilidad al suelo de soporte de estas estructuras hidráulicas.

#### **4.8 [Ejemplo del diseño de alcantarillas por medio del programa HY-8](#page-3-8)**

En el municipio de Ocaña, Norte de Santander, se desea realizar en una placa huella una alcantarilla hecha en concreto 21Mpa que transporte un caudal de diseño de 0.5m3/s y un caudal máximo de 1.0m3/s. Es necesario resaltar que es una alcantarilla que atraviesa el ancho de la vía, siendo de un solo alineamiento con protección de caja cuadrada y laterales, la pendiente de la alcantarilla es del 2%, tiene una longitud de 6m y encima de esta se proyecta un relleno de 1m.

Cabe destacar que aguas debajo de la alcantarilla se encuentra un canal de tierra de forma trapezoidal de 2m de base y un (H:V) (1.5:1), con una pendiente de evacuación del 10%. Con la información suministrada se insertan los datos en el programa H-Y8 obteniendo el siguiente perfil del problema expuesto, la entrada de datos y el análisis de la información.

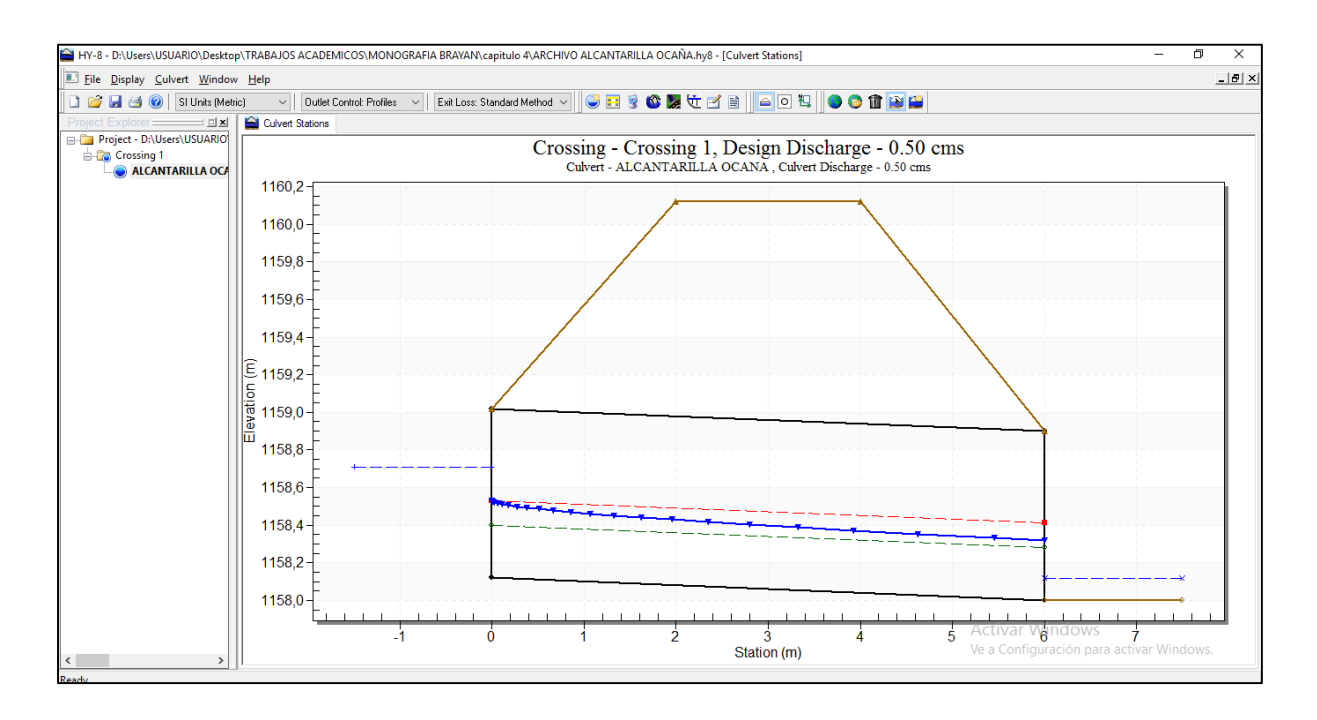

*Figura 73*. Modelación del programa HY-8. Autores del proyecto.

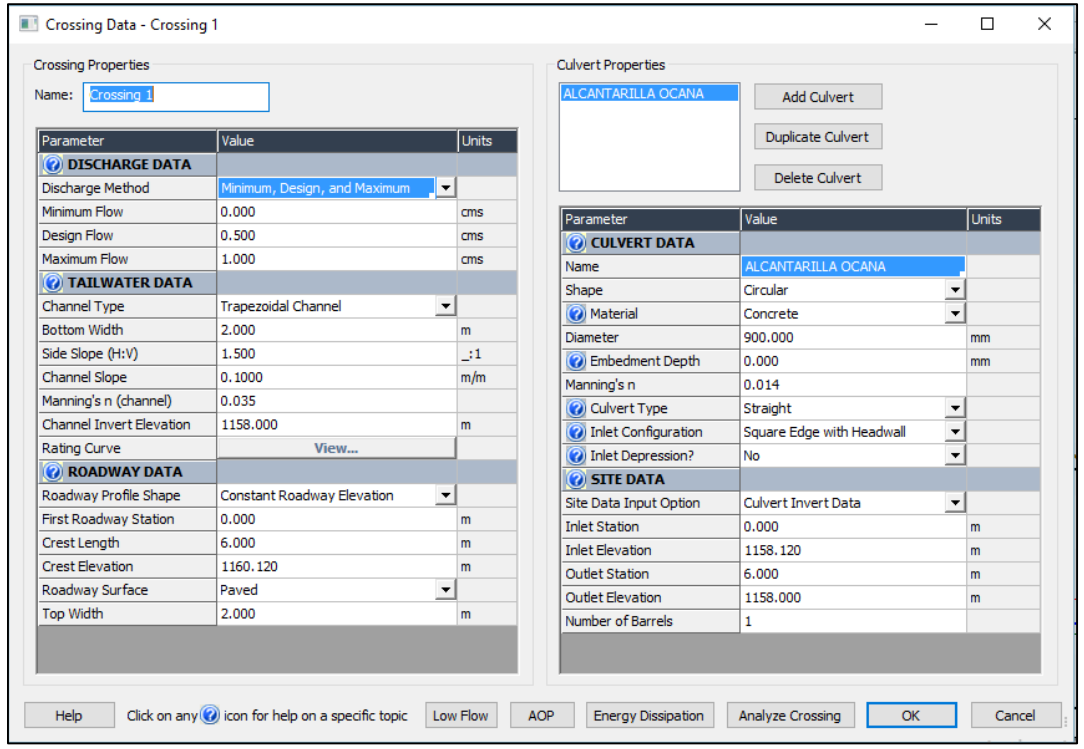

*Figura 74*. Datos de ingreso al programa HY-8. Autores del proyecto.

| <b>University Culvert Summary Table - ALCANTARILLA OCANA</b> |                              |                                      |                              |                               |                    |                                              |                                 |                        |                                   |                             | $\Box$                                | ×     |  |
|--------------------------------------------------------------|------------------------------|--------------------------------------|------------------------------|-------------------------------|--------------------|----------------------------------------------|---------------------------------|------------------------|-----------------------------------|-----------------------------|---------------------------------------|-------|--|
| <b>Total</b><br>Discharge<br>(ms)                            | Culvert<br>Discharge<br>(ms) | Headwater<br><b>Elevation</b><br>(m) | Inlet<br>Control<br>Depth(m) | Outlet<br>Control<br>Depth(m) | Flow<br>Type       | Normal<br>Depth<br>(m)                       | Critical<br><b>Depth</b><br>(m) | Outlet<br>Depth<br>(m) | <b>Tailwater</b><br>Depth<br>(m)  | Outlet<br>Velocity<br>(m/s) | <b>Tailwater</b><br>Velocity<br>(m/s) |       |  |
| 0.00                                                         | 0.00                         | 1158.12                              | 0.00                         | 0.0                           | $0-NF$             | 0.00                                         | 0.00                            | 0.00                   | 0.00                              | 0.00                        | 0.00                                  |       |  |
| 0.10                                                         | 0.10                         | 1158.36                              | 0.24                         | 0.06                          | $1-S2n$            | 0.13                                         | 0.18                            | 0.13                   | 0.04                              | 1.73                        | 1.10                                  |       |  |
| 0.20                                                         | 0.20                         | 1158.47                              | 0.35                         | 0.14                          | $1-S2n$            | 0.18                                         | 0.26                            | 0.19                   | 0.07                              | 2.03                        | 1.42                                  |       |  |
| 0.30                                                         | 0.30                         | 1158.55                              | 0.43                         | 0.21                          | $1-S2n$            | 0.22                                         | 0.32                            | 0.24                   | 0.09                              | 2.22                        | 1.66                                  |       |  |
| 0.40                                                         | 0.40                         | 1158.63                              | 0.51                         | 0.28                          | $1-S2n$            | 0.25                                         | 0.37                            | 0.28                   | 0.10                              | 2.36                        | 1.84                                  |       |  |
| 0.50                                                         | 0.50                         | 1158.71                              | 0.59                         | 0.34                          | $1-S2n$            | 0.28                                         | 0.41                            | 0.32                   | 0.12                              | 2.48                        | 2.00                                  |       |  |
| 0.60                                                         | 0.60                         | 1158.78                              | 0.66                         | 0.41                          | $1-S2n$            | 0.31                                         | 0.45                            | 0.35                   | 0.13                              | 2.58                        | 2.13                                  |       |  |
| 0.70                                                         | 0.70                         | 1158.85                              | 0.73                         | 0.47                          | $1-S2n$            | 0.33                                         | 0.49                            | 0.39                   | 0.14                              | 2.68                        | 2.25                                  |       |  |
| 0.80                                                         | 0.80                         | 1158.91                              | 0.79                         | 0.54                          | $1-S2n$            | 0.36                                         | 0.53                            | 0.42                   | 0.15                              | 2.77                        | 2.36                                  |       |  |
| 0.90                                                         | 0.90                         | 1158.98                              | 0.86                         | 0.61                          | $1-S2n$            | 0.38                                         | 0.56                            | 0.45                   | 0.16                              | 2.85                        | 2.46                                  |       |  |
| 1.00                                                         | 1.00                         | 1159.04                              | 0.92                         | 0.68                          | $5-S2n$            | 0.41                                         | 0.59                            | 0.48                   | 0.17                              | 2.93                        | 2.55                                  |       |  |
|                                                              |                              |                                      |                              |                               |                    |                                              |                                 |                        |                                   |                             |                                       |       |  |
| Display                                                      |                              |                                      |                              |                               |                    | Geometry                                     |                                 |                        | Plot                              |                             |                                       |       |  |
|                                                              | ◯ Crossing Summary Table     |                                      |                              |                               |                    | <b>Inlet Elevation:</b><br>Outlet Elevation: |                                 | 1158.12 m<br>1158.00 m |                                   |                             | Crossing Rating Curve                 |       |  |
|                                                              | Culvert Summary Table        |                                      | ALCANTARILLA OCANA           |                               | $\checkmark$       | Culvert Length:<br>6.00 m                    |                                 |                        |                                   | Culvert Performance Curve   |                                       |       |  |
|                                                              | ◯ Water Surface Profiles     |                                      |                              |                               |                    | Culvert Slope:<br>0.0200                     |                                 |                        |                                   | Selected Water Profile      |                                       |       |  |
|                                                              | ◯ Tapered Inlet Table        |                                      |                              |                               |                    | Inlet Crest:<br>0.00 <sub>m</sub>            |                                 |                        |                                   |                             |                                       |       |  |
| ◯ Customized Table<br>Options                                |                              |                                      |                              |                               |                    | Inlet Throat:<br>0.00 <sub>m</sub>           |                                 |                        |                                   | Water Surface Profile Data  |                                       |       |  |
| Profiles<br>Outlet Control:                                  |                              |                                      |                              |                               |                    |                                              |                                 |                        |                                   |                             |                                       |       |  |
| Help                                                         | Flow Types                   |                                      | Edit Input Data              |                               | Energy Dissipation | AOP                                          | Low Flow                        |                        | Export Report   Adobe PDF (*,pdf) |                             | $\checkmark$                          | Close |  |

*Figura 75*. Análisis del programa HY8. Autores del proyecto.

**4.8.1 Evaluación hidráulica.** Según el análisis anteriormente realizado por medio del programa HY-8 se puede verificar que la sección circular de diámetro de 0.90 m/s, cumple con los siguientes criterios hidráulicos de diseño:

 No se presenta inundación en la entrada de la alcantarilla ya que la relación HW/D  $(0.59 \text{m}/0.90 \text{m} = 0.65 < 1.2)$ 

 La velocidad en la entrada y salida de la alcantarilla es de 2.48m/s y 2,00 m/s menor a 10m/s para concretos de 21 Mpa.

## **4.9 [Análisis de la modelación hidráulica de estructuras de drenaje para vías, según la](#page-3-9)  [normatividad INVIAS.](#page-3-9)**

La modelación hidráulica de los diferentes elementos de evacuación de aguas lluvias, en este caso cunetas y alcantarillas, es uno de los principales aspectos que se debe contemplar en la formulación de cualquier proyecto vial, pues de estas dependen el periodo de diseño de la estructura de pavimento, ya que el manejo de las aguas lluvias ayuda a evitar infiltraciones y a su vez hundimientos originados por la saturación de las capas de sub-base y base que se proyecten instalar, las cuales son las responsables de la estabilidad de la superficie de rodadura ya sea en asfalto o concreto. Antes de presentarse algún hundimiento o bache en la superficie de rodadura por lo general presentan fallas menores en la capa de rodadura que advierten de la saturación de la estructura de soporte las cuales son más fáciles de observar en pavimentos asfálticos, que por lo general está dado por el cuarteo de la superficie de rodadura y en pavimentos rígidos por el desportilla miento de juntas o la presencia de fisuras de forma agrupada. (INVIAS, 2009)

Igualmente, se previenen fenómenos de socavación que por lo general se ve reflejado en la falla de los taludes de soporte de las vías proyectadas que en muchas ocasiones no son estabilizadas debido a la presencia de diferentes laderas que brindan estabilidad, pero al no contar con adecuado drenaje de aguas superficiales en los taludes colindantes a las vías proyectadas muchas veces causan la erosión del mismo hasta afectar en totalidad la estructura de las vías ocasionando su colapso.

Por tal motivo, el diseño adecuado y la identificación de las zonas inundables ya sea por irregularidades del terreno o la presencia de taludes al lado de las vías proyectadas es fundamental pues permite identificar el tipo de estructura hidráulica que debe implementarse con las dimensiones, pendientes, velocidades, y tirantes óptimos que permitan una adecuada evacuación y disposición final del agua escorrentía, con el objeto de preservar la integridad del pavimento, permitiendo ofrecer un adecuado nivel de servicio cumpliendo con la vida útil de los pavimentos proyectados.

## **[Capítulo 5. Software para la modelación de obras hidráulicas](#page-3-10)**

El ser humano en su afán por resolver las diversas situaciones que se le presentan y con el ánimo de hacer la vida más práctica, ha hecho diversos inventos resolviendo así un problema o hacer una actividad más práctica, en el campo de la ingeniería civil debido a que los cálculos matemáticos requieren varias iteraciones en las cuales el error humano puede incidir en los diferentes cálculos a realizar se ha optado por recurrir al campo de la programación y de esta manera proporcionar cálculos exactos especialmente en el campo de la hidráulica donde las condiciones a calcular deben ser precisas con el objeto de diseñar estructuras en las cuales se maximice su capacidad hidráulica.

Por tanto, en el siguiente capítulo se darán a conocer programas hidráulicos e hidrológicos que ayudan a calcular los diferentes parámetros de análisis de canales como la velocidad, el esfuerzo cortante, el Número de Froude, entre otras variantes que hacen parte de un cálculo para una modelación, que permiten analizar de manera crítica el comportamiento de las diferentes estructuras hidráulicas por medio de su interfaz y de esta manera proceder a su construcción.

#### **[5. 1 HEC –](#page-3-11) RAS**

Este software hace parte de la familia de software del Cuerpo de Ingenieros del Ejército de EE UU, dicha organización se estableció en 1964, el software HEC – RAS fue uno de los primeros, donde hace parte el modelo HEC – 1 que sirve para el campo de la hidrología de

cuencas hidrográficas, el modelo HEC – 2 que sirve para la hidráulica de ríos, el modelo HEC – 3 que ayuda al análisis de reservorios para la conservación y el modelo HEC – 4 que es un programa de generación de flujo estocástico. Luego con el paso del tiempo fueron creando más softwares. HEC RAS está catalogado en el sistema de análisis de ríos del Centro de ingeniería hidrológica (CEIWR-HEC), ayudando a "realizar cálculos unidimensionales de flujo constante, unidimensionales y bidimensionales de flujo inestable, cálculos de transporte de sedimentos / lecho móvil y modelado de temperatura / calidad del agua". (Hydrologic Engineering Center´s, 2019)

En cuanto a la modelación hidráulica esta ayuda a analizar la conducta hidráulica de un río, a partir de un caudal de entrada, da información sobre el nivel del agua, la velocidad, la profundidad y las zonas de desbordamiento, entre otros datos, para que de esta forma se pueda determinar las zonas donde puede ocurrir un desbordamiento, donde se utiliza el modelo HEC – 2, desarrollado para calcular el perfil del agua para canales artificiales o ríos, identificando las áreas inundables en caudales teniendo en cuenta los periodos de retorno, así como la posibilidad de mitigar los daños mejorando la geometría del cauce. Este modelo surge en el año de 1968 y la versión en microcomputadoras en 1984, más adelante se han ido innovando estos modelos y son muy utilizados. (Solis, Oreamuno, Murillo, & Chacón, 1993)

Este modelo también permite calcular el perfil para flujo supercrítico donde los cálculos inician en la sección inferior y se desciende hacia arriba, y en el perfil subcrítico sucede lo contrario, aunque este modelo no deja el cambio de régimen de flujo en un perfil. El modelo

HEC – 2, permite también considerar efectos de diversas obstrucciones en un cauce, ya sea puente, alcantarillados y vertederos. (Solis, Oreamuno, Murillo, & Chacón, 1993)

La información indispensable para llevar a cabo el modelo  $HEC - 2$ , en la modelación hidráulica es:

- El régimen de flujo
- La elevación inicial
- El caudal
- El coeficiente de perdida de energía
- La geometría longitudinal y transversal del cauce. (Solis, Oreamuno, Murillo, &

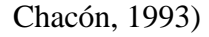

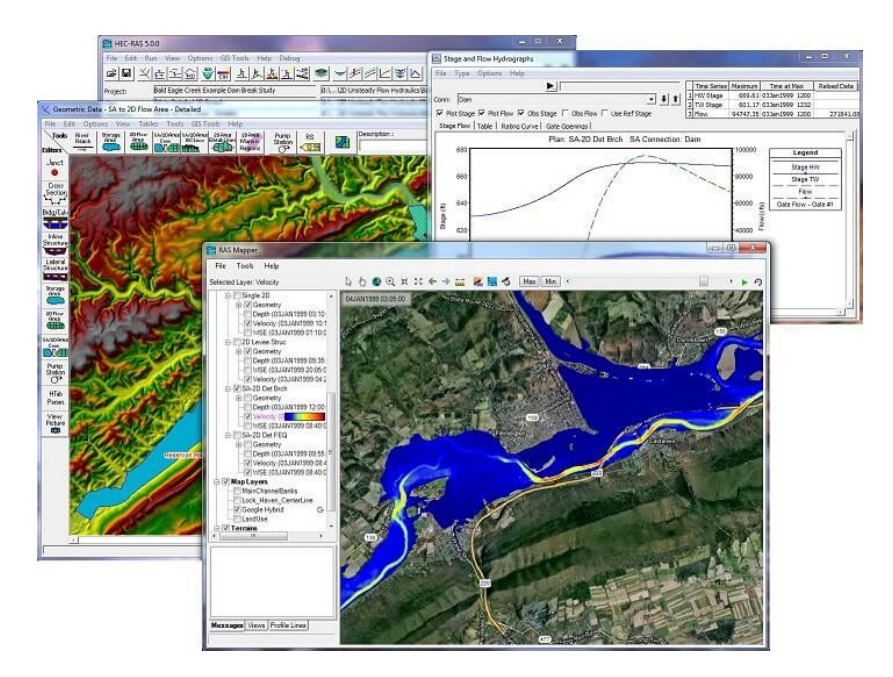

*Figura 76*. Interfaz de HEC RAS. Hydrologic Engineering Center's (2019).

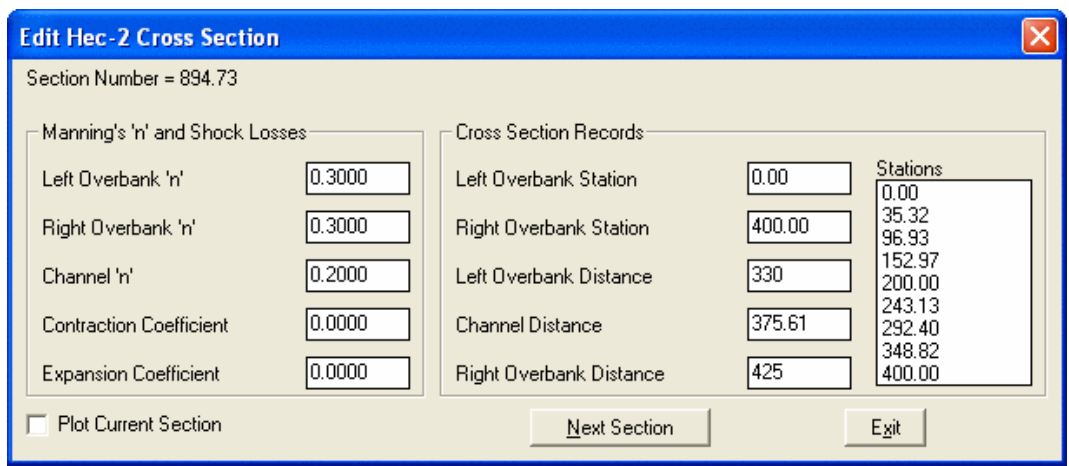

*Figura 77*. Prepare el archivo de entrada HEC-2. Hydrologic Engineering Center's (2019).

## **[5.2 HY –](#page-3-12) 8**

HY – 8 es una colección de programas desarrollado por la FEDERAL HIGHWAY ADMINISTRATION (FHWA), con el fin de ayudar al análisis y diseño de alcantarillas, está compuesto de cuatro módulos, donde uno es para el análisis de alcantarillas, dos para la generación de transito de hidrogramas y el ultimo para el diseño de estructuras de disipación de energía. De igual manera el programa tiene la posibilidad de examinar el funcionamiento hidráulico de las alcantarillas en distintas secciones geometrías, modela el canal de salida y brinda informes de los análisis que se hicieron, teniendo en cuenta estos datos:

- Los caudales
- La descole
- La vía
- La alcantarilla. (INVIAS, 2009)
Por otro lado, la Administración Federal de Carreteras (Federal Highway Administration (FHWA)) es una agencia del departamento de transporte de Estados Unidos, el cual apoya a los gobiernos estatales y locales en el diseño, construcción y mantenimiento de las carreteras de la nación por medio de una asistencia, de manera que se brinde una seguridad, movilidad y crecimiento económico, mejorando así la calidad de vida de las personas, por lo que el programa HY – 8 lo que hace es automatizar los cálculos de alcantarillas, utilizando unas características esenciales y así facilitar el análisis y diseño de la alcantarilla. (Federal Hidhway Administration, 2019)

Este software en general trabaja especialmente el análisis y la evaluación de sistemas de alcantarillados, lo que permite identificar el nivel crítico del funcionamiento hidráulico de un canal, después de hacer ese análisis, propone alternativas constructivas, de dimensionamiento y así va buscando alternativas viables para hacer una prevención de problemas de obstrucción de sedimentos. De esta manera se puede observar que este modelo es capaz de simular los niveles de caudales hidráulicos que se estiman al momento de brindar instrucciones de diseño y elaboración para obtener información precisa del modelo en que se diseña. (Cely Sáncez & Betacurt Segura, 2018)

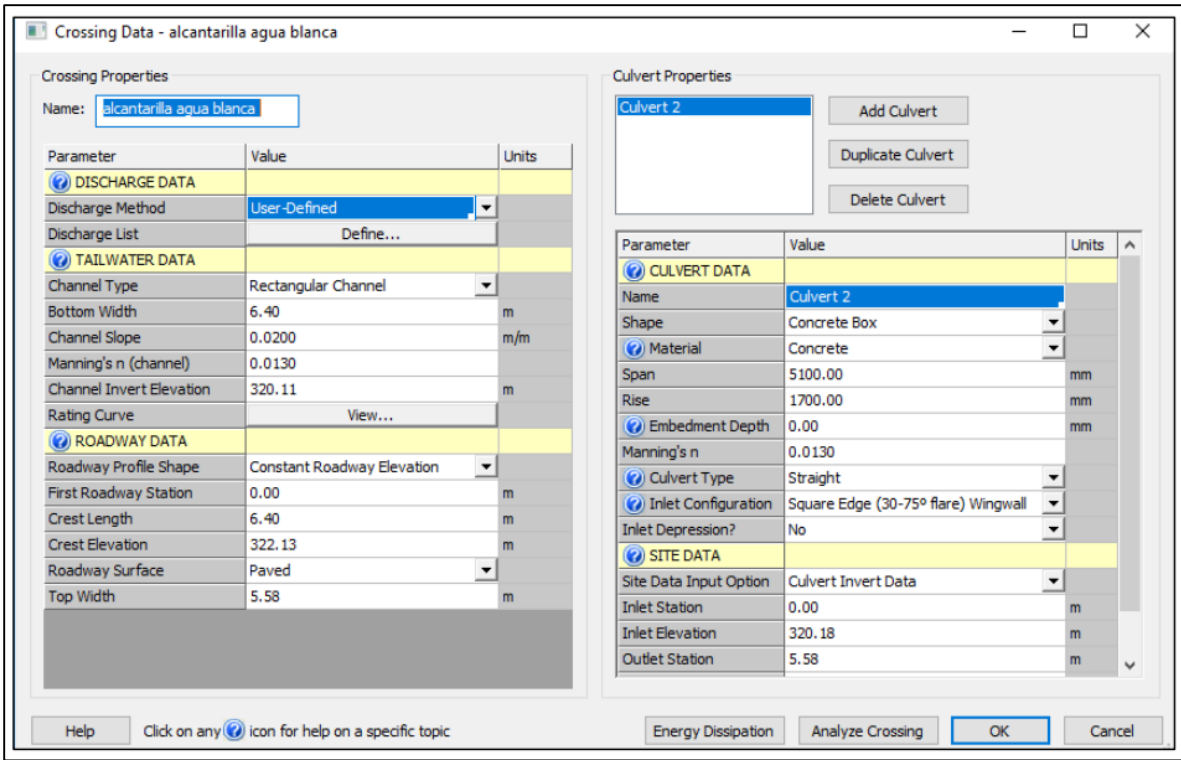

*Figura 78*. Ingreso de datos en el programa HY-8 para la alcantarilla. Cely & Betancurt (2018).

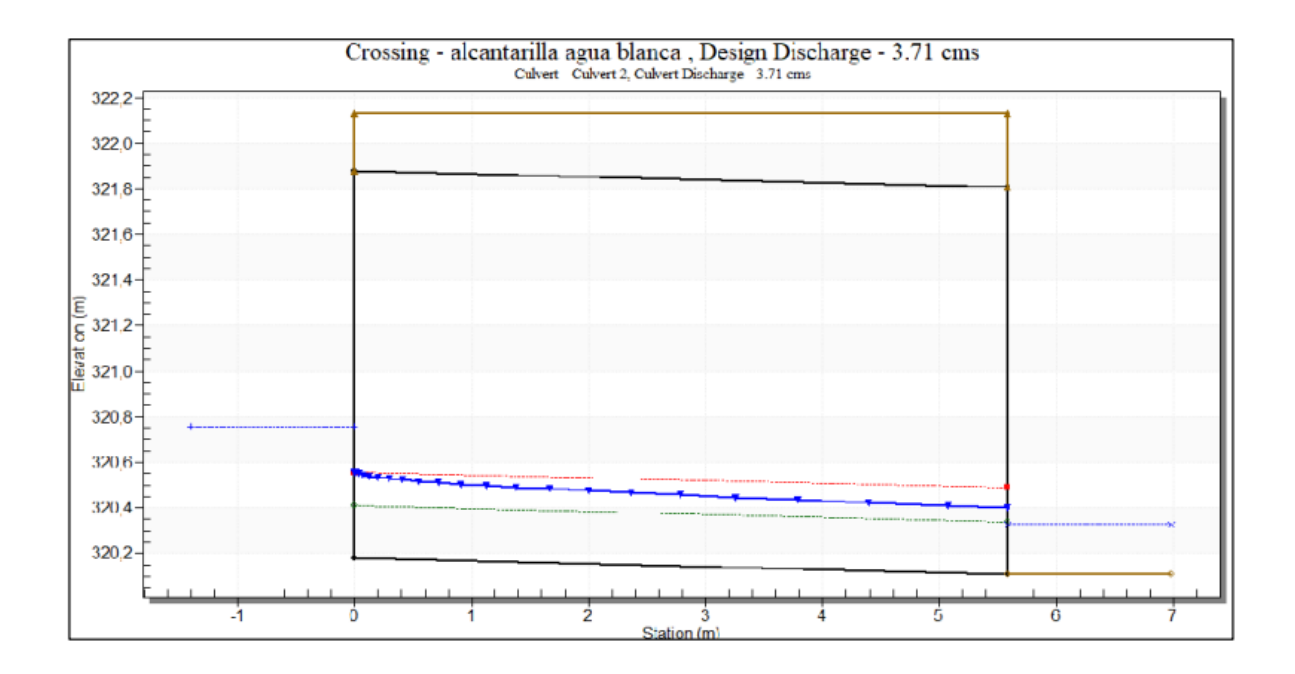

*Figura 79*. Condición De Flujo Con Control De Entrada. Cely & Betancurt (2018).

### **[5.3 PAVDRN](#page-3-0)**

Este programa de computador fue desarrollado por la Universidad de Pennsylvania, usa una forma unidimensional de flujo laminar de la ecuación de onda cinemática a fin de calcular el espesor de la lámina de agua. Este programa utiliza las siguientes ecuaciones:

$$
H = \left[\frac{n L_R I}{36.1 S_R^{0.5}}\right]^{0.6} - PMT
$$

Donde: H. Espesor de la película de aqua al final de la trayectoria de flujo, en milímetros (mm).

- n: Coeficiente de rugosidad de Manning.
- $L_{\rm R}$ : Longitud resultante de la trayectoria de flujo, en metros (m).
- $S_{\mathsf{R}}$ : Pendiente resultante, en metros por metro (m/m).
- Ŀ. Intensidad de la lluvia, en milímetros por hora  $(mm/h)$ .
- PMT: Profundidad media de textura, en milímetros (mm).

*Figura 80*. Ecuación de la película de agua al final de la trayectoria de flujo, en milímetros. INVIAS (2009).

Este programa compila fórmulas de Gallaway y otros autores, determinando así la relación entre la velocidad donde inicia el hidroplaneo y el espesor de la película de agua, y con respecto a la distancia de visibilidad, el programa incluye el método de Ivey et al. (INVIAS, 2009)

Se encuentra de igual manera que PAVDRN es un modelo informático que determina la velocidad en la que se iniciara el hidroplaneo, los ingenieros hacen uso de él en el pavimento de una carretera para indicar la ubicación de la peor incidencia de hidroplaneo y para evaluar las diferentes configuraciones geométricas de una sección y materiales para seleccionar un diseño adecuado. De acuerdo a la geometría de la sección del pavimento, este programa identifica el camino de flujo más largo en el pavimento. (Scott, Anderson, Warner, & Reed, 1997)

El cálculo de espesor de película de agua, lo realiza con la aproximación de onda cinemática donde la ecuación utilizada por PAVDRN es:

$$
\frac{\partial h}{\partial t} + h \frac{\partial tu}{\partial x} + tu \frac{\partial h}{\partial x} = yo \cdot F
$$

Donde:

 $h =$  Profundidad de flujo (m, ft)

tu = Velocidades promedias espacialmente (dirección x) (m / s, pies / s)

yo = Intensidad de lluvia en el dominio (m/ hr, in / hr)

 $F =$ Tasa de infiltración (mm / hr), in / hr)

*Figura 81*. Aproximación de onda cinemática. Scott, Anderson, Warner & Reed (1997).

#### **[5.4 DRIP](#page-3-1)**

La Administración Federal de Carreteras (Federal Highway Administration (FHWA)) como anteriormente se ha mencionado, también desarrollo Drainage Requirements in Pavements (DRIP), un programa en ambiente Windows, aporta a la ingeniería civil en cuanto al diseño hidráulico de las bases permeables, de las capas de separación y de los drene laterales de borde. (INVIAS, 2009)

Este programa fue desarrollado por Walter Barker, y el Sr. TimWyatt en la FHWA, titulado "Diseño de drenaje subterráneo de pavimento" a fin de mejorar la guía sobre el diseño, construcción y mantenimiento del drenaje subterráneo del pavimento, se integró para realizar cálculos de diseño hidráulico, luego al programa se le hicieron varios cambios debido a sugerencias que los usuarios expresaron llegando a ser "Requisitos de drenaje en pavimentos (Drainage Requirements in Pavements ) (DRIP))" pudiendo ser compatible con Windows, le permite al usuario escoger el tipo de geometría de la calzada, el método de cálculo del flujo de entrada, el tipo de análisis de base permeable, de la capa separadora y el drenaje de bordes, así mismo brinda un informe mostrando las entradas utilizadas y las salidas calculadas en el programa DRIP. (Federal Highway Administration, 2017)

DRIP brinda un cálculo de geometrías de carreteras, calculando la longitud y la pendiente de la ruta de drenaje real en función de la pendiente longitudinal y transversal de la calzada, de igual forma un cálculo de análisis de tamices, cálculos de entrada como los de infiltración en la

superficie. El programa también brinda diseño de base permeable con dos opciones, la profundidad de flujo y tiempo de drenaje, diseño de capa separadora, como las capas de geotextil y de separación de agregados y el diseño Edgedrain, con dos tipos de drenajes de bordes. (Federal Highway Administration, 2017)

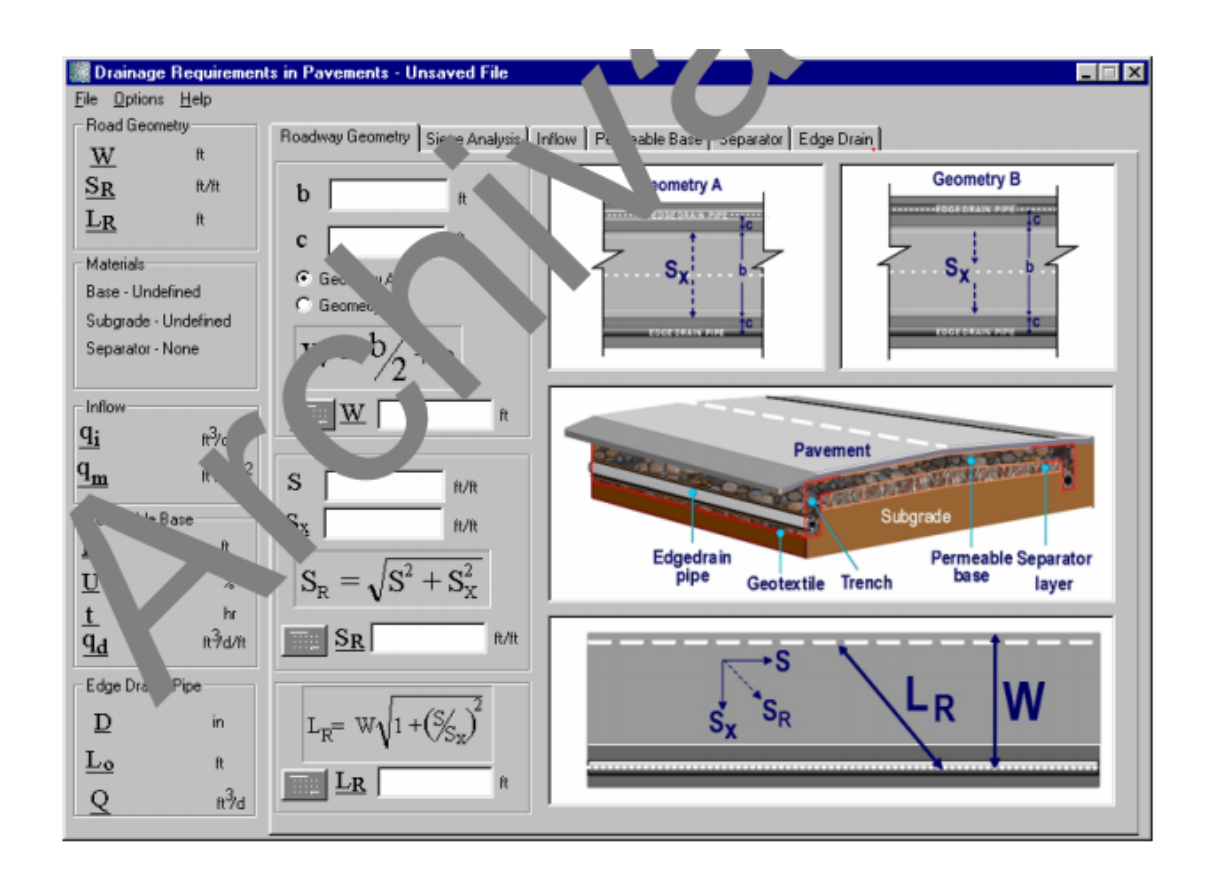

*Figura 82*. La ventana del cliente DRIP. Federal Highway Administration (2017).

El programa cuenta con características como iconos de calculadora, que ayuda en el cálculo basado en las entradas proporcionadas, el icono de gráfico y el icono de equilibrio que comprueba los criterios de diseño. También se cuenta con hipervínculos, donde la mayoría de las páginas del programa están interconectadas, se presenta de igual manera la comprobación de

errores, advirtiendo cuando la entrada de los datos no es correcta. (Federal Highway Administration, 2017)

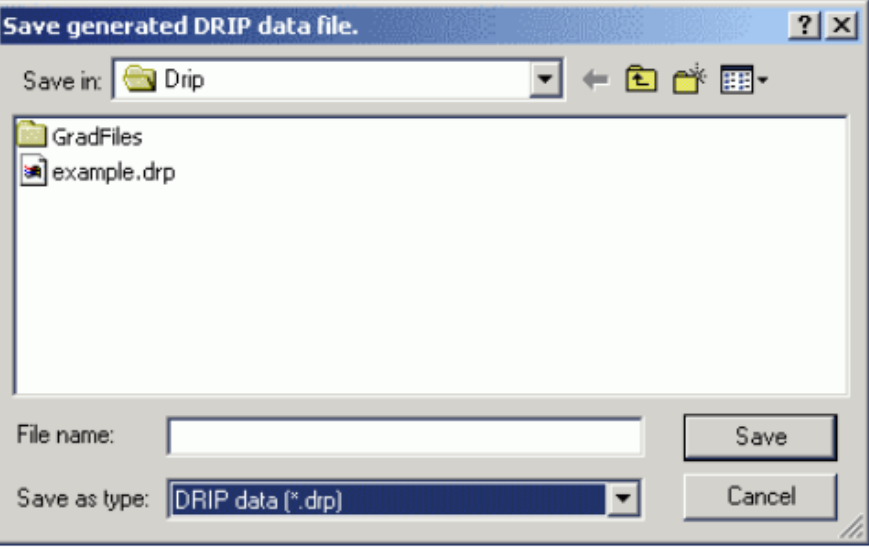

*Figura 83*. Cuadro de diálogo para guardar archivo. Federal Highway Administration (2017).

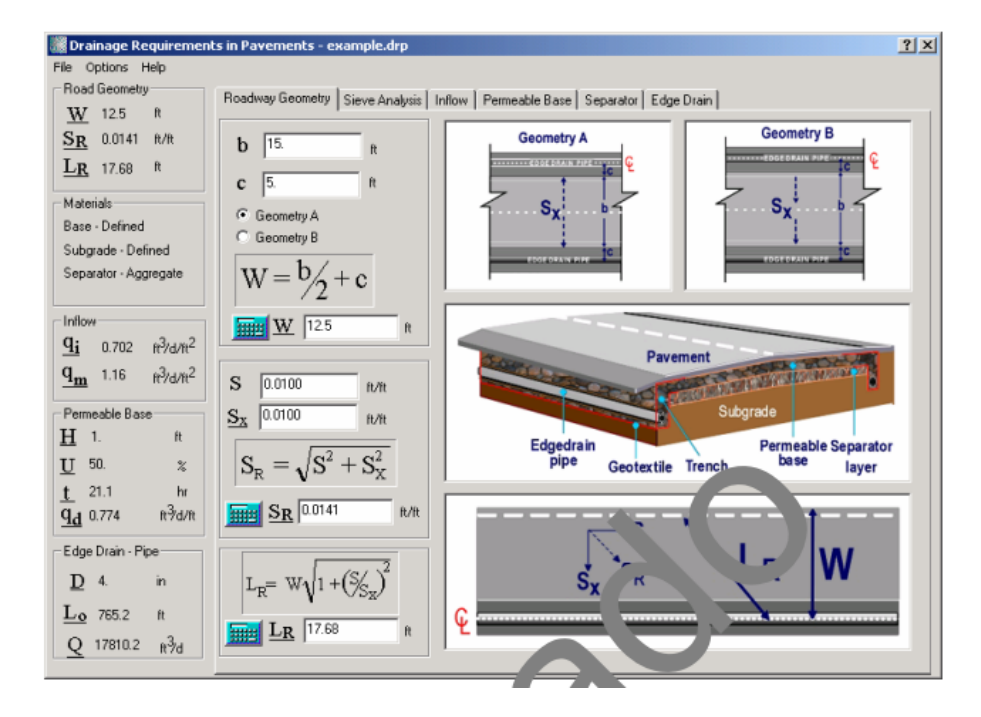

*Figura 84*. Página de propiedades Roadway Geometry. Federal Highway Administration (2017).

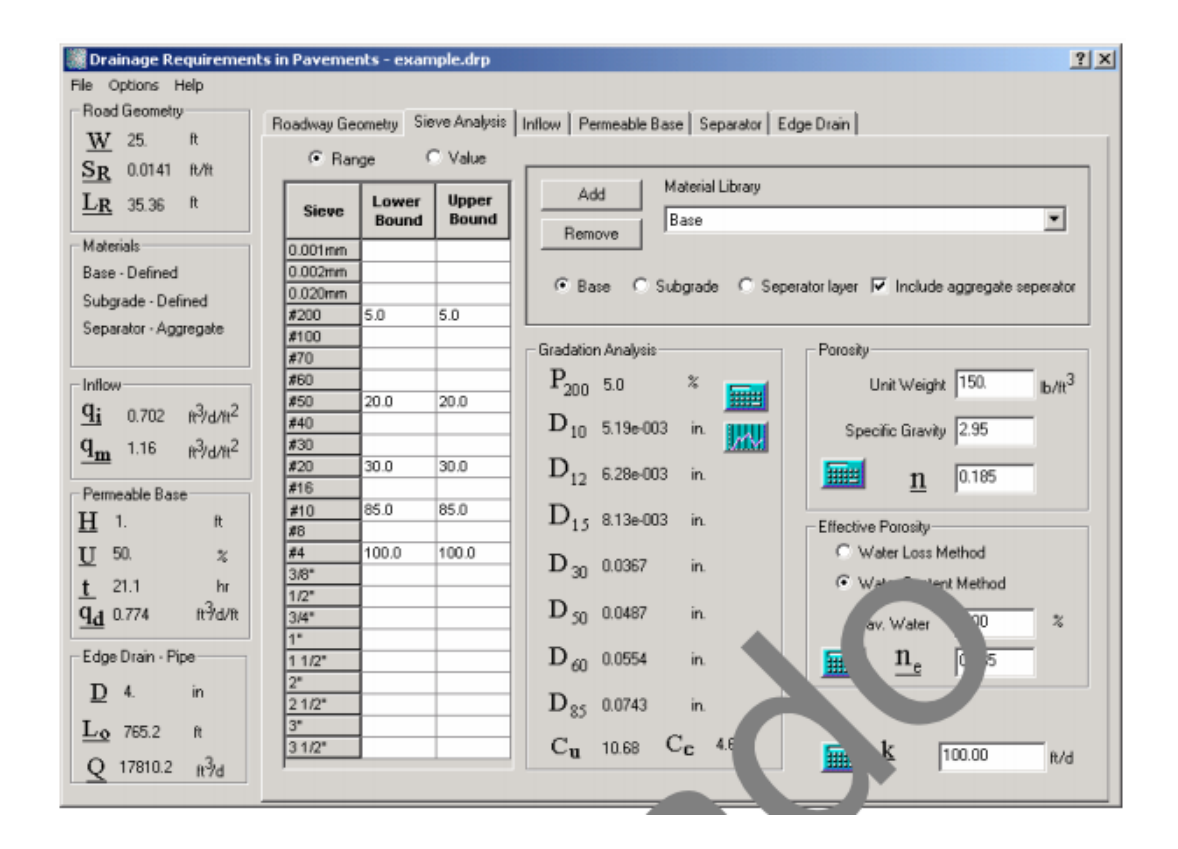

*Figura 85*. Página de propiedades de análisis de tamiz. Federal Highway Administration (2017).

### **Análisis de los softwares para modelación de obras hidráulicas.**

Teniendo en cuenta que cuando nos referimos a un software nos referimos a ese soporte lógico de un sistema informático, al conjunto de programas, procedimientos, datos entre otros que forman parte de una máquina, donde por medio de un conjunto de componentes lógicos es posible llevar a cabo tareas específicas a través de un hardware, es decir, a través de un aparato tecnológico físico, podría decirse que el hardware es la parte objetiva y el software la parte subjetiva que componen a una máquina. Esto ha revolucionado en mundo, llegando a ser parte de la cuarta revolución industrial, que trae consigo un proceso de desarrollo tecnológico llegando a ser una revolución digital y es por esto que en muchos campos del conocimiento ya está

presente, como por ejemplo en la ingeniería civil, obteniendo de esta unión un mejor rendimiento, mayor facilidad y optimización de los procesos.

Es por esta unión de la tecnología con la ingeniería civil, que han surgido diferentes softwares que han ayudado a diferentes campos de la ingeniería civil como la hidráulica, por lo que anteriormente se analizaron varios programas hidráulicos e hidrológicos que permiten calcular parámetros a fin de analizar canales y las problemáticas que estos puedan tener. Algunos de estos softwares han sido desarrollados por el Cuerpo de Ingenieros del Ejército y la Administración Federal de Carreteras de Estados Unidos. (Federal Highway Administration, 2017)

Entre los softwares analizados se encontrón el HEC RAS, del cual hace parte el modelo HEC – 1 utilizado para la hidrología y el modelo HEC – 2 utilizado para la hidráulica de ríos, entre otros, pero estos dos modelos son los esenciales para la modelación hidráulica que se está abordando en esta compilación de información. De igual forma se encuentra el  $HY - 8$ , este programa examina el funcionamiento hidráulico de alcantarillas, las analiza y diseña. El programa PAVDRN fue desarrollado por la Universidad de Pennsylvania, el cual determina la velocidad en la que inicia el hidroplaneo, muy utilizado en pavimentos, por último, se analizó el programa DRIP que ayuda al diseño hidráulico, brinda un cálculo de geometrías de carreteras entre otros. De esta manera, se pudo observar como estos cuatro softwares indudablemente ayudan en las labores de la ingeniería civil, dejando al descubierto que es necesario estar a la vanguardia en aspectos como lo tecnológico en los distintos campos del conocimiento.

Realizando una síntesis con respecto a los programas de cómputo tratados, y cuando escoger cada programa, el software HEC – RAS se tiene en cuenta para la construcción de canales laterales, alcantarillas y socavación. El HEC – 1 es el más adecuado para el área de la hidrología. También cuando se quiere hacer alcantarillas se puede acudir al HY – 8. Y escogemos el PAVDRN para el drenaje de la corona y para el drenaje de pavimento se acude al DRIP, siendo todos estos programas los recomendados por el Manual de INVIAS ayudando de esta forma al análisis hidrológico e hidráulico en un sistema de drenaje vial. (INVIAS, 2009)

| PROGRAMA       | HIDROLOGÍA | DRENAJE DE I<br>CORONA | CANALES<br>LATERALES | ALCANTARILLAS | DRENAJE DEL<br>PAVIMENTO | SOCAVACIÓN |
|----------------|------------|------------------------|----------------------|---------------|--------------------------|------------|
| HEC-1          |            |                        |                      |               |                          |            |
| <b>HEC-HMS</b> |            |                        |                      |               |                          |            |
| <b>HEC-RAS</b> |            |                        |                      |               |                          |            |
| <b>DRIP</b>    |            |                        |                      |               |                          |            |
| <b>PAVDRN</b>  |            |                        |                      |               |                          |            |
| $HY-8$         |            |                        |                      |               |                          |            |

*Figura 86*. Programas de cómputo relacionados. INVIAS (2009)

Al analizar cada uno de estos programas, se puede expresar que el programa más adecuado para las modelaciones hidráulicas es el HEC – RAS, este sistema integrado de software ayuda al análisis hidráulico de redes de canales naturales y artificiales, contiene cuatro módulos para un análisis unidimensional de ríos: el primero se utiliza para el cálculo de perfiles de flujo en régimen permanente, el segundo para la simulación de flujo no permanente, el tercero para el cálculo de trasporte de sedimentos y lecho móvil y el cuarto de calidad de aguas, por tanto, es un software muy completo que brinda asistencia a la realización de modelaciones hidráulicas. (INVIAS, 2009)

# **[Capítulo 6. Recopilación crítica](#page-3-2)**

El humano siempre ha estudiado los cauces naturales analizando aspectos como su comportamiento, el clima, la temperatura, el viento, la topografía de cada uno, entre otras. Para afrontar este reto ha tenido en cuenta las técnicas de análisis de los registros de lluvias, donde se tiene en cuenta las curvas intensidad – duración – periodo de retorno, para ello ha utilizado técnicas de registros discretos puntuales, empleando métodos de cálculo como los polígonos de Thiessen y las Isoyectas. Con el fin de calcular la precipitación de una determinada área para hallar los caudales que pueden caer en determinadas zonas y a su vez provocar crecientes en los ríos teniendo presente los caudales, pendientes, velocidades y el régimen de flujo. (INVIAS, 2009)

Proponiendo como alternativa de canalización la construcción de distintos canales para encauzar los afluentes hídricos que se ven afectados ante la presencia de altas precipitaciones causando inundaciones las cuales afectan a los distintos asentamientos humanos, ante esta problemática se debe empezar por un análisis detallado del afluente por medio de softwares que se especializan en el análisis hidráulico e hidrológico que parten de las características del relieve de cada una de las zonas de estudio, determinando las variables de caudal, velocidad, profundidad, tipo de flujo y número de froude con el objeto de evaluar el comportamiento de la zona y establecer las obras civiles a construir para mitigar el fenómeno de inundación.

En el desarrollo de la monografía se han expuesto casos en los que se utilizaron varios softwares, por tanto, una de las modelaciones que se abarcaron fue en la cuenca del río Caldera en Panamá, los cuales hicieron una simulación hidrológica e hidráulica con HEC – 1 y HEC – 2, en el río mencionado, la quebrada Aserrío y quebrada Grande, se analizó la conducta de estos afluentes y se mejoró el diseño geométrico de estos lugares a fin de controlar las inundaciones que se presentaban, además se postuló la construcción de espigones de roca, gaviones y la construcción de puentes.

Por otro lado, la modelación hidrológica e hidráulica en Centroamérica, mostro el estudio realizado en dos cuencas de Costa Rica utilizando los softwares que se mencionaron anteriormente, determinando las zonas inundables de los caudales de acuerdo a los periodos de retorno para de esta forma mejorar la geometría del cauce. Este estudio analizó el río Purires donde se hizo un diseño geométrico en el reencauzamiento, reforzamiento, protección, entre otras obras evitando los desbordamientos, así mismo se mencionó que se realizará una reforestación. En esta misma zona se encontró el río Turrialba que presentaba las mismas características que el río anterior, donde utilizaron también los softwares de HEC – 1 y HEC – 2, así como la utilización de la n de manning, pero el estudio concluyo que el peligro de estos dos ríos se basó en la socavación de las márgenes y esto genera el desbordamiento de los ríos.

El caso de estudio de Chile, por su lado también presentó desbordamientos en el estero Leño Seca, siendo necesario que se realizará una canalización de estero Leña Seca, a través del programa HEC – RAS calculando el eje hidráulico ayudando a modelar la hidráulica de escurrimiento de cauce abierto, la solución que se dio a la problemática se basó en la postulación de un canal de mampostería, uno de hormigón y uno de pasto. De esta manera se mostraron estudios realizados en Latinoamérica, evidenciando que el ser humano ha hecho frente a los fenómenos naturales que se le han presentado y aunque sea una tarea difícil se han llevado a cabo en todo el mundo.

Por otro lado, en Colombia los estudios de modelación hidráulica que se presentaron para el análisis de inundaciones se llevaron a cabo en el canal río negro en Bogotá, en una zona susceptible a inundaciones por lo que se realizó un levantamiento topográfico del canal y su corredor ecológico, uno de sus objetivos fue la realización de la modelación hidráulica sobre el canal con el software HEC – RAS. En Cundinamarca también se realizó una modelación hidrológica en el río Frío a la altura del municipio de Chía, donde se construyeron estructuras hidráulicas como diques. De igual manera se presentó el caso del anillo vial en la región centro – sur del departamento de Caldas donde se dividieron las cuencas, este caso utilizó el software de HEC – HMS, además de implementar muros de contención con lagrimales para reducir la presión del agua subsuperficial. Por último, se analizó la inundación del río tejo en el tramo del puente el Tejarito y el puente de las Delicias en Ocaña, Norte de Santander, determinando la investigación las zonas propensas de inundación, recolectando información y haciendo un inventario de la infraestructura del lugar y realizar la respectiva modelación hidráulica.

De esta manera se presentaron los casos en Colombia, los cuales utilizaron en su mayoría el programa HEC – RAS, útil para la modelación hidráulica, haciendo la aclaración de no vivir en la ribera de los ríos y mantener los lugares cercanos a los afluentes limpios.

Por otra parte, se abarcaron las modelaciones hidráulicas de las estructuras de drenaje para vías según la normatividad INVIAS, donde se analizó la forma en que se drena el agua por las laderas colindantes al trazado vial y sobre la misma carpeta de rodadura, esto debe mantenerse en buen estado debido a la circulación de vehículos a fin de evitar accidentes o deterioro de la vía, por medio de obras transversales, ya sea cunetas, alcantarillas o canales. Para llevar a cabo estas modelaciones se debe tener presente aspectos hidrológicos y topográficos como las hoyas hidrográficas, los periodos de retorno, la intensidad de lluvias, el cálculo de curvas IDF por método simplificado y los modelos de lluvias y método racional.

Es importante tener presente los parámetros hidráulicos establecidos para el diseño de estructuras de drenaje ya que de ello depende los prediseños para evaluar las secciones hidráulicas, por ejemplo, el diseño hidráulico de cunetas, donde las alcantarillas tienen el papel de evacuar el agua escorrentía que transportan las cunetas, por lo que existen diversos tipos de alcantarillas, y su diseño en Colombia usualmente es circular hechas en concreto. Es importante de igual manera que haya una limpieza constante de las estructuras hidráulicas para su correcto funcionamiento, así como lo esencial que es la modelación en un proyecto vial. (INVIAS, 2009)

Es claro que las modelaciones hidráulicas actualmente son posibles con mayor eficacia y precisión con ayuda de los softwares que se han desarrollado para dicho fin, como los son, HEC – RAS, el cual contiene el modelo HEC – 1 especial para la hidrología y el HEC – 2 especial para la hidráulica. De igual manera se encuentra el HY – 8, el cual ayuda al análisis y diseño de alcantarillas. El programa PAVDRN determina la relación entre la velocidad donde inicia el hidroplaneo y el espesor de la película de agua, utilizado por los ingenieros en el pavimento de

una carretera. DRIP por su lado, fue desarrollado como requisitos de drenaje en pavimentos, permitiendo escoger el tipo de geometría de la calzada, el tipo de análisis de base permeable, entre otros datos, brindando cálculos de geometrías de carreteras.

Estos softwares como se evidencio, ayudan a analizar la conducta hidráulica de un río a partir de un caudal de entrada, brindando información del nivel del agua, su velocidad, profundidad y zonas de desbordamiento, así como ayudan al diseño de estructuras hidráulicas en vías. Algunos de estos programas fueron desarrollados por la Administración Federal de Carreteras, el ejército de los Estados Unidos y universidades, haciendo parte de la revolución digital, ayudándose la ingeniería civil de herramientas tecnológicas que hacen más fácil su labor y optimizando los procesos, estando de esta manera a la vanguardia de los avances de la sociedad actual.

### **[Capítulo 7. Conclusiones](#page-3-3)**

Actualmente la ingeniería civil tiene varios retos y uno de ellos es hacerle frente al comportamiento hidráulico de cuerpo hídricos, debido a las problemáticas que se presentan, como los asentamientos humanos en las riberas de los ríos, donde se corre peligro de sufrir inundaciones cuando sea época de invierno, se diría que una solución rápida es la reubicación de la población, pero muchas de las personas que viven en estos lugares son de bajos recursos, especialmente en esta parte del mundo, Latinoamérica, la cual desde hace mucho tiempo lleva sufriendo problemáticas como la pobreza, la desigualdad, el hambre, la baja calidad de vida, desempleo, entre otros. Por tanto, al ser la opción de la reubicación no tan viable, se hace necesario que se realicen estudios en cuanto a la hidráulica y la hidrología en los lugares más propensos a inundaciones, a través del diseño de estructuras para así poder controlar estos fenómenos naturales.

Po esta razón, para los ingenieros civiles, el estudio en áreas como la hidráulica y la hidrología son fundamentales, y se realiza a través de técnicas de análisis de registros de lluvias, modelos de lluvias, se estudia los canales, el caudal, la pendiente, la velocidad, entre otras variables que permiten analizar el comportamiento de un afluente, y así llevar a cabo modelaciones hidráulicas, que en el mundo se han realizado varias, como se observó anteriormente en las tres modelaciones hidráulicas en Latinoamérica, específicamente en Panamá, Centroamérica y Chile, donde se presentaban inundaciones a causa de los desbordamientos de ciertos ríos y quebradas en época invernal que no contaban con una capacidad hidráulica suficiente.

Mencionando cada ejemplo que se dio, se encuentra que en la "Modelación hidrológica e hidráulica en la cuenca del río Caldera" en Panamá, la población estaba ubicada a la orilla del río y ese mismo río les abastecía, pero se presentaban varias inundaciones, por lo que la modelación que se hizo fue con los programas HEC -1 y HEC -2, abarcando el río la Caldera, la quebrada Aserrío y la quebrada Grande, analizando la conducta de estos, realizando la modelación hidrológica a través de un modelo precipitación – escorrentía y luego la modelación hidráulica con un modelo de simulación de crecidas, encontrándose un régimen supercrítico en la quebrada Grande, provocando la socavación del terreno y por ende el desbordamientos de los laterales del mismo, proponiendo como alternativa de solución la construcción de espigones de roca ubicados en las riberas, muros de contención de gaviones y puentes.

La "Modelación hidrológica e hidráulica para el control de inundaciones en Centroamérica" por su lado, presenta que, debido a la inestabilidad geológica de esta zona, sufren de periódicas inundaciones, la modelación utilizó los programas HEC -1 y HEC -2, en dos casos de estudio, en los cuales se observó que los afluentes hídricos estaban recuperando su sección natural, por ende se ve la necesidad de realizar estudios hidrológicos e hidráulicos que permitiesen verificar las condiciones de velocidad, régimen de flujo y profundidad crítica al realizar un rencauzamiento de estos cuerpos hídricos, los cuales obtuvieron adecuadas condiciones de flujo al contemplarse las siguiente obras para cada uno de estos casos:

El río Purires, en el cual se llevó a cabo obras de reencauzamiento del cauce ampliando la sección geométrica del canal lateralmente, sin afectar la profundidad crítica del mismo, con el fin de garantizar un adecuado manejo de las aguas escorrentías y lluvias, evitando la inundación de

las planicies, además se recomendó el mantenimiento correctivo y preventivo de las estructuras hidráulicas existentes, con el fin de que están se colmaten.

En el río Turrialba, debido a la invasión de sus planicies de inundación, se planteó un diseño geométrico con un reencauzamiento para evitar el desbordamiento de los afluentes, centralizando el cauce y diseñando espigones para proteger los taludes que centralicen el cauce, además de un dique de gaviones a fin de proteger las márgenes de la socavación.

Asimismo, la modelación del "Diseño de la canalización del estero Leño Seca" en Valdivia, Chile" también presentó desbordamientos en épocas de lluvias provocando inundaciones, por esto se hizo la canalización del estero Leña Seca, con obras de encauzamiento, y comparación del eje hidráulico, la modelación de realizó con HEC – RAS, se propuso como solución tres canales, uno de mampostería donde predominaba el régimen súper – crítico, otro de hormigón, interviniendo las condiciones naturales del terreno y a su vez observándose un comportamiento parecido al ya existente. Y por último, uno de pasto, el cual tiene un comportamiento optimo frente al manejo de la zona de inundación, por ello fue la opción seleccionada por costos económicos y comportamiento hidráulico.

Se abarco también un ámbito nacional, estudiando tres modelaciones en Colombia, porque en el país igualmente se presentan inundaciones a causa del desbordamiento de ríos y quebradas en época de lluvias, así como la invasión del territorio cercano a los afluentes por población de bajos recursos por lo que se han realizado estudios a fin de implementar modelaciones hidráulicas e hidrológicas, como en la investigación "Modelación hidráulica de un canal urbano

en la ciudad de Bogotá, caso de estudio: canal río negro", donde se identificaron las zonas susceptibles a inundaciones en el Barrio Unidos, debido a la contaminación que existe en el lugar, de esta forma se aplicó una modelación hidráulica, mediante un levantamiento topográfico del canal y su corredor ecológico a través del programa HEC – RAS, donde la sección geométrica del canal puede evacuar el agua en condiciones normales sin la presencia de contaminación ya que posee las pendientes optimas que permiten un adecuado arrastre del agua no contaminada pero debido a que existe residuos sólidos que obstruyen la libre circulación del agua ha ocasionado la generación de inundaciones y el debilitamiento de las paredes de ciertos puntos críticos del canal, por ellos se recomendó la construcción de diques y realizar mantenimiento.

De la misma forma, la "Modelación hidrológica para el estudio de inundación, en el departamento de Cundinamarca, del río Frío a la altura del municipio de Chía." Muestra la susceptibilidad del municipio a sufrir inundaciones debido al desbordamiento del río Frío en épocas de lluvia, la modelación se realizó en HEC – RAS, dio como resultado un flujo sub crítico presentándose velocidades de 0,15 m/s y 3 m/s para los distintos periodos de retorno de 2.33, 5, 10, 25, 50 y 100 años de retorno, estos, se exportaron al programa ArcGIS y allí se hicieron los polígonos de inundaciones en periodos de retorno, identificando los puntos críticos, lo cual es una herramienta fundamental para los entes de planeación y riesgos de cualquier municipio pues se permite prever situación que afecten a la comunidad, por ende al evaluar la situación presentada se sugirió la construcción de diques, planes de emergencia y la reubicación de la población.

También se analizó el "Caso del anillo vial de región centro –Sur del departamento de Caldas" donde ocurrían inundaciones sobre la vía, la modelación hidrológica y/o hidráulica, consistió en calcular los caudales de escorrentía de las intercuencas y laderas perfiladas, así como el levantamiento de las obras hidráulicas del lugar para ver su estado y debida rehabilitación, estas obras fueron alcantarillas, box culverts y cunetas, observándose que estas poseían las condiciones hidráulicas pertinentes para la evacuación de las aguas escorrentía por ellos observándose contaminación y obstrucción de las mismas, de igual manera se encontraron secciones de cunetas hundidas y desgastes en las obras de evacuación como alcantarillas, realizándose la respectiva limpieza del lugar y las recomendaciones estructurales para su mejoramiento.

Por último, se abarco el "Estudio de amenaza por inundación del río tejo en el tramo comprendido entre el puente el Tejarito y el puente las Delicias en la ciudad de Ocaña, Norte de Santander utilizando el software HEC-RAS y la extensión HEC-GEORAS" en esta zona ya han ocurrido inundaciones por el desbordamiento del río Tejo, la modelación se realizó con HEC – RAS y Hec- GeoRAS, observándose un régimen subcrítico para un periodo de retorno de 100 años, e cual es más crítico, pues representa mayores caudales en las secciones hidráulicas con velocidades no mayores a 5 m/s. Haciendo un inventario de las estructuras hidráulicas del lugar, identificar la cota de inundación e implementar el método lluvia escorrentía para estimar los caudales, los resultados arrojaron alternativas como la canalización, pero la población debe reubicarse, y la otra alternativa es plantear una estructura de prevención para un periodo de retorno de 25 años, como muros de encausamiento y de gavión.

Estas modelaciones fueron posibles gracias a los avances de la tecnología, que ha brindado unos softwares especializados que ayudan a los procesos de diseño, como lo son los programas HEC – RAS, HEC – 1, HEC – 2, que ayudan a calcular distintos parámetros para una modelación. Diseñando estructuras como alcantarillas, cunetas, canales, drenaje de pavimentos, puentes, espigones, gaviones, diques, muros de contención, dar un diseño geométrico a un canal y por supuesto jornadas de limpieza. Por ende, es posible, expresar que todas las modelaciones se plantea la construcción de estructuras hidráulicas y el mantenimiento de las mismas, así como la reubicación de la comunidad, pero de estas alternativas se puede analizar que debido a que las comunidades que habitan en estos lugares no van a dejar de habitar allí, es necesario que los gobernantes gestionen la construcción de las obras hidráulicas e hidrológicas, y que de parte de la comunidad haya un compromiso en el cuidado y limpieza del entorno, porque arrojar escombros, basuras y la misma vegetación son causantes de obstaculizar el curso natural de los afluentes generando así los desbordamientos e inundaciones.

La modelación hidráulica también se estudia en estructuras de drenaje para vías, como el caso del anillo vial de región centro –Sur del departamento de Caldas, bajo la normativa del INVIAS, debido a que las vías en Colombia se encuentran en terrenos montañosos y el agua subterránea repercute en la estabilidad de los taludes disminuyendo la capacidad portante de los suelos de soporte de los pavimentos, siendo necesario que haya estructuras de evacuación de aguas y obras transversales que crucen la vía bajo la carpeta de rodadura proyectando el caudal de las hoyas hidrográficas, a afluentes debidamente encausados, asimismo es necesario estudiar los periodos de retorno para estructuras de drenaje, la intensidad de lluvia, calcular las curvas IDF y de esta forma realizar un diseño hidráulico de cunetas.

Actualmente el Manual de drenajes del INVIAS permite utilizar el método racional para áreas máximas de 2.5 Km2, estableciendo la intensidad dada por medio del IDEAM, o en el caso de no contar con curvas IDF que permitan establecerlas por medio de unas correlaciones dadas en la Figura 55. Pero con los análisis realizados y las experiencias consultadas se puede decir que lo ideal es tener una base de datos de las intensidades de la cuenca en estudio que permitan establecer los diagramas unitarios y a su vez calcular los diagramas en S que permitan establecer la precipitación de la zona estudiada ya que la mayor parte los métodos brindados por el INVIAS se basan en proyecciones estadísticas, por ello es fundamental contar con información recolectada por estaciones meteorológicas de la zona o cercanas a ellas permitiendo analizar la información y de esta manera determinar en si la precipitación del área. Para posteriormente analizar los cálculos de caudales dependiendo de los periodos de retorno de cada una de las estructuras hidráulicas a diseñar.

Con el fin de obtener cálculos hidrológicos certeros de las zonas de estudio los métodos de hidrogramas unitarios e hidrogramas en S, son los que mejor se adaptan, siempre y cuando se cuente con una base histórica de datos que permitan analizar el comportamiento de la precipitación en base a las características físicas de la cuenca a estudiar obteniendo datos reales, desafortunadamente no todos los municipios del país poseen estaciones metrológicas ó pluviométricas, por ende se recurren al uso de Curvas IDF que permitan estimar dichas precipitaciones en base a periodos de retorno o remitirse a su respectivo calculo por medio de la Figuara 55. Dependiendo de la zona en que se encuentre.

También son utilizadas las alcantarillas, las cuales como se mencionó en el transcurso de la compilación, ayudan a evacuar el agua escorrentía, existen alcantarillas para desagüe de cunetas, filtros y zanjas de coronación, y se realiza un diseño hidráulico de las alcantarillas las cuales deben regirse por la normatividad vigente, esto es muy necesario al momento de formular un proyecto vial y previene el fenómeno de socavación.

De esta manera, queda plasmado que el ser humano siempre ha buscado controlar los fenómenos que ocurren a su alrededor, haciéndole frente a esos desastres naturales con la construcción de estructuras hidráulicas que ayudan a mitigar y controlar el comportamiento del agua y para ello se hace uso de softwares de modelación de obras hidráulicas, por tanto, según lo expuesto en esta compilación y con base en la normativa INVIAS.

Entre los programas recomendados para las modelaciones hidráulicas se encuentra el HEC – RAS, el cual contiene cuatro modelos, el HEC – 1 que sirve para la hidrología de cuenca hidrográficas, el HEC – 2, utilizado en la hidráulica de ríos. Igualmente, el programa HY – 8 es el más recomendado para el diseño de alcantarillas, debido a que examina el funcionamiento hidráulico de las alcantarillas en distintas secciones geométricas.

Así mismo, el software PAVDRN es el más adecuado para el drenaje de la corona, ya que compila fórmulas de varios autores y determina la relación entre la velocidad donde inicia el hidroplaneo y el espesor de la película de agua. Por su lado, el programa DRIP es el recomendado para drenaje del pavimento, ofrece un cálculo de geometría de carreteras, calculando la longitud y la pendiente de ruta de drenaje real en función de la pendiente

longitudinal y transversal de la calzada.

Según las modelaciones estudiadas en Latinoamérica y Colombia, los softwares más utilizados fueron el HEC – RAS, específicamente el HEC – 1 y el HEC – 2, ya que aportan un análisis desde lo hidrológico con el modelo HEC – 1 y un análisis hidráulico desde el modelo HEC – 2, siendo estos, los más recomendados teniendo en cuenta la normatividad INVIAS y puesto en práctica desde varios estudios de modelación hidráulicas, una de las ventajas principales que se observó en cada uno de los estudios, es que por medio de estos programas se permite cambiar de manera sencilla y rápida las condiciones del terreno, teniendo un análisis inmediato de los parámetros de velocidad, altura crítica, régimen de flujo, lo cual permite al diseñador hidráulico tener varias alternativas que le permitan escoger las secciones geométricas optimas que garanticen un adecuado transporte del agua sin provocar desbordamientos o erosión en los terrenos colindantes.

Con base en los estudios, análisis y ejemplos de estudio realizados se puede decir que para futuros proyectos que contemplen el diseño de canales, cunetas y alcantarillas el tener datos precisos de las precipitaciones de las áreas estudiadas es fundamental, pues permite idealizar cálculos acordes a la realidad ajustando métodos de diagramas unitarios que a su vez permitan generar Hidrogramas den S para calcular la precipitación del sitio de estudio, obteniendo los caudales propicios para un análisis preliminar de las estructuras a diseñar.

De igual modo, se recomienda por normativa técnica emplear la metodología descrita en el Manual de Drenajes del INVIAS 2009, donde claramente hacen hincapié al uso de las curvas

IDF, las cuales fueron realizadas con base en diferentes métodos como el gráfico, Gumbel y el de Log-Pearson Tipo III, brindando mayor precisión para el cálculo de la intensidad dependiendo del periodo de retorno de cada una de las Obras civiles, sugiriendo un método alterno al no contar con estas en el lugar donde se desarrollen los estudios, por otro lado, debido al análisis preciso que conlleva la modelación de canales es pertinente utilizar el software HEC-RAS, el cual fue el que mayor uso obtuvo en los casos analizados obteniendo datos precisos de velocidad, régimen de flujo y profundidad crítica, permitiendo seleccionar las mejores alternativas de acuerdo a la experiencia y conocimientos de cada uno de los diseñadores hidráulicos, en este mismo orden de ideas, se recomienda el programa HY-8 para el diseño de alcantarillas y un procedimiento manual anteriormente descrito en este documento para el diseño de cunetas.

Esta monografía de carácter compilativo es una herramienta académica que ayuda a aquellos profesionales que se encuentren realizando diseños de canales para tornar la decisión de implementar obras civiles que ayuden a mitigar el desbordamiento del terreno y que acciones ejecutar al presentarse variaciones en los parámetros de diseño como velocidad, pendientes, régimen de flujo y profundidad crítica que en muchos casos conlleva al cambio de sección, aumento o disminución de las dimensiones de las secciones geométricas ya existentes con el objeto de encauzar de manera adecuada un caudal, tal y como se ha expuesto en los estudios recopilados en Latinoamérica y Colombia.

En este mismo orden de ideas permite brindar la información acerca de los softwares que se deben implementar para el diseño de las distintas obras hidráulicas a utilizar en cualquier tipo de vía (Cunetas y Alcantarillas) y la información para su respectivo análisis.

## **[Referencias](#page-3-4)**

- Bateman, A. (2007). *Hidrología básica y aplicada*. Obtenido de https://www.upct.es/~minaeees/hidrologia.pdf
- Breña, A. (2006). *Principios y Fundamentos de la Hidrología Superficial.* México: Universidad Autónoma Metropolitana.
- Cely Sáncez, J., & Betacurt Segura, W. (2018). *Modelo computacional de alcantarillas existentes para vías con bajos volúmenes de tránsito*. Obtenido de http://repository.unipiloto.edu.co/bitstream/handle/20.500.12277/5768/trabajo%20semina rio.pdf?sequence=1&isAllowed=y
- Echeverry, C. (2004). *Manual de drenaje de carreteras*. Obtenido de https://repositorio.uniandes.edu.co/bitstream/handle/1992/10197/u245524.pdf?sequence= 1
- Federal Hidhway Administration. (2019). *Programa de análisis hidráulico de alcantarillas HY-8. Lugar de publicación: HY 8 Culvert Hydraulic Analysis Program - Federal Highway Administration*. Obtenido de www.fhwa.dot.gov/engineering/hydraulics7software/hy8/
- Federal Highway Administration. (2017). *Requisitos de drenaje en pavimentos DRIP versión 2.0*  . Obtenido de https://www.fhwa.dot.gov/pavement/pub\_details.cfm?id=43

French, R. (1988). *Hidráulica de canales abiertos.* México: McGraw Hill.

Gómez, E., & Ortega, L. (2015). *Estudio de amenaza por inundación del rio tejo en el tramo comprendido entre el puente el Tejarito y el puente las delicias en la ciudad de Ocaña,*  *Norte de Santander utilizando el software HEC-RAS y la extensión HEC-GEORAS*. Obtenido de http://repositorio.ufpso.edu.co:8080/dspaceufpso/handle/123456789/897}

- Hydrologic Engineering Center´s. (2019). *Historia del Centro de Ingeniería Hidrológica del Cuerpo de Ingenieros del Ejército de EE. UU. Lugar de publicación: HEC-RAS -Sc Hydrologic Engineering Center - Army.mil*. Obtenido de www.hec.usace.army.mil/
- INVIAS. (2009). *Manual de drenaje para carreteras*. Obtenido de https://www.invias.gov.co/index.php/archivo-y-documentos/documentostecnicos/especificaciones-tecnicas/984-manual-de-drenaje-para-carreteras

MAPS. (2017). *Canal Rionegro*. Obtenido de

https://www.google.com/maps/place/Canal+R%C3%ADo+Negro/@4.6808763,- 74.0769534,15z/data=!3m1!4b1!4m5!3m4!1s0x8e3f9ae42c5f7435:0x209e6b1e355903b2 !8m2!3d4.681045!4d-74.0684609

Molina Maragaño, Y. (2011). *Diseño de la canalización del éster o leña seca*. Obtenido de http://cybertesis.uach.cl/tesis/uach/2011/bmfcim722p/doc/bmfcim722p.pdf

Moya, R., & Álvarez, W. (2018). *Modelación hidráulica de un canal urbano en la ciudad de Bogotá, caso de estudio: canal Rionegro*. Obtenido de https://repository.ucatolica.edu.co/bitstream/10983/16344/1/DOCUMENTO%20MODEL ACION%20HIDRAULICA%20CANAL%20RIO%20NEGRO%20%281%29.pdf

Rodríguez, P. (2008). *Hidráulica II.* México.

Scott, R., Anderson, D., Warner, J., & Reed, J. (1997). *PAVDRN: UNA COMPUMODELO TER PARA PREDECIR PELÍCULA DE AGUA ESPESOR Y POTENCIAL DE* 

*HIDROPLANEADO EN NUEVO Y PAVIMENTOS REACONDICIONADOS. Reunión Anual de la Investigación de transporteh Junta Comité A2A03*. Obtenido de https://www.researchgate.net/publication/245557550\_PAVDRN\_Computer\_Model\_for Predicting\_Water\_Film\_Thickness\_and\_Potential\_for\_Hydroplaning\_on\_New\_and\_Rec onditioned\_Pavements

Solis Bolaños, H., & Cuevas Marín, J. (1995). *Modelación hidrológica e hidráulica en la cuenca del río Caldera Panamá*. Obtenido de https://books.google.com.co/books?id=MsUOAQAAIAAJ&pg=RA1- PA45&dq=modelacion+de+canales+hidr%C3%A1ulica&hl=es-419&sa=X&ved=2ahUKEwiJjIrs7sbrAhVInFkKHQMeCHgQ6AEwAnoECAIQAg#v=o nepage&q=modelacion%20de%20canales%20hidr%C3%A1ulica&f=false

Solis, H., Oreamuno, R., Murillo, W., & Chacón, J. (1993). *Modelación hidrológica e hidráulica para el control de inundaciones en Centroamérica*. Obtenido de https://books.google.com.co/books?id=WNYOAQAAIAAJ&pg=PA53&dq=modelacion +de+canales+hidr%C3%A1ulica&hl=es-419&sa=X&ved=2ahUKEwiJjIrs7sbrAhVInFkKHQMeCHgQ6AEwBHoECAQQAg#v= onepage&q&f=true

Torres Quintana, M. (2017). *Modelación hidrológica para el estudio de inundación, en el departamento de Cundinamarca, del río Grío a la altura del municipio de Chía*. Obtenido de https://repository.ucatolica.edu.co/bitstream/10983/14636/1/Trabajo%20de%20grado%2 0final.pdf

- UFPSO. (2020). *Base de datos de la estación meteorológica de la universidad Francisode Paula Santander Ocaña.* Ocaña: UFPSO.
- Vélez, J., Botero, B., Parra, J., Aristizabal, V., & Marulanda, A. (2013). *Diseño hidráulico e hidrológico de obras de ingeniería para proyectos viales*. Obtenido de http://www.uneditorial.net/uflip/Diseno\_hidraulico\_e\_hidrologico\_de\_obras\_de\_ingenier ia/pubData/source/Diseno\_hidraulico\_e\_hidrologico\_de\_obras\_de\_ingenieria.pdf

Ven Te, C. (1994). *Hidráulica de canales abiertos.* Colombia: McGraw-Hill.

Villon, M. (2007). *Hidráulica de canales.* Perú: Villon.